## **ACTION TRACKING SYSTEM**

Shubhang Chaudhary, Srinivasan Raghavendra

6.111 final project report

December 13,2011

## **ABSTRACT**

Using the National Television System Committee-standard (NTSC) camera for providing the feedback, the Field Programmable Gate Array (FPGA) can be used to depict a basic animation in the form of a Stick figure that would mimic a human performing real time actions. Our project can basically be divided into two high level tasks, namely-Visual perception and feedback and graphic generation on the screen.

We will begin by using the color markers, which will be placed on the human, indicating the joints. We will try to analyze the proper colors and intensities of light at which they could be detected and then implement the algorithm to combine all the modules logically. The stick figure being displayed will not be an actual image of the person, but rather an intuitive indication of movements performed.

This project has a potential for great learning experience and also has a wide variety of applications in Gaming and animation industry and the Study of Dynamics of anything that can move.

## **TABLE OF CONTENTS**

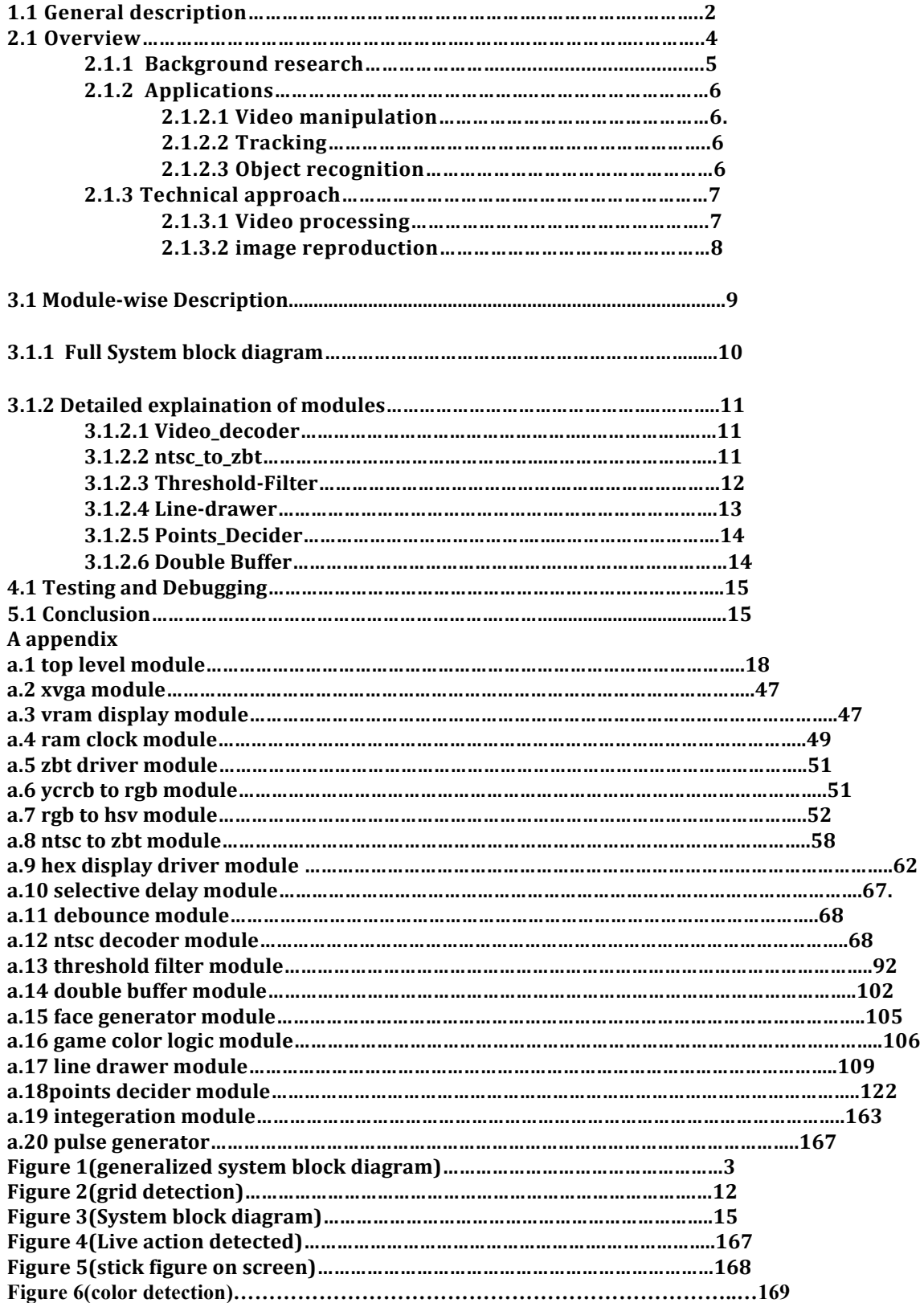

## **1.1) GENERAL DESCRIPTION**

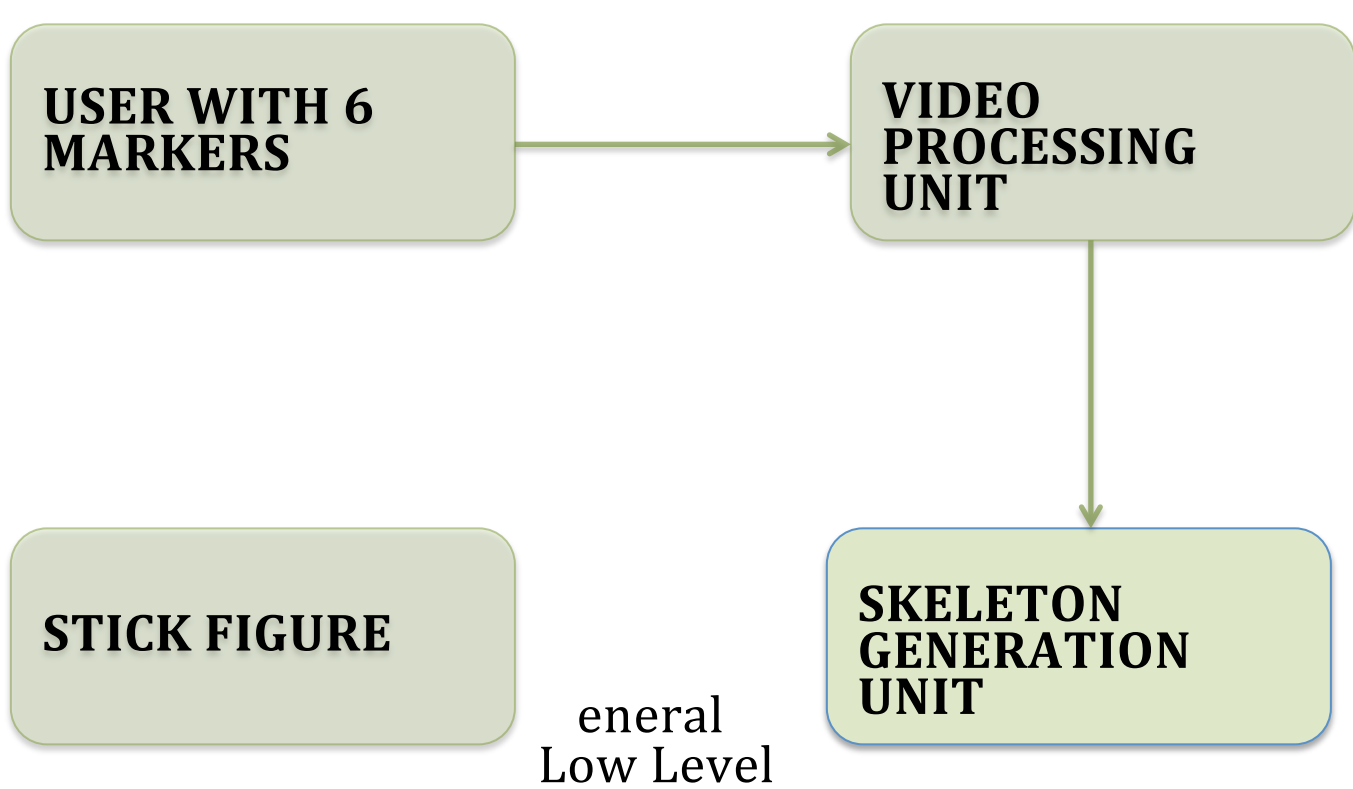

## description of the system:

- 1. The user would provide the six markers as inputs to the video processing unit
- 2. The video processing unit would generate six distinct points indicating 2 for hands, 2 for legs and the 2 points for upper and lower torso.
- 3. Skeleton generation unit connects these points to result in a beautiful stick figure

## **2.1 OVERVIEW**

The **Action Tracking System (ATS)** is a project using FPGA to achieve real time video tracking with position feedbacks from an NTSC camera. Video tracking is the process of locating a moving object (or multiple objects) over time using a camera. It has a variety of uses, some of which are: **human-computer interaction, security and surveillance,** video communication and compression, augmented reality, traffic **control, medical imaging and video editing.** Video tracking can be a time consuming process due to the amount of data that is contained in video. Adding further to the complexity is the possible need to use object recognition techniques for tracking.

The objective of **video tracking** is to associate target objects in consecutive video frames. The association can be especially difficult when the objects are moving fast relative to the frame rate. Another situation that increases the complexity of the problem is when the tracked object changes orientation over time. For these situations video tracking systems usually employ a motion model which describes how the image of the target might change for different possible motions of the object.

The system uses one camera to obtain a straight view of the field, where the target human will be. Using the 2-D information from the camera, an object recognition module will perform **threshold filtering to track the positions** of various joints of the human in the view of the camera. The joints being tracked are used to reproduce a Stick figure of the human on the screen. The Action Tracking system, also involves the usage of artificial intelligence to enumerate the right connections between the joints being tracked. More information on the algorithm is given in the points\_decoder module.

### **2.1.1 BACKGROUND RESEARCH**

The idea of tracking motion on a computer using a video camera has been around a couple of decades, and still is not fully perfect, because the construction of vision is a complex subject. We don't just "see"; we construct colors, edges, objects, depth, and other aspects of vision from the light that reaches our retinas. If we want to program a computer to see in the same way, it has to have subroutines that define the characteristics of vision and allow it to distinguish those characteristics in the array of pixels that comes from a camera.

There are a number of toolkits available for getting data from a camera and manipulating it. They vary from very high-level simple graphical tools to low-level tools that allow us to manipulate the pixels directly. Regardless of our application, the first step is always the same: we get the pixels from the camera in an array of numbers, one frame at a time, and do things with the array. Typically, our array is a list of numbers, including the location, and the relative levels or red, green, and blue light at that location

## **2.1.2 APPLICATIONS**

There are a few popular applications that people tend to develop when they attach a camera to a computer:

- **2.1.2.1 Video manipulation** takes the image from the camera, changes it somehow, and re-presents it to the viewer in changed form. In this case, the computer doesn't need to be able to interpret objects in the image, because we are basically just applying filters.
- **2.1.2.2 Tracking** looks for a blob of pixels that's unique, perhaps the brightest blob, or the reddest blob, and tracks its location over a series of frames. Tracking can be complicated, because the brightest blob from one frame to another might not be produced by the same object.
- **2.1.2.3** Object recognition looks for a blob that matches a particular pattern, like a face, identifies that blob as an object, and keeps track of its location over time. Object recognition is the hardest of all three applications, because it involves both tracking and pattern recognition. If the object rotates, or if its colors shift because of a lighting change, or it gets smaller as it moves away from the camera, the computer has to be programmed to compensate. If it's not, it may fail to "see" the object, even though it's still there.

## **2.1.3 TECHNICAL APPROACH**

#### 2.1.3.1 Video Processing

At the most basic level, we will be obtaining a pixel's position, and its color .From those facts, other information can be determined:

- The brightest pixel can be determined by seeing which pixel has the highest color values;
- A "blob" of color can be determined by choosing a starting color, setting a range of variation, and checking the neighboring pixels of a selected pixel to see if they are in the range of variation.
- Areas of change can be determined by comparing one frame of video with a previous frame, and seeing which pixels have the most significantly different color values.
- Areas of pattern can be followed by selecting an area to track, and continuing to search for areas that match the pattern of pixels selected. Again, a range of variation can be set to allow for "fuzziness".

These approaches will be followed to process the video data and calculate the center of masses of the color markers placed on the Human.

#### 2.1.3.2 Image Reproduction

This part of the system is pretty easy when compared to the video processing part. To make the whole system interesting, we plan to make use of six markers of the same color.

This poses a big challenge and we solve it by using artificial intelligence. The system knows the various properties of the processed video output and so it makes use of these properties to figure out the right dots to connect to successfully reproduce the image of the human in the form of a stick figure.

The properties are encoded into the system in the form of a module by taking into account various constraints. The system assumes that-

- Human cannot cross his/her hands or legs
- Human cannot turn around as this a 2D motion tracking.
- Human cannot put his/her hands below his/her legs.
- Human cannot join their hands/legs.

The reproduction of the image of the human is done in the form of a stick figure and more details on the algorithm are given in the module. The image reproduction also implements antialiasing of the stick figure, to make it seem more lively.

## **3.1.1 INFORMATION FROM MODULES**

- **video\_decoder** : This module takes signals from a NTSC camera and decodes that information into YCrCb that is 30 bits long.
- **ntsc\_to\_ZBT** : stores pixel information as RGB into the onboard ZBT memory. This module also has the RGB to HSV converter.
- **threshold\_filter** : filters the incoming pixels with color thresholds in order to find the position of the human joints.
- **line\_drawer** : Takes 2 points in 2---D space as the inputs and connects them with a line of desired colour. It also implements anti aliasing of the line.
- **Points Decider** : With the position information of the human joints and artificial intelligence, the dots connector module decides the respective arm, leg and torso points.
- **Connector** : This module takes the arm , leg and torso information from the points\_decider module and instantiates the line\_drawer module multiple times to make a meaningful skeleton.
- **Buffer** : This module store the line points on the ZBT memory and makes sure that the pixels in the output do not flicker.

#### **3.1.2 DETAILED EXPLANATION OF MODULES**

**3.1.2.1 Video\_decoder (Shubhang)**: This module's job is to convert the input signals from the camera and output a 30---bit YCrCb value along with other signals such as field, vsync and hsync.

This module

- Interfaces with the NTSC camera.
- Decodes the input signal and converts the pixel information into a 30 bit value, with 10 bits each for Y (luma), Cr (red difference chroma) and Cb (blue difference chroma).
- Since NTSC video standard implements interlacing mechanism, this module also outputs 'f' as a one bit value to indicate whether it is in odd or even field.
- One bit values, 'v' and 'h' are outputted to show the position of that pixel.
- It outputs a data valid bit to tell other modules that the data is ready for use.

**3.1.2.2 ntsc\_to\_zbt (Shubhang):** This module is responsible for generating corresponding address in ZBT memory to store the current filtered incoming pixel information. Since the camera uses a different clock frequency, this module is the entry point to synchronize data from the camera with the rest of the system. A sample module is already written, but changes have to be made in order for it to store colored pixels. Input into A 24bit RGB String. Such module is already written, but we note that this module has a 5 clock cycle delay between inputs and Outputs. Therefore, the address into the ZBT memory should

be delayed appropriately in order to store in the correct location.

**3.1.2.3 Threshold-Filter(Shubhang):** This is the heart of the system. The objective of this module is to do the most difficult part of the system, that is, image processing. This module processes every frame it receives from the ntsc\_zbt module and figures out the existence of a reference image, in the frame. The reference image is the image of a color marker. The outputs of this module are the center of masses of various color markers. Making this module is going to be a big challenge as all the color markers are of the same color. This module uses most of the computation and memory available. It also has the highest latency.This filter uses the mechanism of grids to find the center of mass of the detected red marker.The marker that gets detected, satisfies the condition of minimum number of pixels per block that should be within a range of the HSV values.This block also has the special mechanism of filtering the appearance and occurance of the red pixels in adjacent blocks.It uses the concept of tracking the previous blocks for red,and if the condition satisfies then the current block never provides the center of mass to the line drawing module.

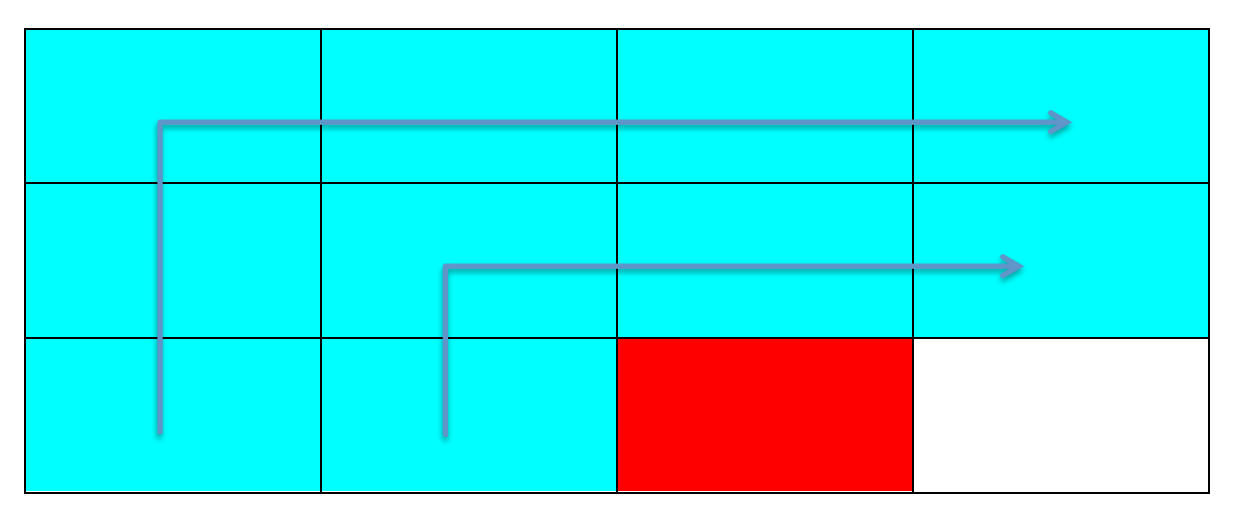

**Figure 3: grid detection**

**3.1.2.4 Line-drawer:** The line\_decoder module implements Jack Bresenham's line drawing algorithm, described at http://en.wikipedia.org/wiki/Bresenham%27s line algorithm This algorithm draws a straight line between any two points on the screen, it is a particularly good choice because its implementation does not require any division. This module also implements antialiasing of a line, to make the line look more natural. The module's inputs are the two endpoints of the line segment it will draw, as well as a ready signal from the Connector module. Its outputs are the pixels to be written to the offscreen buffer, a write\_enable signal to the buffer, and a ready signal back to the connector module.

The timing of the ready signals is as follows. When the line\_drawer module is not in the process of drawing a segment, it asserts its ready signal. When the connector module sees this, it proceeds to iterate through entities and segments until it finds one that is not ignored. Once it finds one, it sends out the segment's data along with a one-‐ cycle long ready signal.Upon receiving this, the line\_drawer module takes down its ready signal until it finishes processing the segment.

**3.1.2.5 Points Decider:** This is the brain of the system. It receives 6 points from the threshold\_filter module and figures out the right points to be joined to make a meaningful skeleton on the screen. This module assumes a few constraints- the human cannot cross hands, cross legs, put hi/her hands below his/her legs and finally cannot turn around. This modules functions using artificial intelligence, it uses the fact that the torso of the human is always situated in the center of the left and right side of the body. It has a latency of 8 clock cycles and does not have any start or stop signal as the buffer in the threshold\_filter module makes sure that all the points are synchronized. Making this module was of a fair amount of challenge as there are a lot of possible combinations of orientations of hands and legs.

**3.1.2.6 Double Buffer:** The buffer module allows randomaccess pixels to be displayed to the screen without needing huge arrays of combinational logic and without causing flicker due to erased pixels. It physically interfaces with the Virtex2's two BRAM memories, clearing and then writing to one while the other is displayed on-screen. This module is synchronized with the SVGA module's hcount, vcount, and vsync signals and operates on a two-frame period, bounded by vsync. During the first frame of the period, hcount and vcount are used as indices to the off-

- screen buffer and the value at each address is set to zer o. During the second frame, the module accepts pixel coo. rdinates and color values from the line\_drawer module an d writes them 

to the offscreen buffer. During both frames, hcount and vcount also index the on-screen buffer, the contents of which ae sent to the VGA interface. Upon the rising edge of the vsync signal, the off-screen buffer becomes on-screen and vice

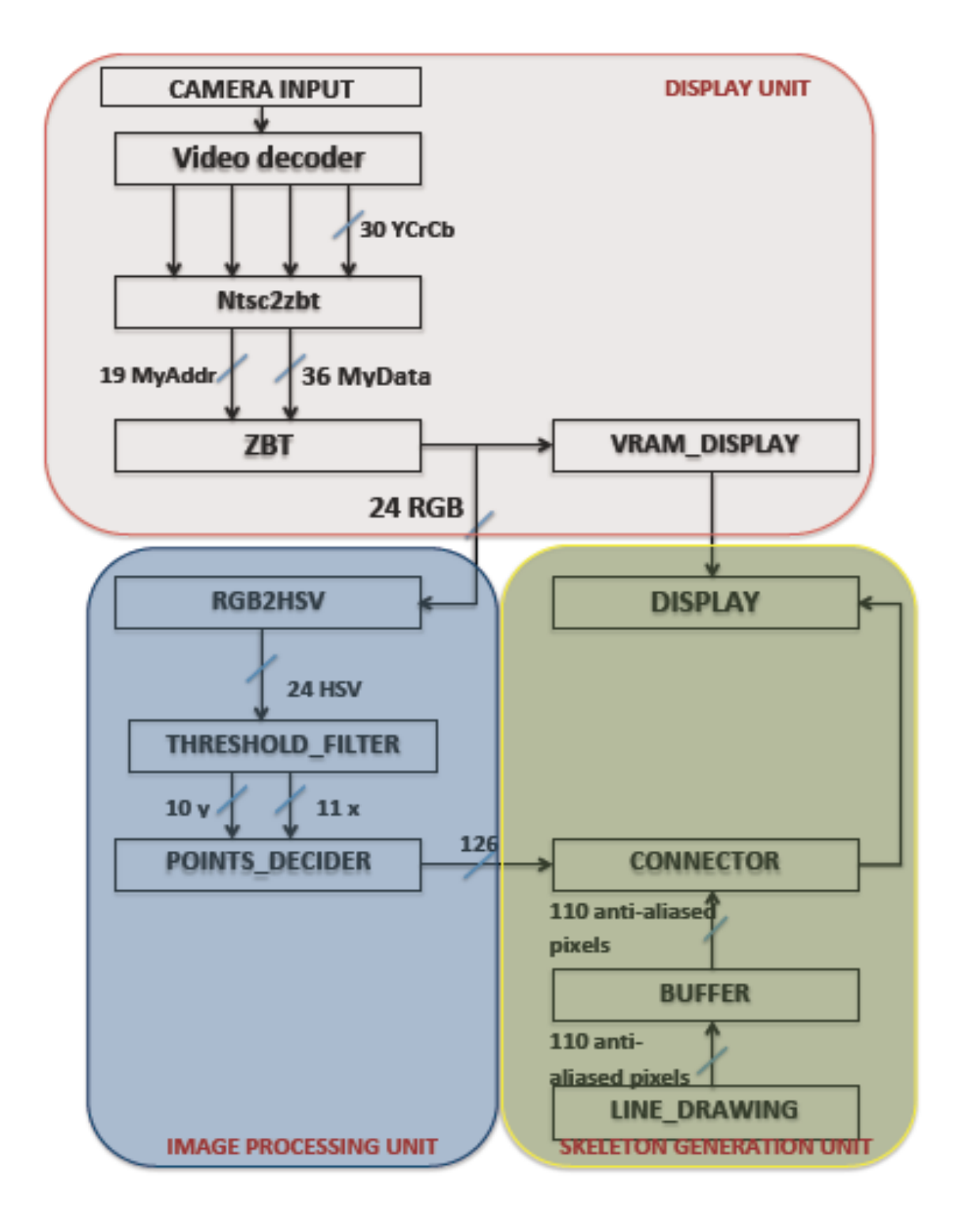

# **SYSTEM BLOCK DIAGRAM**

## **4.1 TESTING AND DEBUGGING**

Since most of our project is reception and representation of visual data, we had to do most of our testing and debugging on the screen and the logic analyzer. Every Module mentioned above has several modules that were created as test fixtures, created for specific purpose of testing.

For Simulating most of our modules, we used Modelsim and since most of our modules require hcount , vcount, as parameters, we had to recreate them in out simulations. We also had to scale our timing as the timescale was not good enough for testing what could be happening in a complete frame. The time was scale down by 1000.

#### **Threshold Filter**

Although every module is a challenge in its own way, the biggest challenge that we faced was the threshold filter module, which basically requires real time testing and cannot be completely tested in any of the available testing devices. First, we had to make sure that the video data was buffered and outputted on the screen correctly. To test the change from YCrCb to RGB and HSV, we used the computer monitor to detect if we had the right red, green, and blue signals. HSV was harder to test; we ended up putting the hue to all the red, green, and blue signals, to see which objects had the greatest hue. While changing the video from YCrCb, RGB, and HSV, we used different shapes and colors to find what color and object would be best for our threshold filter module to detect. We also had to solve a the problem of detection of multiple points adjacent to each other. This had a trade off with the accuracy of the center of mass being detected. At first, we used LED lights, but soon found that the video camera could only detect it if it was not flashed directly at the video camera. This was quite cumbersome.

Few tests for threshold filter were,

1) We model simulated the results of particular grids being detected for accurate results.

2) We generated the cursors, which would give out the HSV values for the particular pixel present on the screen.

3) These cursors were used for the calibrating the system with new colors.

4) Then we also had a color palette because of which we could decide that Hue, saturation and value detection was perfect way to detect the colors.

5) We also analyzed the HSV values for various colors. It was very easy only to catch RED and YELLOW in the light conditions we were working under.

#### **Double Buffer**

This is also one of those modules which gave a hard time while testing. Since this module uses 2 BRAMs we had to test this module by writing a predefined pattern into the BRAMs, reading it back and checking if the desired output is acquired.

We also had a switch to indicate the BRAM to which the data was being written and an LED to indicate the BRAM from which data is being read from.

The output which was read back was displayed on the screen. Initially we had a few problems and glitches but, eventually with the combination of screen and the logic analyzer, we were able to attain the complete working status of the BRAM.

#### **LINE DRAWER AND POINTS DECIDER**

Since these modules are a combination of algorithms, arithmetic and logic, it was quite simple to test these modules and get them working. The primary tool that was used to test these modules was modelsim.

However, we were able to emphasize their working status after combining them with the double buffer module and drawing lines on the screen.

## **CONCLUSION**

Our Primary conclusion would be – " We had Fun and we learnt a Ton".

By the end of the project we had a system ready that would detect 6 color markers of the same color (RED in this case) and then the coordinates of these points would then reach the appropriate module to draw a human looking stick figure appear on the screen.

The stick figure showed the following characterstics:

- 1) Followed the actions of the real time users with a decent amount of accuracy.
- 2) The six points were almost all the time being detected.
- 3) The calculation of the six points, their allotment to respective parts (leg,hand,torso) and drawing the stick figure was doneon the screen with a high level of accuracy.

Some aspects that we had previously thought would be trivial parts of the total project, such as displaying the video and detecting the six red points, turned out to be more challenging than expected. Initially we decided to implement the detection of different colors as the markers on the human body. But to make the project more innovative and practically challenging we changed the idea and were successfully able to detect the six points with the same color ,which we believe was a great initiative. .However, the integration took longer than expected due to a small logic error which became harder to find once the system consisted of all modules combined and interacting.

We were able to successfully accomplish the task of making the stick figure on the screen detect the actions of the human with markers but with a few glitches due to the inefficiency color detection process in the highly noisy environment.

# **A Appendices**

#### **A.1 Top Level Verilog**

/////////////////////////////////////////////////////////////////////////////// // // 6.111 FPGA Labkit -- Template Toplevel Module // // For Labkit Revision 004 // // // Created: October 31, 2004, from revision 003 file // Author: Nathan Ickes // /////////////////////////////////////////////////////////////////////////////// // // CHANGES FOR BOARD REVISION 004 // // 1) Added signals for logic analyzer pods 2-4. // 2) Expanded "tv\_in\_ycrcb" to 20 bits. // 3) Renamed "tv\_out\_data" to "tv\_out\_i2c\_data" and "tv\_out\_sclk" to // "tv\_out\_i2c\_clock". // 4) Reversed disp\_data\_in and disp\_data\_out signals, so that "out" is an // output of the FPGA, and "in" is an input. // // CHANGES FOR BOARD REVISION 003 // // 1) Combined flash chip enables into a single signal, flash\_ce\_b. // // CHANGES FOR BOARD REVISION 002 // // 1) Added SRAM clock feedback path input and output

// 2) Renamed "mousedata" to "mouse\_data"

// 3) Renamed some ZBT memory signals. Parity bits are now incorporated into

// the data bus, and the byte write enables have been combined into the

// 4-bit ram#\_bwe\_b bus.

// 4) Removed the "systemace\_clock" net, since the SystemACE clock is now // hardwired on the PCB to the oscillator.

//

/////////////////////////////////////////////////////////////////////////////// //

// Complete change history (including bug fixes)

//

// 2009-May-11: Fixed memory management bug by 8 clock cycle forecast.

// Changed resolution to 1024 \* 786 was ... 800 \* 600.

// Reduced clock speed to 40MHz.

// Disconnected zbt\_6111's ram\_clk signal.

// Added ramclock to control RAM.

// Added notes about ram1 default values.

// Commented out clock\_feedback\_out assignment.

// Removed delayN modules because ZBT's latency has no more effect. //

// 2005-Sep-09: Added missing default assignments to "ac97\_sdata\_out",

//  $\blacksquare$  "disp\_data\_out", "analyzer[2-3]\_clock" and

// "analyzer[2-3]\_data".

//

// 2005-Jan-23: Reduced flash address bus to 24 bits, to match 128Mb devices

// actually populated on the boards. (The boards support up to

// 256Mb devices, with 25 address lines.)

//

// 2004-Oct-31: Adapted to new revision 004 board.

//

// 2004-May-01: Changed "disp\_data\_in" to be an output, and gave it a default // value. (Previous versions of this file declared this port to

- // be an input.)
- //

// 2004-Apr-29: Reduced SRAM address busses to 19 bits, to match 18Mb devices

// actually populated on the boards. (The boards support up to

// 72Mb devices, with 21 address lines.)

//

// 2004-Apr-29: Change history started

//

///////////////////////////////////////////////////////////////////////////////

module zbt\_6111\_sample(beep, audio\_reset\_b,

ac97\_sdata\_out, ac97\_sdata\_in, ac97\_synch,

ac97\_bit\_clock,

 vga\_out\_red, vga\_out\_green, vga\_out\_blue, vga\_out\_sync\_b, vga\_out\_blank\_b, vga\_out\_pixel\_clock, vga\_out\_hsync,

vga\_out\_vsync,

 tv\_out\_ycrcb, tv\_out\_reset\_b, tv\_out\_clock, tv\_out\_i2c\_clock, tv\_out\_i2c\_data, tv\_out\_pal\_ntsc, tv\_out\_hsync\_b, tv\_out\_vsync\_b, tv\_out\_blank\_b, tv\_out\_subcar\_reset,

 tv\_in\_ycrcb, tv\_in\_data\_valid, tv\_in\_line\_clock1, tv\_in\_line\_clock2, tv\_in\_aef, tv\_in\_hff, tv\_in\_aff, tv\_in\_i2c\_clock, tv\_in\_i2c\_data, tv\_in\_fifo\_read, tv\_in\_fifo\_clock, tv\_in\_iso, tv\_in\_reset\_b, tv\_in\_clock,

 ram0\_data, ram0\_address, ram0\_adv\_ld, ram0\_clk, ram0\_cen\_b, ram0\_ce\_b, ram0\_oe\_b, ram0\_we\_b, ram0\_bwe\_b,

 ram1\_data, ram1\_address, ram1\_adv\_ld, ram1\_clk, ram1\_cen\_b, ram1 ce b, ram1 oe b, ram1 we b, ram1 bwe b,

clock\_feedback\_out, clock\_feedback\_in,

 flash\_data, flash\_address, flash\_ce\_b, flash\_oe\_b, flash\_we\_b, flash\_reset\_b, flash\_sts, flash\_byte\_b,

rs232\_txd, rs232\_rxd, rs232\_rts, rs232\_cts,

mouse\_clock, mouse\_data, keyboard\_clock, keyboard\_data,

clock\_27mhz, clock1, clock2,

disp\_blank, disp\_data\_out, disp\_clock, disp\_rs, disp\_ce\_b, disp\_reset\_b, disp\_data\_in,

 button0, button1, button2, button3, button\_enter, button\_right, button\_left, button\_down, button\_up,

switch,

led,

user1, user2, user3, user4,

daughtercard,

 systemace\_data, systemace\_address, systemace\_ce\_b, systemace we b, systemace oe b, systemace irq, systemace\_mpbrdy,

> analyzer1\_data, analyzer1\_clock, analyzer2\_data, analyzer2\_clock,

 analyzer3\_data, analyzer3\_clock, analyzer4\_data, analyzer4\_clock); output beep, audio\_reset\_b, ac97\_synch, ac97\_sdata\_out; input ac97 bit clock, ac97 sdata in; output [7:0] vga\_out\_red, vga\_out\_green, vga\_out\_blue; output vga\_out\_sync\_b, vga\_out\_blank\_b, vga\_out\_pixel\_clock, vga\_out\_hsync, vga\_out\_vsync; output [9:0] tv\_out\_ycrcb; output tv\_out\_reset\_b, tv\_out\_clock, tv\_out\_i2c\_clock, tv\_out\_i2c\_data, tv\_out\_pal\_ntsc, tv\_out\_hsync\_b, tv\_out\_vsync\_b, tv\_out\_blank\_b, tv\_out\_subcar\_reset; input [19:0] tv\_in\_ycrcb; input tv\_in\_data\_valid, tv\_in\_line\_clock1, tv\_in\_line\_clock2, tv\_in\_aef, tv\_in\_hff, tv\_in\_aff; output tv\_in\_i2c\_clock, tv\_in\_fifo\_read, tv\_in\_fifo\_clock, tv\_in\_iso, tv\_in\_reset\_b, tv\_in\_clock; inout tv\_in\_i2c\_data; inout [35:0] ram0\_data; output [18:0] ram0\_address; output ram0\_adv\_ld, ram0\_clk, ram0\_cen\_b, ram0\_ce\_b, ram0\_oe\_b, ram0\_we\_b; output [3:0] ram0\_bwe\_b; inout [35:0] ram1\_data; output [18:0] ram1\_address; output ram1\_adv\_ld, ram1\_clk, ram1\_cen\_b, ram1\_ce\_b, ram1\_oe\_b, ram1\_we\_b; output [3:0] ram1\_bwe\_b; input clock\_feedback\_in; output clock feedback out; inout [15:0] flash\_data; output [23:0] flash\_address; output flash\_ce\_b, flash\_oe\_b, flash\_we\_b, flash\_reset\_b, flash\_byte\_b; input flash\_sts; output rs232\_txd, rs232\_rts; input rs232\_rxd, rs232\_cts; input mouse clock, mouse data, keyboard clock, keyboard data; input clock\_27mhz, clock1, clock2;

```
 output disp_blank, disp_clock, disp_rs, disp_ce_b, disp_reset_b; 
  input disp_data_in;
  output disp_data_out;
 input button0, button1, button2, button3, button enter, button right,
         button_left, button_down, button_up;
  input [7:0] switch;
  output [7:0] led;
 inout [31:0] user1, user2, user3, user4;
  inout [43:0] daughtercard;
  inout [15:0] systemace_data;
 output [6:0] systemace address;
  output systemace_ce_b, systemace_we_b, systemace_oe_b;
  input systemace_irq, systemace_mpbrdy;
  output [15:0] analyzer1_data, analyzer2_data, analyzer3_data, 
                analyzer4_data;
  output analyzer1_clock, analyzer2_clock, analyzer3_clock, analyzer4_clock;
  ////////////////////////////////////////////////////////////////////////////
  //
  // I/O Assignments
  //
  ////////////////////////////////////////////////////////////////////////////
  // Audio Input and Output
  assign beep= 1'b0;
 assign audio_reset_b = 1'b0;
 assign ac97_synch = 1'b0;
 assign ac97 sdata out = 1'b0;
/*
*/
  // ac97_sdata_in is an input
  // Video Output
 assign tv_out_ycrcb = 10^{\circ}h0;
 assign tv_out_reset_b = 1'b0;
 assign tv_out_clock = 1'b0;
 assign tv_out_i2c_clock = 1'b0;
 assign tv_out_i2c_data = 1'b0;
  assign tv_out_pal_ntsc = 1'b0;
 assign tv_out_hsync_b = 1'b1;
 assign tv_out_vsync_b = 1'b1;
 assign tv_out_blank_b = 1'b1;
```

```
assign tv_out_subcar_reset = 1'b0;
```

```
 // Video Input
//assign tv_in_i2c_clock = 1'b0;
assign tv_in_fifo_read = 1'b1;assign tv_in_fifo_clock = 1'b0;
assign tv_in_iso = 1'b1;
//assign tv_in\_reset_b = 1'b0;assign tv_in_clock = clock 27mhz;//1'b0;
\frac{1}{2} //assign tv_in_i2c_data = 1'bZ;
// tv in ycrcb, tv in data valid, tv in line clock1, tv in line clock2,
 // tv_in_aef, tv_in_hff, and tv_in_aff are inputs
```
#### // SRAMs

```
/* change lines below to enable ZBT RAM bank0 */
```

```
/*
 assign ram0_data = 36'hZ;
  assign ram0_address = 19'h0;
 assign ram0 clk = 1'b0;
 assign ram0_we_b = 1^{\prime}b1;
 assign ram0_cen_b = 1'bo; // clock enable
*/
/* enable RAM pins */
 assign ram0 ce_b = 1'b0;
 assign ram0 oe b = 1'b0;
 assign ram0_adv_ld = 1'b0;
 assign ram0 bwe b = 4'h0;
/**********/
 assign ram1_data = 36'hZ;
 assign ram1 address = 19'h0;
 assign ram1_adv_ld = 1^{\prime}b0;
 assign ram1_clk = 1^{\prime}b0;
  //These values has to be set to 0 like ram0 if ram1 is used.
 assign ram1 cen b = 1'b1;
 assign ram1_ce_b = 1^{\circ}b1;
 assign ram1_oe_b = 1'b1;
 assign ram1 we b = 1'b1;
 assign ram1_bwe_b = 4'hF;
  //clock_feedback_out will be assigned by ramclock
```
 $\frac{1}{2}$  //assign clock\_feedback\_out = 1'b0;

// clock\_feedback\_in is an input

```
 // Flash ROM
 assign flash_data = 16'hZ;
  assign flash_address = 24'h0;
 assign flash ce b = 1'b1;
 assign flash_oe_b = 1'b1;
 assign flash_we_b = 1'b1;
 assign flash_reset_b = 1'b0;
  assign flash_byte_b = 1'b1;
 // flash sts is an input
  // RS-232 Interface
 assign rs232\_txd = 1'b1;assign rs232_{\text{rts}} = 1^\circ b1;
 // rs232 rxd and rs232 cts are inputs
  // PS/2 Ports
  // mouse_clock, mouse_data, keyboard_clock, and keyboard_data are inputs
  // LED Displays
/*
 assign disp_blank = 1'b1;
 assign disp clock = 1'b0;
 assign disp_rs = 1^{\prime}b0;
 assign disp_ce b = 1'b1;
 assign disp_reset_b = 1'b0;
  assign disp_data_out = 1'b0;
*/
  // disp_data_in is an input
  // Buttons, Switches, and Individual LEDs
 //lab3 assign led = 8'hFF;
  // button0, button1, button2, button3, button_enter, button_right,
  // button_left, button_down, button_up, and switches are inputs
  // User I/Os
 assign user1 = 32'hZ;
 assign user2 = 32'hZ;
 assign user3 = 32'hZ;
 assign user4 = 32'hZ;
  // Daughtercard Connectors
 assign daughtercard = 44'hZ;
  // SystemACE Microprocessor Port
  assign systemace_data = 16'hZ;
  assign systemace_address = 7'h0;
```
assign systemace ce  $b = 1'b1$ ; assign systemace we  $b = 1'b1$ ; assign systemace\_oe\_b = 1'b1; // systemace\_irq and systemace\_mpbrdy are inputs wire clock 65mhz unbuf, clock 65mhz; wire  $[24:0]$  x com op, x accumulated op, counted value op; // Logic Analyzer  $\frac{1}{\text{d}}$  //assign analyzer1\_data = 16'h0;  $\frac{1}{\text{d}}$  //assign analyzer1\_clock = 1 $\frac{1}{\text{d}}$ ; assign analyzer1\_data = {clock\_65mhz,x\_com\_op[10:0],4'b0000}; assign analyzer1  $clock = clock 65mhz;$  $\frac{1}{\text{d}}$  //assign analyzer3 data = 16 $\text{h}$ 0;  $\frac{1}{\text{d}}$  //assign analyzer3\_clock = 1'b1; assign analyzer $3$ \_data = {counted\_value\_op[15:0]}; assign analyzer3\_clock = clock\_65mhz; assign analyzer2  $data = 16'h0$ ; assign analyzer $2$ \_clock = 1'b1; assign analyzer $4$ \_data = 16'h0; assign analyzer4\_clock =  $1'b1$ ;

 //////////////////////////////////////////////////////////////////////////// // Demonstration of ZBT RAM as video memory

 // use FPGA's digital clock manager to produce a // 65MHz clock (actually 64.8MHz)

 DCM vclk1(.CLKIN(clock\_27mhz),.CLKFX(clock\_65mhz\_unbuf)); // synthesis attribute CLKFX\_DIVIDE of vclk1 is 10 // synthesis attribute CLKFX\_MULTIPLY of vclk1 is 24 // synthesis attribute CLK\_FEEDBACK of vclk1 is NONE // synthesis attribute CLKIN\_PERIOD of vclk1 is 37 BUFG vclk2(.O(clock\_65mhz),.I(clock\_65mhz\_unbuf));

// wire  $clk = clock$  65mhz; // use ramclock source

/\* //////////////////////////////////////////////////////////////////////////// // Demonstration of ZBT RAM as video memory

 // use FPGA's digital clock manager to produce a // 40MHz clock (actually 40.5MHz) wire clock 40mhz\_unbuf,clock 40mhz; DCM vclk1(.CLKIN(clock\_27mhz),.CLKFX(clock\_40mhz\_unbuf)); // synthesis attribute CLKFX\_DIVIDE of vclk1 is 2 // synthesis attribute CLKFX\_MULTIPLY of vclk1 is 3 // synthesis attribute CLK\_FEEDBACK of vclk1 is NONE // synthesis attribute CLKIN\_PERIOD of vclk1 is 37 BUFG vclk2(.O(clock\_40mhz),.I(clock\_40mhz\_unbuf));

wire  $clk = clock$  40mhz;

\*/

wire locked;

 $//$  assign clock feedback out = 0;

ramclock rc(.ref\_clock(clock\_65mhz), .fpga\_clock(clk),

.ram0\_clock(ram0\_clk), //.ram1\_clock(ram1\_clk), //uncomment if

ram1 is used

.clock\_feedback\_in(clock\_feedback\_in), .clock\_feedback\_out(clock\_feedback\_out),

.locked(locked));

 // power-on reset generation wire power\_on\_reset; // remain high for first 16 clocks SRL16 reset\_sr (.D(1'b0), .CLK(clk), .Q(power\_on\_reset), .A0(1'b1), .A1(1'b1), .A2(1'b1), .A3(1'b1)); defparam reset  $sr.INIT = 16'hFFFF;$  // ENTER button is user reset wire reset, user\_reset; debounce db1(power\_on\_reset, clk, ~button\_enter, user\_reset); debounce db2(power\_on\_reset, clk, ~button0, db\_button0); debounce db3(power\_on\_reset, clk, ~button1, db\_button1); debounce db4(power\_on\_reset, clk, ~button2, db\_button2); debounce db5(power\_on\_reset, clk, ~button3, db\_button3); debounce db6(power\_on\_reset, clk, ~button\_up, db\_button\_up); debounce db7(power\_on\_reset, clk, ~button\_down, db\_button\_down); debounce db8(power\_on\_reset, clk, ~button\_left, left); debounce db9(power\_on\_reset, clk, ~button\_right, right); assign reset = user\_reset  $|$  power\_on\_reset; // display module for debugging reg [23:0] HSVdisp; reg [63:0] dispdata; reg [23:0] dum\_HSV; wire [23:0] RGB; wire [20:0] xy1,xy2,xy3,xy4,xy5,xy6,xy7,xy8; reg  $[7:0]$  hewlow = 8'hE0; //assign hk=HSVdisp[23:16]; //assign sk=HSVdisp[15:8]; //assign vk=HSVdisp[7:0]; /\*display\_16hex hexdisp1(reset, clk, dispdata,

disp\_blank, disp\_clock, disp\_rs, disp\_ce\_b,

```
disp_reset_b, disp_data_out);*///wire [7:0] hk,sk,vk;
       reg [10:0] dummy1 = 1;
 reg [9:0] dummy2 = 1;
       display_16hex hexdisp2(reset, 
clock_27mhz,{1'b0,xy1[20:10],2'b0,xy1[9:0],HSVdisp[23:16],4'b0,HSVdisp[15:8],4
'b0,HSVdisp[7:0],8'b0}, 
                                                                 disp_blank, 
disp_clock, disp_rs, disp_ce_b,
                                                                 disp_reset_b,
disp_data_out);
       // generate basic XVGA video signals
  wire [10:0] hcount;
  wire [9:0] vcount;
  wire hsync,vsync,blank;
  xvga xvga1(clk,hcount,vcount,hsync,vsync,blank);
  // wire up to ZBT ram
 wire [35:0] vram_write_data;
 wire [35:0] vram_read_data;
  wire [18:0] vram_addr;
 wire vram we;
 wire ram0_clk_not_used;
  zbt_6111 zbt1(clk, 1'b1, vram_we, vram_addr,
                 vram_write_data, vram_read_data,
                ram0 clk not used, //to get good timing, don't
connect ram_clk to zbt_6111
                ram0 we b, ram0 address, ram0 data, ram0 cen b);
  // generate pixel value from reading ZBT memory
 //wire [7:0] vr_pixel;
       wire [17:0] vr_pixel;
 wire [18:0] vram_addr1;
  vram_display vd1(reset,clk,hcount,vcount,vr_pixel,
                vram_addr1, vram_read_data);
  // ADV7185 NTSC decoder interface code
  // adv7185 initialization module
  adv7185init adv7185(.reset(reset), .clock_27mhz(clock_27mhz), 
                  .source(1'b0), .tv in reset b(tv in reset b),
                   .tv_in_i2c_clock(tv_in_i2c_clock), 
                  .tv in i2c data(tv in i2c data));
 wire [29:0] ycrcb; // video data (luminance, chrominance)
```
wire [2:0] fvh; // sync for field, vertical, horizontal wire dv; // data valid

 ntsc\_decode decode (.clk(tv\_in\_line\_clock1), .reset(reset), .tv\_in\_ycrcb(tv\_in\_ycrcb[19:10]), .ycrcb(ycrcb), .f(fvh[2]),  $.v(fvh[1]), h(fvh[0]), data_valid(dv));$ 

YCrCb2RGB convert( RGB[23:16], RGB[15:8], RGB[7:0], tv\_in\_line\_clock1,

1'b0, ycrcb[29:20],

ycrcb[19:10], ycrcb[9:0] );

// code to write NTSC data to video memory

wire [18:0] ntsc\_addr; wire [35:0] ntsc\_data; wire ntsc\_we; reg [17:0] pixel; ntsc\_to\_zbt n2z (clk,

> tv\_in\_line\_clock1, fvh, dv,

{RGB[23:18],RGB[15:10],RGB[7:2]},

ntsc\_addr, ntsc\_data, ntsc\_we, switch[6]);

wire [23:0] HSV;

// RGB to hsv module instantiation /\*rgb2hsv converter(.clock(clk),.reset(0), .r(RGB[23:16]), .g(RGB[15:8]), .b(RGB[7:0]), .h(HSV[23:16]),

.s(HSV[15:8]),

.v(HSV[7:0]));\*/ //RGB values directly come from the ZBT in the instantiation rgb2hsv converter(.clock(clk),

> .reset(0), .r({pixel[17:12],2'b0}), .g({pixel[11:6],2'b0}), .b({pixel[5:0],2'b0}), .h(HSV[23:16]), .s(HSV[15:8]), .v(HSV[7:0]));

 // code to write pattern to ZBT memory reg [31:0] count; always  $\mathcal{Q}$  (posedge clk) count <= reset ? 0 : count + 1;

```
wire [18:0] vram addr2 = count[0+18:0];
  wire [35:0] vpat = ( switch[1] ? {4{count[3+3:3],4'b0}}
                      : {4{count[3+4:4],4'b0}} );
  // mux selecting read/write to memory based on which write-enable is chosen
 wire sw\_ntsc = \sim switch[7];
 //wire my\_we = sw\_ntsc ? (hcount[1:0]==2'd2) : blank;
       wire my\_we = sw\_ntsc ? (hcount[0]==1'd1) : blank;
 wire [18:0] write addr = sw ntsc ? ntsc addr : vram addr2;
 wire [35:0] write data = sw_ntsc ? ntsc_data : vpat;
// wire write_enable = sw_ntsc ? (my_we & ntsc_we) : my_we;
// assign vram_addr = write_enable ? write_addr : vram_addr1;
// assign vram we = write enable;
 assign vram\_addr = my\_we ? write\_addr : vram\_addr1;assign \qquad \text{vram\_we} = \text{my\_we}; assign vram_write_data = write_data;
  // select output pixel data
  reg b,hs,vs,b1,hs1,vs1,b2,hs2,vs2;
       reg v1;
       wire vs3,hs3,b3;
   always @(posedge clk)
  begin
       pixel <= switch[0] ? {hcount[8:6],5'b0} : vr_pixel;
       b1 \leq blank;
       b2 \le b1;
       b \leq b2;
       hs1 < = hsync;
       hs2 < = hst;
       hs \le= hs2;
       vs1 \leq vsync;vs2 \le vs1;vs \le vs2;
       end
       wire [17:0] pixel1;
       delayV #(.NDELAY(22),.SIZE(1)) delayhsync(.clk(clk), .in(hs), .out(hs3));
       delayV #(.NDELAY(22),.SIZE(1)) delayvsync(.clk(clk), .in(vs), .out(vs3));
       delayV #(.NDELAY(22),.SIZE(1)) delayblank(.clk(clk), .in(b), .out(b3));
       delayV #(.NDELAY(22),.SIZE(18)) delaypixel(.clk(clk), .in(pixel), 
.out(pixel1));
/*// for RGB color detection
       always @(posedge clk) begin
```

```
29
```

```
v1 \leq vsync;
       end
       reg [5:0] index;
       reg [13:0] Rtotal;
       reg [13:0] Gtotal;
       reg [13:0] Btotal;
       always@(posedge clk) begin
              if(!v1 && vsync) begin
                      if ((dummy1 > 0) && (dummy1 < 1024) && (dummy2 > 0) 
&& (dummy2 < 768)) begin
                             if (!button_up && dummy1<=1024) begin
                             dummy1 <= dummy1 + 1;
                             end
                             if (!button_down && dummy1 >=1) begin
                             dummy1 \le dummy1 - 1;
                             end
                             if (!button_right && dummy2<=768) begin
                             dummy2 \le dummy2 + 1;
                             end
                             if (!button_left && dummy2 >=1) begin
                             dummy2 \leq dummy2 - 1;
                             end
                      end
              end
              if(hcount == dummy1 && vcount == dummy2 && db_button0)
begin
              index \leq index + 1;
              Rtotal \le (index == 63) ? 0 : (Rtotal + RGB[23:16]);
              if(index == 63) HSVdisp[23:16] <= (Rtotal/64);
              Gtotal \le (index == 63) ? 0 : (Gtotal + RGB[15:8]);
              if(index == 63) HSVdisp[15:8] <= (Gtotal/64);
              Btotal \le (index == 63) ? 0 : (Btotal + RGB[7:0]);
              if(index == 63) HSVdisp[7:0] \leq (Btotal/64);end
       end 
       //changes happen till here */
       // for HSV color detection
       always @(posedge clk) begin
              v1 \leq vsync;
       end
       reg [20:0] xy1val;
       reg [5:0] index;
       reg [3:0] index1;
       reg [36:0] xy1total;
       reg [13:0] Rtotal,Htotal;
       reg [13:0] Gtotal,Stotal;
       reg [13:0] Btotal,Vtotal;
       reg [10:0] x1_avg,x2_avg,x3_avg,x4_avg,x5_avg,x6_avg,x7_avg;
```

```
reg [9:0] y1_avg,y2_avg,y3_avg,y4_avg,y5_avg,y6_avg,y7_avg;
       reg [24:0] tot_x1,tot_x2,tot_x3,tot_x4,tot_x5,tot_x6;
       reg [24:0] tot_y1,tot_y2,tot_y3,tot_y4,tot_y5,tot_y6;
       always@(posedge clk) begin
              //logic for displaying the cursor
              if(!v1 && vsync) begin
                     if ((dummy1 > 0) && (dummy1 < 1024) && (dummy2 > 0) 
&& (dummy2 < 768)) begin
                             if (!button_up && dummy1<=1024) begin
                             dummy1 \le dummy1 + 1;
                             end
                             if (!button down && dummy1 >=1) begin
                             dummy1 \leq dummy1 - 1;
                             end
                             if (!button_right && dummy2<=768) begin
                             dummy2 \leq dummy2 + 1;
                             end
                             if (!button_left && dummy2 >=1) begin
                             dummy2 \le dummy2 - 1;
                             end
                     end
              end
              //for averaging the HSV value at 64 counts
              if(hcount == dummy1 && vcount == dummy2) begin // &&
db_button0) begin
              index \leq index + 1;
              Htotal \le (index == 63) ? 0 : (Htotal + HSV[23:16]);
              if(index == 63) HSVdisp[23:16] <= (Htotal/64);
              Stotal \le (index == 63) ? 0 : (Stotal + HSV[15:8]);
              if(index == 63) HSVdisp[15:8] <= (Stotal/64);
              Vtotal \le (index == 63) ? 0 : (Vtotal + HSV[7:0]);
              if(index == 63) HSVdisp[7:0] <= (Vtotal/64);
              end
       end 
       //changes happen till here
       // VGA Output. In order to meet the setup and hold times of the
 // AD7125, we send it \simclk.
       /*
       //for the display of RGB pixels from the ZBT on the screen
 \ell/assign vga_out_red = {pixel[17:12],2'b0};
       //assign vga_out_green = {pixel[11:6]},2'b0;
       //assign vga_out_blue = \{pixel[5:0],2'b0\};
       */
       /*
       //for the generation of two intersecting lines as the cursor
       assign vga_out_red = (hcount == dummy1 || vcount == dummy2) ? 8'hFF
: {pixel[17:12],2'b0};// GENERATION OF THE CURSOR
```

```
assign vga_out_green = (hcount == dummy1 || vcount == dummy2) ? 8'hFF :
{pixel[11:6],2'b0};// GENERATION OF THE CURSOR
       assign vga_out_blue = (hcount == dummy1 || vcount == dummy2) ? 8'hFF 
: {pixel[5:0],2'b0};// GENERATION OF THE CURSOR
       */
       reg match;
       reg [7:0] factor;
       reg [7:0] hewhigh = 8'hFF;
       reg [7:0] saturationlow = 8'hB0;
       reg [7:0] valuelow = 8'h80;
       reg [7:0] valuehigh = 8'hFF;
       always @(posedge clk) begin
       factor <= (db_button_down) ? switch[7:0] : factor;
       hewlow <= (db_button0) ? switch[7:0] : hewlow;
       hewhigh <= (db_button1) ? switch[7:0] : hewhigh;
       saturationlow <= (db_button2) ? switch[7:0] : saturationlow;
       valuelow <= (db_button3) ? switch[7:0] : valuelow;
       valuehigh <= (db_button_up) ? switch[7:0] : valuehigh;
       //match <= (HSV[23:16] >= 8'hE0 && HSV[23:16] <= 8'hFF && HSV[15:8] 
>= 8'hA4 && HSV[7:0] >= 8'h40 && HSV[7:0] <= 8'hFF);
       match <= (HSV[23:16] >= hewlow) && (HSV[23:16] <= hewhigh) &&
              (HSV[15:8] >= saturationlow) && (HSV[7:0] >= valuelow) && 
              (HSV[7:0] \leq valluehigh);end
       wire [10:0] delay_hcount;
       wire [9:0] delay_vcount;
       delayV #(.NDELAY(22),.SIZE(11)) delayhcount(.clk(clk), .in(hcount), 
.out(delay_hcount));
       //delayV #(.NDELAY(22),.SIZE(10)) delayvcount(.clk(clk), .in(vcount), 
.out(delay_vcount));
       //code for the color recognition
       //threshold_filter filter(.clk(clk), .x(hcount), .y(vcount), .hsv(HSV), 
.xy1(xy1), /*.xy2, .xy3, .xy4, .xy5, .xy6, */.hewlow(hewlow), .hewhigh(hewhigh), 
.saturationlow(saturationlow), .valuelow(valuelow), .valuehigh(valuehigh));
       //threshold_filter filter(.clk(clk), .x(hcount), .y(vcount), .hsv(HSV), 
.xy1(xy1),/* xy2, xy3, xy4, xy5, xy6, xy7, xy8,*/ .hewlow(hewlow), 
.hewhigh(hewhigh), .saturationlow(saturationlow), .valuelow(valuelow), 
.valuehigh(valuehigh));
          threshold_filter filter(.clk(clk),
              .reset(0), 
              .x(delay_hcount),
```
.y(vcount),

.factor(factor),

.match(match),

//

//

.x1(xy1[20:10]),

.y1(xy1[9:0]),

.x2(xy2[20:10]),

.y2(xy2[9:0]),

.x3(xy3[20:10]),

.y3(xy3[9:0]),

.x4(xy4[20:10]),

.y4(xy4[9:0]),

.x5(xy5[20:10]),

.y5(xy5[9:0]),

.x6(xy6[20:10]),

.y6(xy6[9:0]),

.x7(xy7[20:10]),

.y7(xy7[9:0]),

.x8(xy8[20:10]),

//

 $/$ // .y8(xy8[9:0]),

.x\_accumulated\_op(x\_accumulated\_op),

.counted\_value\_op(counted\_value\_op),

.x\_com\_op(x\_com\_op)); always@(posedge clk) begin

> if(!v1 && vsync) begin  $x2$ \_avg <=  $xy2[20:10]$ ;  $x3$ <sub>\_avg</sub> <=  $xy3$ [20:10];  $x4$ <sub>\_avg</sub> <=  $xy4$ [20:10];  $x5$ \_avg <=  $xy5$ [20:10];  $x6$ \_avg <=  $xy6$ [20:10];  $x7$ \_avg <=  $xy7$ [20:10];

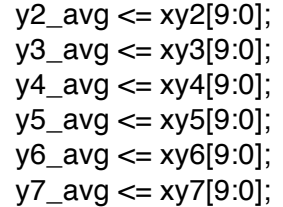

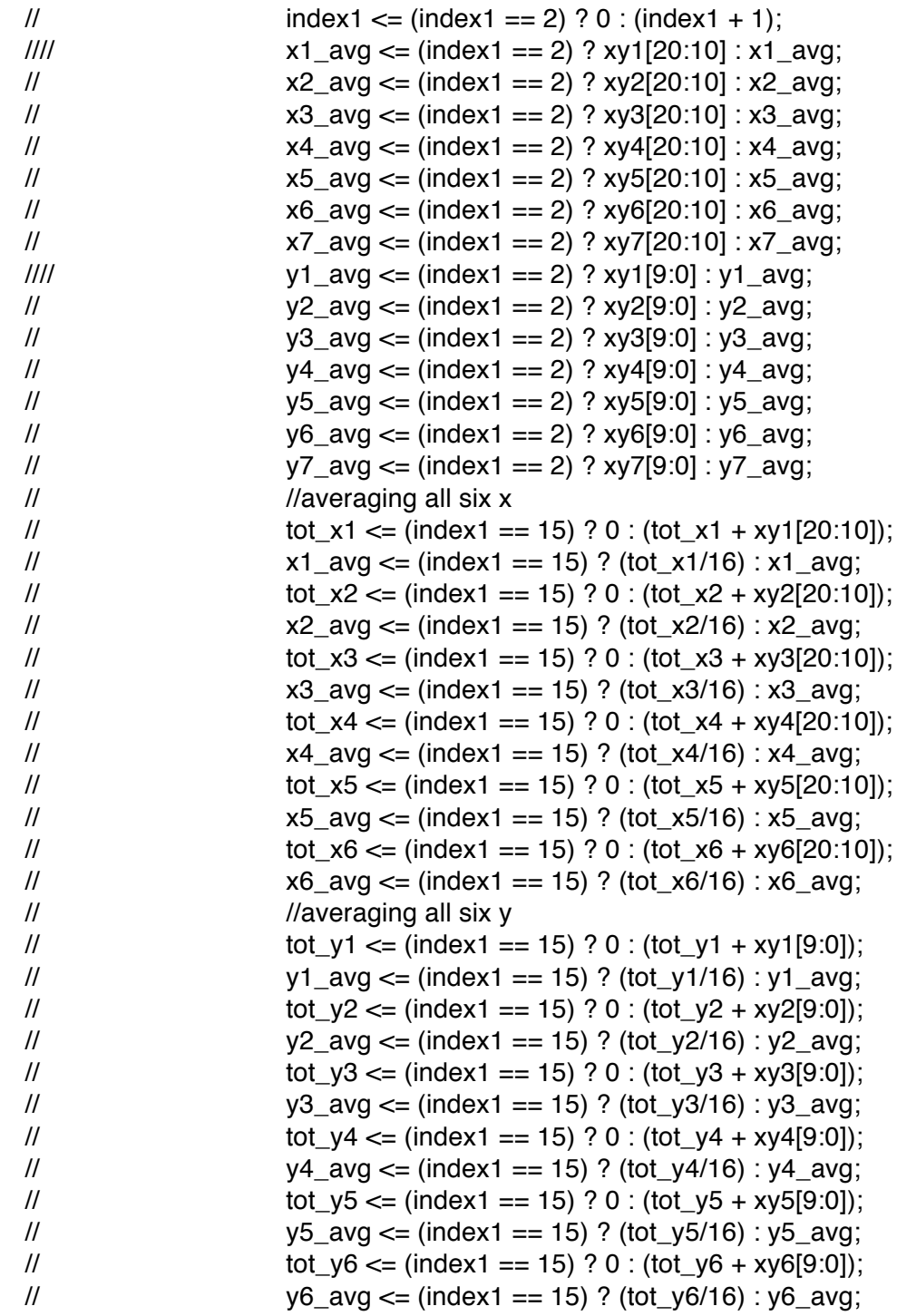

end

end

wire [23:0] pixel11, pixel2, pixel3, pixel4, pixel5, pixel6, pixel7;

///////////////////////////////////////////////////////////////////////////////////////// //////////////////////////////////////////////////////////////////////////////////////// //////////////////////////// RAGA"S MODULES /////////////////////////////////////////// ////////////////////////////////////////////////////////////////////////////////////// wire [23:0] pixel1raga,pixel2raga,pixel3raga,pixel7raga,pixel8raga,pixelraga,pixelmn,pixelk; reg [23:0] pixeld1,pixeld2; wire phsync,pvsync,pblank; wire write\_enable; wire [1:0] colour\_denote; wire [10:0] xx1,xx2,xx3,xx4,xx5,xx6; wire [9:0] yy1,yy2,yy3,yy4,yy5,yy6; wire [10:0] write\_x; wire [9:0] write\_y; wire [20:0] torsoup,torsodown,leftarm,rightarm,leftleg,rightleg; wire [10:0] torso\_up\_x,arm\_left\_x,arm\_right\_x, leg\_left\_x,leg\_right\_x,torso\_down\_x,x1,x2,x3,x4,x5,x6; wire [9:0] torso\_up\_y,arm\_left\_y,arm\_right\_y, leg\_left\_y,leg\_right\_y,torso\_down\_y,y1,y2,y3,y4,y5,y6; wire [7:0] valuue; wire vhsync,vvsync,vblank; wire finished\_drawing,calc\_done,start\_decide,dude\_start,send\_next; wire  $[10:0]$  final torso up x,final arm left x,final arm right x, final leg\_left\_x,final\_leg\_right\_x,final\_torso\_down\_x; wire [9:0] final\_torso\_up\_y,final\_arm\_left\_y,final\_arm\_right\_y, final leg\_left\_y,final\_leg\_right\_y,final\_torso\_down\_y; reg [10:0] calc\_done\_delay; parameter GAME\_RADIUS = 15; pulse gen\_pulse( .go(left), .clk(clk), .pulse(pulse)); // constantpoint cnstpt(.clk(clk),  $\frac{1}{2}$  .reset(reset),  $\frac{1}{2}$  . vsync(vs3),

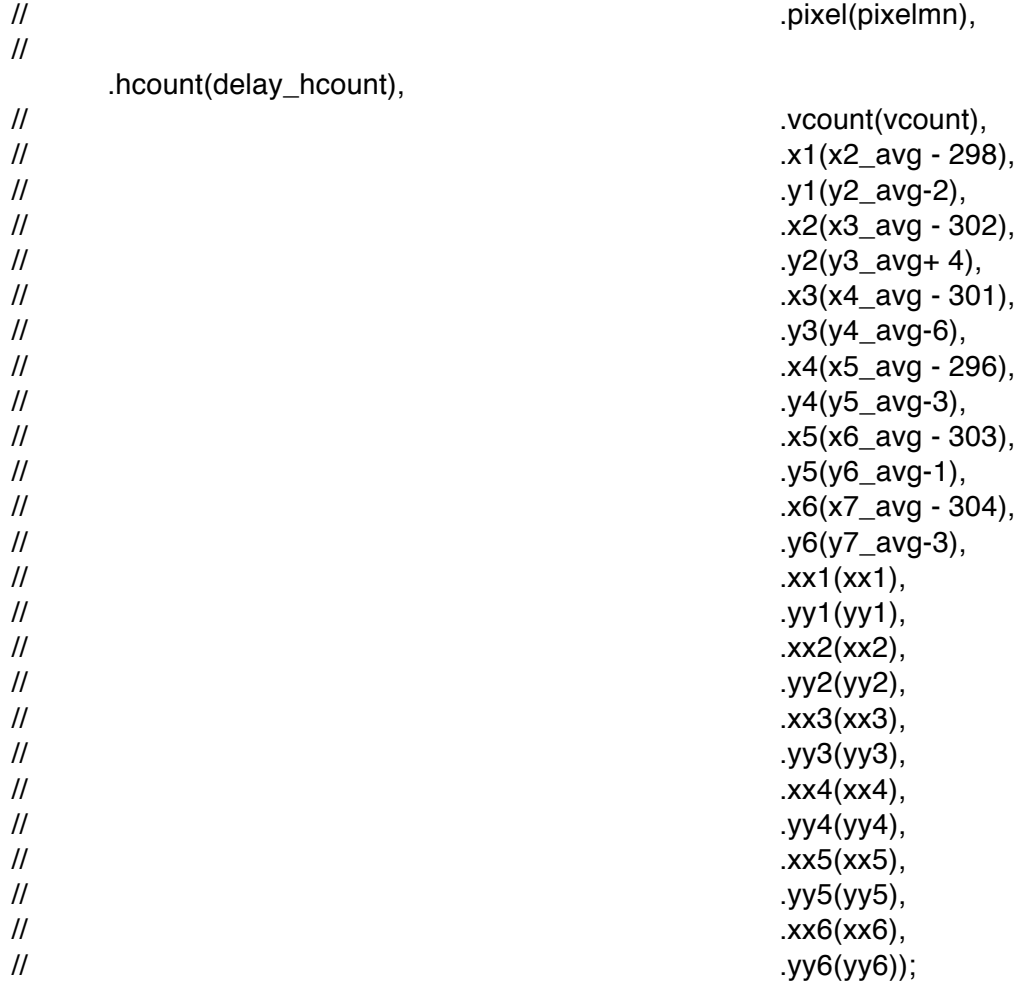

pupuma pupu(.clk(clk),

.reset(reset), .x1(x2\_avg - 298), .y1(y2\_avg-2), .x2(x3\_avg - 302), .y2(y3\_avg+ 4),  $x3(x4 \text{avg} - 301)$ , .y3(y4\_avg-6), .x4(x5\_avg - 296), .y4(y5\_avg-3), .x5(x6\_avg - 303), .y5(y6\_avg-1), .x6(x7\_avg - 304), .y6(y7\_avg-3),  $.xx1(xx1),$ .yy1(yy1),  $\overline{xx2(xx2)}$ , .yy2(yy2), .xx3(xx3),
.yy3(yy3),  $.xx4(xx4),$ .yy4(yy4), .xx5(xx5), .yy5(yy5), .xx6(xx6), .yy6(yy6)); accumulator acc(.xx1(xx1), .yy1(yy1), .xx2(xx2), .yy2(yy2), .xx3(xx3), .yy3(yy3),  $xx4(xx4)$ ,  $.yy4(yy4),$ .xx5(xx5), .yy5(yy5), .xx6(xx6), .yy6(yy6), .finished\_drawing(finished\_drawing), .game\_start(pulse), .reset(reset), .clk(clk), .start\_decide(start\_decide), .fin(fin),  $.x1(x1),$  $x2(x2)$ ,  $x3(x3)$ ,  $.x4(x4),$  $.x5(x5),$ .x6(x6), .y1(y1), .y2(y2), .y3(y3), .y4(y4), .y5(y5), .y6(y6));

double\_buffer dbf(.vclock(clk),

.reset(reset), .hcount(delay\_hcount), .vcount(vcount), .hsync(hs3), .vsync(vs3), .antialiased(right),

.blank(b3), .write\_x(write\_x), .write\_y(write\_y),

.colour\_denote(colour\_denote),

.write\_enable(write\_enable), .pixel(pixel1raga), .vhsync(vhsync), .vvsync(vvsync), .vbalnk(vblank));

line\_drawer linedraw(.vclock(clk),

.reset(reset), .vsync(vsync),

.start\_drawing(calc\_done),

.torsodown(torsodown),

.leftarm(leftarm), .rightarm(rightarm), .leftleg(leftleg), .rightleg(rightleg),

.torsoup(torsoup),

.finished\_drawing(finished\_drawing),

.write\_enable(write\_enable),

.colour\_denote(colour\_denote),

.write\_x(write\_x), .write\_y(write\_y));

points\_decider getpoints(.clk(clk),

 $.x1(x1),$ .x2(x2), .x3(x3),  $.x4(x4),$  $.x5(x5),$ .x6(x6), .y1(y1), .y2(y2), .y3(y3), .y4(y4), .y5(y5),

.y6(y6), .start\_decide(start\_decide), .torso\_up\_x(torso\_up\_x), .arm\_left\_x(arm\_left\_x), .arm\_right\_x(arm\_right\_x), . leg\_left\_x(leg\_left\_x), .leg\_right\_x(leg\_right\_x), .torso\_down\_x(torso\_down\_x), .torso\_up\_y(torso\_up\_y), .arm left  $y(arm$  left  $y)$ , .arm\_right\_y(arm\_right\_y), .leg\_left\_y(leg\_left\_y), .leg\_right\_y(leg\_right\_y), .torso\_down\_y(torso\_down\_y), .calc\_done(calc\_done)); //always @ (posedge clk) calc\_done\_delay <= (reset? 0 : {calc\_done,calc\_done\_delay[10:1]}); virtual\_colours vc( .clk(clk), .reset(reset), .go(right), .torso\_up\_x(torso\_up\_x), .arm\_left\_x(arm\_left\_x), .arm\_right\_x(arm\_right\_x), . leg\_left\_x(leg\_left\_x), .leg\_right\_x(leg\_right\_x), .torso\_down\_x(torso\_down\_x), .torso\_up\_y(torso\_up\_y), .arm\_left\_y(arm\_left\_y), .arm\_right\_y(arm\_right\_y), .leg\_left\_y(leg\_left\_y), .leg\_right\_y(leg\_right\_y), .torso\_down\_y(torso\_down\_y), .final\_torso\_up\_x(final\_torso\_up\_x),

```
.final_arm_left_x(final_arm_left_x),
      .final_arm_right_x(final_arm_right_x),
      .final leg_left_x(final_leg_left_x),
      .final_leg_right_x(final_leg_right_x),
      .final_torso_down_x(final_torso_down_x),
      .final_torso_up_y(final_torso_up_y),
      .final_arm_left_y(final_arm_left_y),
      .final_arm_right_y(final_arm_right_y),
      .final_leg_left_y(final_leg_left_y),
      .final_leg_right_y(final_leg_right_y),
      .final_torso_down_y(final_torso_down_y));
//averager vc( .clk(clk),
\mathcal{U} . reset(reset),
//
      .calc_done(calc_done),
//
      .torso_up_x(torso_up_x),
//
      .arm left x(arm left x),
//
      .arm_right_x(arm_right_x),
\frac{1}{2} .leg_left_x(leg_left_x),
//
      .leg_right_x(leg_right_x),
//
      .torso_down_x(torso_down_x),
//
      .torso_up_y(torso_up_y),
//
      .arm_left_y(arm_left_y),
//
      .arm_right_y(arm_right_y),
\sim .leg_left_y(leg_left_y),
//
      .leg_right_y(leg_right_y),
```
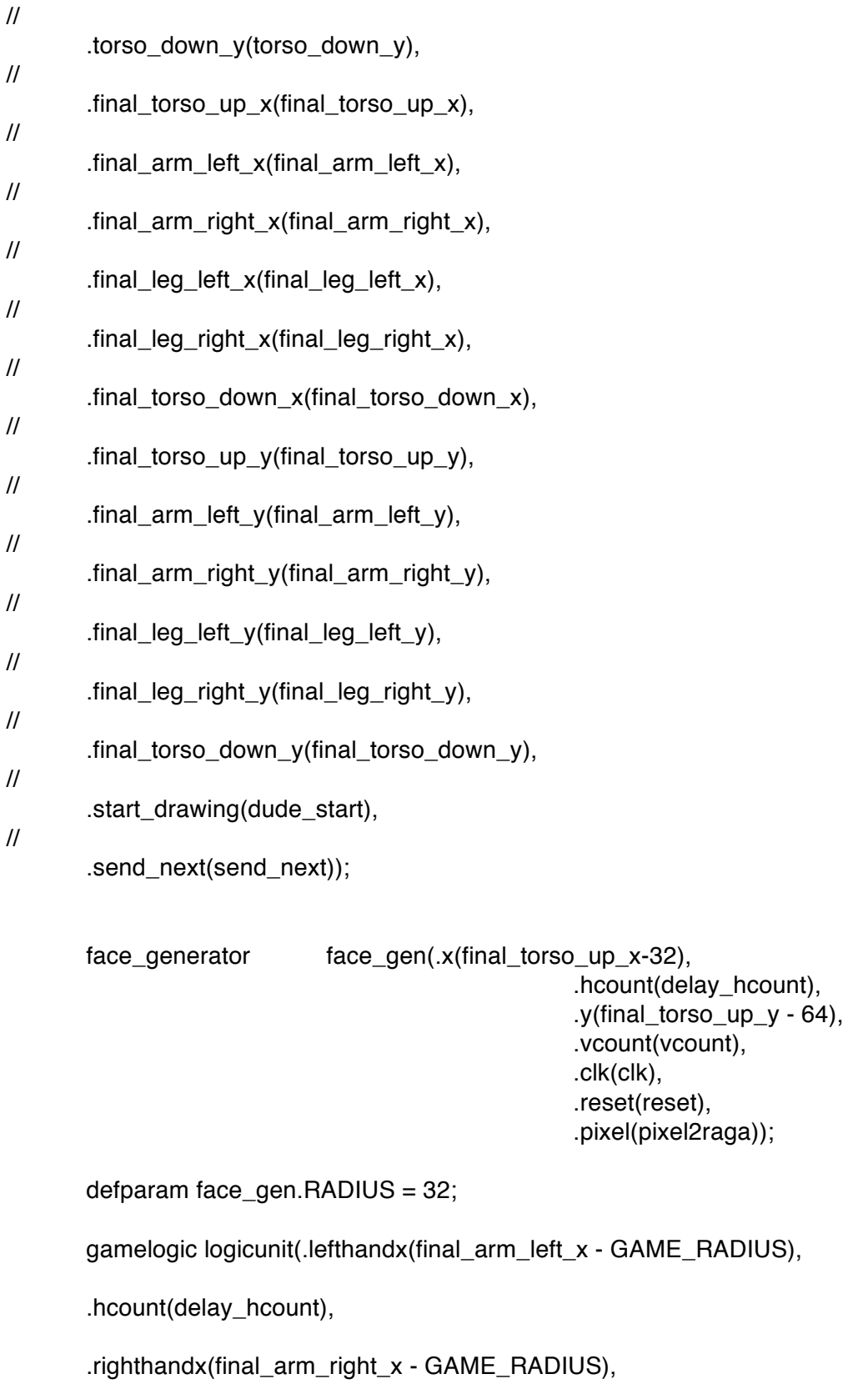

.leftlegx(final\_leg\_left\_x - GAME\_RADIUS),

.rightlegx(final\_leg\_right\_x - GAME\_RADIUS),

.torsoupx(final\_torso\_up\_x - GAME\_RADIUS),

.torsodownx(final\_torso\_down\_x - GAME\_RADIUS),

.lefthandy(final\_arm\_left\_y - GAME\_RADIUS),

.righthandy(final\_arm\_right\_y - GAME\_RADIUS),

.leftlegy(final\_leg\_left\_y - GAME\_RADIUS),

.rightlegy(final\_leg\_right\_y - GAME\_RADIUS),

.torsoupy(final\_torso\_up\_y - GAME\_RADIUS),

.torsodowny(final\_torso\_down\_y- GAME\_RADIUS),

.vcount(vcount), .vclockn(clk), .reset(reset), .pixel(pixel3raga));

/////////////////////////////////////////////////////////////////////////////// //////////////////////////////FONT DISPLAY///////////////////////////////////// ////////////////////////////////////////////////////////////////////////////// //files included are char\_string\_display and font rom.v

wire [2:0] pixel222,pixel333; wire [175:0] cstring = "ACTION TRACKING SYSTEM"; wire [159:0] cstring2 = "By Raga And Shubhang"; reg [10:0] cx2=11'd325; reg [9:0] cy2=10'd550; reg [10:0] cx3=11'd350; reg [9:0] cy3=10'd600;

char\_string\_display ch2(.vclock(clock\_65mhz),

.hcount(hcount),

.vcount(vcount),

.pixel(pixel222),

.cstring(cstring),

 $cx(cx2)$ ,  $cy(cy2)$ ;

defparam  $ch2.$ NCHAR = 22; defparam ch2.NCHAR\_BITS = 5;

char\_string\_display ch3(.vclock(clock\_65mhz),

.hcount(hcount),

.vcount(vcount),

.pixel(pixel333),

.cstring(cstring2),

 $cx(cx3)$ ,  $cy(cy3)$ ;

defparam  $ch3.$ NCHAR =  $20$ ; defparam ch3.NCHAR\_BITS = 5;

```
assign pixel7raga[7:0] = (pixel222[0] == 1)? 8'b1111_1111:8'b0000_0000;
        assign pixel7raga[15:8] = (pixel222[1] == 1)?
8'b1111_1111:8'b0000_0000;
        assign pixel7raga[23:16] = (pixel222[2] == 1)?
8'b1111_1111:8'b0000_0000;
        assign pixel8raga[7:0] = (pixel333[0] == 1)? 8'b1111_1111:8'b0000_0000;
        assign pixel8raga[15:8] = (pixel333[1] == 1)?
8'b1111_1111:8'b0000_0000;
        assign pixel8raga[23:16] = (pixel333[2] == 1)?
8'b1111_1111:8'b0000_0000;
        ///////////////////////////////////////////////////////////////////////////////
        ////////////////////////////////////////////////////////////////////////////////
        ///////////////////////////////////////////////////////////////////////////////
        assign valuue = switch[7:0];
        assign torsoup = \{final\_torso\_up_x, final\_torso\_up_y\};assign torsodown = \{final\_torso\_down_x,final\_torso\_down_y\};assign leftarm = {final_arm_left_x,final_arm_left_y};
        assign rightarm = \{final_arm_right_x,final_arm_right_y\};assign leftleg = {final_leg_left_x,final_leg_left_y};
        assign rightleg = \{final_leg_right_x,final_leg_right_y\};assign pixelraga = pixel1 | pixel2;
        always @(posedge clk) begin
        pixeld1 <= pixel1raga| pixel2raga;
        pixeld2 <= pixel3raga | pixel7raga| pixel8raga;
        end
///////////////////////////////////////////////////////////////////////////////////////
```
////////////////////////////////////////////////////////////////////////////////////// //////////////////////////////////////////////////////////////////////////////////////

face\_generator face2(.x(x2\_avg),

.hcount(delay\_hcount),  $y(y2 \text{avg})$ , .vcount(vcount), .clk(clk), .reset(reset), .pixel(pixel2));

//defparam face2.COLOR = 24'b1111\_1111\_1111\_1111\_1111\_1111;

face\_generator face3(.x(x3\_avg),

.hcount(delay\_hcount),  $y(y3$ <sub>\_avg</sub>), .vcount(vcount), .clk(clk), .reset(reset), .pixel(pixel3));

//defparam face3.COLOR = 24'b0000\_0000\_0000\_0000\_1111\_1111; face\_generator face4(.x(x4\_avg),

> .hcount(delay\_hcount),  $y(y4$  avg), .vcount(vcount), .clk(clk), .reset(reset), .pixel(pixel4));

//defparam face4.COLOR = 24'b0000\_0000\_1111\_1111\_0000\_0000;

face\_generator face5( $.x(x5$  avg),

.hcount(delay\_hcount),  $y(y5$  avg), .vcount(vcount), .clk(clk), .reset(reset), .pixel(pixel5));

//defparam face5.COLOR = 24'b1111\_1111\_1111\_1111\_0000\_0000;

face\_generator face6(.x(x6\_avg),

.hcount(delay\_hcount),  $y(y6$  avg), .vcount(vcount), .clk(clk),

.reset(reset), .pixel(pixel6));

//defparam face6.COLOR = 24'b1111\_1111\_0000\_0000\_1111\_1111;

face\_generator face7(.x(x7\_avg),

.hcount(delay\_hcount),  $y(y7$ <sub>\_avg</sub> $),$ .vcount(vcount), .clk(clk), .reset(reset), .pixel(pixel7));

//defparam face7.COLOR = 24'b0000\_0000\_1111\_1111\_1111\_1111; facepipe facep(.clk(clk),

> .reset(reset), .pixel2(pixel2), .pixel3(pixel3), .pixel4(pixel4), .pixel5(pixel5), .pixel6(pixel6), .pixel7(pixel7), .pixelk(pixelk));

```
/*assign vga_out_red = ( (pixel7[1] || pixel2[1]|| pixel3[1]|| pixel4[1]|| 
pixel5[1]|| pixel6[1])? (pixel7[23:16] | pixel2[23:16] 
                                                                        | pixel3[23:16] 
| pixel4[23:16]
                                                                        | pixel5[23:16] 
|pixel6[23:16] : ((hcount == dummy1 |l| vcount == dummy2) ? 8'hFF : (match ?
8'hFF : {pixel1[17:12],2'b0})));
        assign vga_out_green = ((pixel7[1] || pixel2[1]|| pixel3[1]|| pixel4[1]|| 
pixel5[1]|| pixel6[1])? (pixel7[15:8] | pixel2[15:8] 
                                                                        | pixel3[15:8] | 
pixel4[15:8]
                                                                        | pixel5[15:8] 
|pixel6[15:8]) : ((hcount == dummy1 || vcount == dummy2) ? 8'hFF : (match ?
8'h00 : {pixel1[11:6],2'b0})));
        assign vga_out_blue = ((pixel7[1] || pixel2[1]|| pixel3[1]|| pixel4[1]|| 
pixel5[1]|| pixel6[1])?(pixel7[7:0] | pixel2[7:0] 
                                                                        | pixel3[7:0] | 
pixel4[7:0]
```
| pixel5[7:0]  $|pixel6[7:0]$  : ((hcount == dummy1 || vcount == dummy2) ? 8'hFF : (match ? 8'h00 : {pixel1[5:0],2'b0}))); \*/ //best working

```
assign vga_out_red = (switch[3] ? pixelraga[23:16] : (pixelk[1] ? 
pixelk[23:16] : (match ? 8'hFF : {pixel1[17:12],2'b0})));
        assign vga_out_green = (switch[3] ? pixelraga[15:8] :(pixelk[1] ? 
pixelk[15:8] : (match ? 8'h00 : {pixel1[11:6],2'b0})));
        assign vga_out_blue = (switch[3] ? pixelraga[7:0] : (pixelk[1] ? pixelk[7:0] :
(match ? 8'h00 : {pixel1[5:0],2'b0})));
```

```
\prime*assign vga_out_red = (hcount == dummy1 || vcount == dummy2) ?
8'hFF : (match ? 8'hFF : {pixel[17:12],2'b0});
       assign vga_out_green = (hcount == dummy1 || vcount == dummy2) ?
8'hFF : (match ? 8'h00 : {pixel[11:6],2'b0});
       assign vga_out_blue = (hcount == dummy1 \parallel vcount == dummy2) ?
8'hFF : (match ? 8'h00 : {pixel[5:0],2'b0});*/
       assign vga_out_sync_b = 1'b1; //not used
 assign vga_out_pixel_clock = \negclk;
       /*assign vga_out_blank_b = ~b;
 assign vga_out_hsync = hs;
 assign vga_out_vsync = vs;*///delayed hsync vsync and blank
       assign vga_out_blank_b = ~\simb3;
  assign vga_out_hsync = hs3;
 assign vga_out_vsync = vs3;
  // debugging
 assign led = \sim{vram_addr[18:13],reset,switch[0]};
  always @(posedge clk) begin
        // dispdata \leq {vram_read_data,9'b0, vram_addr};
        dispdata \leq= {ntsc_data,9'b0,ntsc_addr};
```
end

### endmodule **A.2 XVGA Module**

///////////////////////////////////////////////////////////////////////////////

```
// xvga: Generate XVGA display signals (1024 x 768 @ 60Hz)
module xvga(vclock,hcount,vcount,hsync,vsync,blank);
  input vclock;
  output [10:0] hcount;
  output [9:0] vcount;
  output vsync;
  output hsync;
  output blank;
 reg hsync,vsync,hblank,vblank,blank;
  reg [10:0] hcount; // pixel number on current line
 reg [9:0] vcount; // line number
  // horizontal: 1344 pixels total
  // display 1024 pixels per line
 wire hsyncon,hsyncoff,hreset,hblankon;
 assign hblankon = (hcount == 1023);
 assign hsyncon = (hcount == 1047);
 assign hsyncoff = (hcount == 1183);
 assign hreset = (hcount == 1343); // vertical: 806 lines total
  // display 768 lines
  wire vsyncon,vsyncoff,vreset,vblankon;
 assign vblankon = hreset & (vcount == 767);
 assign vsyncon = hreset & (vcount == 776);
 assign vsyncoff = hreset & (vcount == 782);
 assign vreset = hreset & (vcount == 805);
  // sync and blanking
  wire next_hblank,next_vblank;
 assign next_hblank = hreset ? 0 : hblankon ? 1 : hblank;assign next vblank = vreset ? 0 : vblankon ? 1 : vblank;
  always @(posedge vclock) begin
   hcount \leq hreset ? 0 : hcount + 1;
    hblank <= next_hblank;
    hsync <= hsyncon ? 0 : hsyncoff ? 1 : hsync; // active low
   vcount \le hreset ? (vreset ? 0 : vcount + 1) : vcount;
   vblank \leq new vblank;
    vsync <= vsyncon ? 0 : vsyncoff ? 1 : vsync; // active low
```

```
blank \leq next vblank I (next hblank & ~hreset);
  end
endmodule
```
### **A.3 VRAM Display Module**

```
module vram_display(reset,clk,hcount,vcount,vr_pixel,
                vram_addr, vram_read_data);
```
 input reset, clk; input [10:0] hcount; input [9:0] vcount; //output [7:0] vr\_pixel; output [17:0] vr\_pixel; output [18:0] vram\_addr; input [35:0] vram\_read\_data;

```
 //forecast hcount & vcount 8 clock cycles ahead to get data from ZBT
 wire [10:0] hcount f = (hcount >= 1048) ? (hcount - 1048) : (hcount + 8);
  wire [9:0] vcount_f = (hcount >= 1048) ? ((vcount == 805) ? 0 : vcount + 1) : 
vcount;
```

```
//wire [18:0] vram addr = \{1'b0, vcount f, hcount f[9:2]\};wire [18:0] vram_addr = {vcount_f, hcount_f[9:1]};
//wire [1:0] hc4 = hcount[1:0];
     wire hc4 = hcount[0];
//reg [7:0] vr_pixel;
     reg [17:0] vr_pixel;
reg [35:0] vr_data_latched;
 reg [35:0] last_vr_data;
 always @(posedge clk)
  //last_vr_data <= (hc4==2'd3) ? vr_data_latched : last_vr_data;
      last vr data \leq (hc4==1'd1) ? vr data latched : last vr data;
 always @(posedge clk)
 //vr_data_latched <= (hc4 == 2'd1) ? vram_read_data : vr_data_latched;
       vr_data_latched <= (hc4==1'd0) ? vram_read_data : vr_data_latched;
always \mathcal{Q}(*) // each 36-bit word from RAM is decoded to 4 bytes
  case (hc4)
  /2'd3: vr_pixel = last_vr_data[7:0];
   2'd2: vr_pixel = last_vr_data[7+8:0+8];
```

```
2'd1: vr pixel = last vr data[7+16:0+16];
2'd0: vr_pixel = last_vr_data[7+24:0+24];*/
           1'b1 : vr\_pixel = last\_vr\_data[17:0];1'b0 : vr_pixel = last_vr_data[35:18];
```
endcase

endmodule // vram\_display

## **A.4 RAM clock Module**

//////////////////////////////////////////////////////////////////////////// // ramclock module

/////////////////////////////////////////////////////////////////////////////// // // 6.111 FPGA Labkit -- ZBT RAM clock generation // // // Created: April 27, 2004

// Author: Nathan Ickes

//

/////////////////////////////////////////////////////////////////////////////// //

// This module generates deskewed clocks for driving the ZBT SRAMs and FPGA // registers. A special feedback trace on the labkit PCB (which is length // matched to the RAM traces) is used to adjust the RAM clock phase so that // rising clock edges reach the RAMs at exactly the same time as rising clock // edges reach the registers in the FPGA.

//

// The RAM clock signals are driven by DDR output buffers, which further // ensures that the clock-to-pad delay is the same for the RAM clocks as it is // for any other registered RAM signal.

//

// When the FPGA is configured, the DCMs are enabled before the chip-level I/O // drivers are released from tristate. It is therefore necessary to

// artificially hold the DCMs in reset for a few cycles after configuration.

// This is done using a 16-bit shift register. When the DCMs have locked, the

// <lock> output of this mnodule will go high. Until the DCMs are locked, the

// ouput clock timings are not guaranteed, so any logic driven by the

// <fpga\_clock> should probably be held inreset until <locked> is high.

//

///////////////////////////////////////////////////////////////////////////////

module ramclock(ref\_clock, fpga\_clock, ram0\_clock, ram1\_clock, clock feedback in, clock feedback out, locked);

input ref\_clock; // Reference clock input

output fpga\_clock;  $\frac{1}{2}$  Output clock to drive FPGA logic output ram0\_clock, ram1\_clock; // Output clocks for each RAM chip input clock feedback in; // Output to feedback trace output clock\_feedback\_out; // Input from feedback trace output locked;  $\frac{1}{2}$  // Indicates that clock outputs are stable

wire ref\_clk, fpga\_clk, ram\_clk, fb\_clk, lock1, lock2, dcm\_reset;

////////////////////////////////////////////////////////////////////////////

 //To force ISE to compile the ramclock, this line has to be removed. //IBUFG ref\_buf (.O(ref\_clk), .I(ref\_clock));

assign ref\_clk = ref\_clock;

BUFG int\_buf (.O(fpga\_clock), .I(fpga\_clk));

 DCM int\_dcm (.CLKFB(fpga\_clock), .CLKIN(ref\_clk), .RST(dcm\_reset), .CLK0(fpga\_clk), .LOCKED(lock1));

 // synthesis attribute DLL\_FREQUENCY\_MODE of int\_dcm is "LOW" // synthesis attribute DUTY\_CYCLE\_CORRECTION of int\_dcm is "TRUE" // synthesis attribute STARTUP\_WAIT of int\_dcm is "FALSE" // synthesis attribute DFS\_FREQUENCY\_MODE of int\_dcm is "LOW" // synthesis attribute CLK\_FEEDBACK of int\_dcm is "1X" // synthesis attribute CLKOUT\_PHASE\_SHIFT of int\_dcm is "NONE" // synthesis attribute PHASE\_SHIFT of int\_dcm is 0

BUFG ext\_buf (.O(ram\_clock), .I(ram\_clk));

IBUFG fb\_buf (.O(fb\_clk), .I(clock\_feedback\_in));

DCM ext\_dcm (.CLKFB(fb\_clk), .CLKIN(ref\_clk), .RST(dcm\_reset), .CLK0(ram\_clk), .LOCKED(lock2));

 // synthesis attribute DLL\_FREQUENCY\_MODE of ext\_dcm is "LOW" // synthesis attribute DUTY\_CYCLE\_CORRECTION of ext\_dcm is "TRUE" // synthesis attribute STARTUP\_WAIT of ext\_dcm is "FALSE"

// synthesis attribute DFS\_FREQUENCY\_MODE of ext\_dcm is "LOW"

// synthesis attribute CLK\_FEEDBACK of ext\_dcm\_is "1X"

// synthesis attribute CLKOUT\_PHASE\_SHIFT of ext\_dcm is "NONE"

// synthesis attribute PHASE\_SHIFT of ext\_dcm is 0

SRL16 dcm\_rst\_sr (.D(1'b0), .CLK(ref\_clk), .Q(dcm\_reset),

 .A0(1'b1), .A1(1'b1), .A2(1'b1), .A3(1'b1)); // synthesis attribute init of dcm\_rst\_sr is "000F";

 OFDDRRSE ddr\_reg0 (.Q(ram0\_clock), .C0(ram\_clock), .C1(~ram\_clock), .CE (1'b1), .D0(1'b1), .D1(1'b0), .R(1'b0), .S(1'b0)); OFDDRRSE ddr\_reg1 (.Q(ram1\_clock), .C0(ram\_clock), .C1(~ram\_clock), .CE (1'b1), .D0(1'b1), .D1(1'b0), .R(1'b0), .S(1'b0)); OFDDRRSE ddr\_reg2 (.Q(clock\_feedback\_out), .C0(ram\_clock), .C1(~ram\_clock), .CE (1'b1), .D0(1'b1), .D1(1'b0), .R(1'b0), .S(1'b0));

assign locked =  $lock1$  &&  $lock2$ ;

### endmodule **A.5 ZBT Driver Module**

// // File: zbt\_6111.v // Date: 27-Nov-05 // Author: I. Chuang <ichuang@mit.edu> // // Simple ZBT driver for the MIT 6.111 labkit, which does not hide the // pipeline delays of the ZBT from the user. The ZBT memories have // two cycle latencies on read and write, and also need extra-long data hold // times around the clock positive edge to work reliably. //

### /////////////////////////////////////////////////////////////////////////////

// Ike's simple ZBT RAM driver for the MIT 6.111 labkit //

// Data for writes can be presented and clocked in immediately; the actual // writing to RAM will happen two cycles later.

//

// Read requests are processed immediately, but the read data is not available // until two cycles after the intial request.

//

// A clock enable signal is provided; it enables the RAM clock when high.

module zbt\_6111(clk, cen, we, addr, write\_data, read\_data, ram\_clk, ram\_we\_b, ram\_address, ram\_data, ram\_cen\_b);

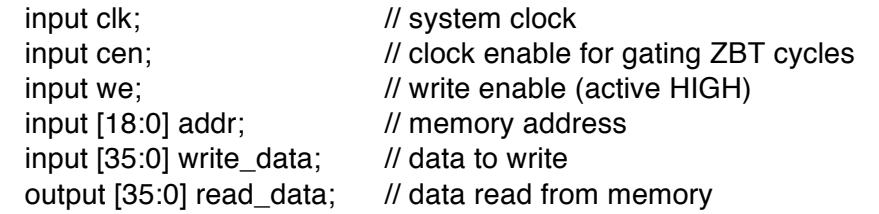

output ram clk; // physical line to ram clock output ram\_we\_b; // physical line to ram we\_b output [18:0] ram\_address; // physical line to ram address inout [35:0] ram\_data; // physical line to ram data output ram\_cen\_b; // physical line to ram clock enable // clock enable (should be synchronous and one cycle high at a time) wire ram cen  $b = \sim$ cen; // create delayed ram\_we signal: note the delay is by two cycles! // ie we present the data to be written two cycles after we is raised // this means the bus is tri-stated two cycles after we is raised. reg [1:0] we\_delay; always @(posedge clk) we\_delay  $\le$  cen ? {we\_delay[0],we} : we\_delay; // create two-stage pipeline for write data reg [35:0] write\_data\_old1; reg [35:0] write\_data\_old2; always @(posedge clk) if (cen) {write\_data\_old2, write\_data\_old1} <= {write\_data\_old1, write\_data}; // wire to ZBT RAM signals assign ram we  $b = -we$ ; assign  $ram\_clk = 1'b0$ ; // dummy output // assign ram clk =  $\sim$ clk; // RAM is not happy with our data hold // times if its clk edges equal FPGA's // so we clock it on the falling edges // and thus let data stabilize longer assign ram\_address = addr; assign  $ram\_data = we\_delay[1]$  ? write\_data\_old2 :  $\{36\{1'bZ\}\}$ ;  $\text{assign}$  read\_data = ram\_data; endmodule // zbt\_6111 **A.6 YCRCB to RGB Module**

`timescale 1ns / 1ps //////////////////////////////////////////////////////////////////////////////////

```
// Company: 
// Engineer: 
// 
// Create Date: 21:05:44 11/08/2011 
// Design Name: 
// Module Name: YCrCb2RGB 
// Project Name: 
// Target Devices: 
// Tool versions:
// Description: 
//
// Dependencies: 
//
// Revision: 
// Revision 0.01 - File Created
// Additional Comments: 
//
//////////////////////////////////////////////////////////////////////////////////
/**************************************************************************
** 
** Module: ycrcb2rgb
**
** Generic Equations:
***************************************************************************/
module YCrCb2RGB ( R, G, B, clk, rst, Y, Cr, Cb );
output [7:0] R, G, B;
input clk,rst;
input[9:0] Y, Cr, Cb;
wire [7:0] R,G,B;
reg [20:0] R_int,G_int,B_int,X_int,A_int,B1_int,B2_int,C_int;
reg [9:0] const1,const2,const3,const4,const5;
reg[9:0] Y_reg, Cr_reg, Cb_reg;
//registering constants
always @ (posedge clk)
begin
const1 = 10<sup>'b</sup> 0100101010; //1.164 = 01.00101010
const2 = 10<sup>'b</sup> 0110011000; //1.596 = 01.10011000
const3 = 10<sup>'b</sup> 0011010000; 1/0.813 = 00.11010000const4 = 10<sup>'b</sup> 0001100100; 1/0.392 = 00.01100100const5 = 10'b 1000000100; //2.017 = 10.00000100
end
```

```
always @ (posedge clk or posedge rst)
```

```
 if (rst)
     begin
    Y_{\text{reg}} \le 0; Cr_{\text{reg}} \le 0; Cb_{\text{reg}} \le 0;
     end
  else 
     begin
          Y_{reg} \leq Y; Cr_reg \leq Cr; Cb_reg \leq Cb;
     end
always @ (posedge clk or posedge rst)
  if (rst)
     begin
    A_int <= 0; B1_int <= 0; B2_int <= 0; C_int <= 0; X_int <= 0;
     end
  else 
    begin
   X_{int} < = (const1 * (Y_{reg} - 'd64));
    A_int <= (const2 * (Cr_reg - 'd512));
    B1_int <= (const3 * (Cr_reg - 'd512));
    B2_int <= (const4 * (Cb_reg - 'd512));
   C_ int <= (const5 * (Cb_reg - 'd512));
    end
always @ (posedge clk or posedge rst)
  if (rst)
     begin
    R_{init} <= 0; G_{init} <= 0; B_{init} <= 0;
     end
   else 
    begin
   R int \leq X int + A int;
   G_{int} \leq X_{int} \cdot B1_{int} \cdot B2_{int};
   B_ int \leq X_ int + C_ int;
    end
/*always @ (posedge clk or posedge rst)
  if (rst)
     begin
    R int \leq 0; G int \leq 0; B int \leq 0;
     end
   else 
    begin
   X_{init} \le (const1 * (Y_{reg} - 'd64));
   R int \lt = X int + (const2 * (Cr_reg - 'd512));
   G_int <= X_int - (const3 * (Cr_reg - 'd512)) - (const4 * (Cb_reg - 'd512));
   B_int <= X_int + (const5 * (Cb_reg - 'd512));
```
end

\*/

 $\frac{\pi}{4}$  limit output to 0 - 4095, <0 equals o and >4095 equals 4095  $\pi$ / assign R = (R\_int[20]) ? 0 : (R\_int[19:18] == 2'b0) ? R\_int[17:10] : 8'b11111111; assign G = (G\_int[20]) ? 0 : (G\_int[19:18] == 2'b0) ? G\_int[17:10] : 8'b111111111; assign B =  $(B_int[20])$  ? 0 :  $(B_int[19:18] == 2<sup>b</sup>0)$  ? B\_int[17:10] : 8<sup>t</sup>b111111111;

endmodule

# **A.7 RGB to HSV Module**

`timescale 1ns / 1ps ////////////////////////////////////////////////////////////////////////////////// // Company: // Engineer: // // Create Date: 18:45:01 11/10/2010 // Design Name: // Module Name: rgb2hsv // Project Name: // Target Devices: // Tool versions: // Description: // // Dependencies: // // Revision: // Revision 0.01 - File Created // Additional Comments: // ////////////////////////////////////////////////////////////////////////////////// module rgb2hsv(clock, reset, r, g, b, h, s, v); input wire clock; input wire reset; input wire [7:0] r; input wire [7:0] g; input wire [7:0] b; output reg [7:0] h; output reg [7:0] s; output reg [7:0] v; reg [7:0] my\_r\_delay1, my\_g\_delay1, my\_b\_delay1; reg [7:0] my\_r\_delay2, my\_g\_delay2, my\_b\_delay2; reg [7:0] my\_r, my\_g, my\_b; reg [7:0] min, max, delta;

reg [15:0] s\_top; reg [15:0] s\_bottom; reg [15:0] h\_top; reg [15:0] h\_bottom; wire [15:0] s\_quotient; wire [15:0] s\_remainder; wire s\_rfd; wire [15:0] h\_quotient; wire [15:0] h\_remainder; wire h\_rfd; reg [7:0] v\_delay [19:0]; reg [18:0] h\_negative; reg [15:0] h\_add [18:0]; reg [4:0] i; // Clocks 4-18: perform all the divisions //the s divider (16/16) has delay 18 //the hue\_div (16/16) has delay 18 divider hue\_div1( .clk(clock), .dividend(s\_top), .divisor(s\_bottom), .quotient(s\_quotient), .fractional(s\_remainder), .rfd(s\_rfd) ); divider hue\_div2( .clk(clock), .dividend(h\_top), .divisor(h\_bottom), .quotient(h\_quotient), .fractional(h\_remainder), .rfd(h\_rfd) ); always @ (posedge clock) begin // Clock 1: latch the inputs (always positive)  ${my_r, my_g, my_b} \le {r, g, b};$ // Clock 2: compute min, max  ${my_r}_delay1, my_g}_delay1, my_b}_delay1; = {my_r}_.$  $my_g, my_b$ ; if((my\_r >= my\_g) && (my\_r >= my\_b)) //(B,S,S)  $max \le my_r$ ; else if((my\_g >= my\_r) && (my\_g >= my\_b)) //(S,B,S)  $max \leq m$ y  $q$ ;  $else$  max  $\leq$  my b;

if((my\_r <= my\_g) && (my\_r <= my\_b)) //(S,B,B)  $min \leq m$ y\_r; else if((my\_g <= my\_r) && (my\_g <= my\_b)) //(B,S,B)  $min \leq my_g$ ; else  $min \leq m$ y\_b; // Clock 3: compute the delta  ${my_r$ \_delay2, my\_g\_delay2, my\_b\_delay2} <= {my\_r\_delay1, my\_g\_delay1, my\_b\_delay1};  $v$ \_delay $[0]$  <= max; delta  $\leq$  max - min; // Clock 4: compute the top and bottom of whatever divisions we need to do s top  $\leq$  8'd255  $*$  delta; s\_bottom <= (v\_delay[0]>0)?{8'd0, v\_delay[0]}: 16'd1; if(my r delay2 == v delay[0]) begin  $h_t$  top  $\leq$  (my q delay2  $\geq$ my\_b\_delay2)?(my\_g\_delay2 - my\_b\_delay2) \* 8'd255:(my\_b\_delay2 my  $q$  delay2)  $*$  8'd255;  $h$ \_negative[0] <=  $(my_g$ \_delay2 >= my b delay2)?0:1;  $h\_add[0] \leq 16'd0;$ end else if(my\_g\_delay2 ==  $v$ \_delay[0]) begin  $h_t$  top  $\leq$  (my  $b_t$  delay2  $\geq$ my r delay2)?(my b delay2 - my r delay2) \* 8'd255:(my r delay2 my\_b\_delay2) \* 8'd255; h\_negative[0]  $\leq$  (my\_b\_delay2  $\geq$ my  $r$  delay2)?0:1; h\_add[0] <= 16'd85; end else if(my\_b\_delay2 ==  $v$ \_delay[0]) begin  $h_t$  top  $\leq$  (my\_r\_delay2  $\geq$ my g delay2)?(my r delay2 - my g delay2) \* 8'd255:(my g delay2 my\_r\_delay2) \* 8'd255; h\_negative[0]  $\leq$  (my\_r\_delay2  $\geq$ = my\_g\_delay2)?0:1; h\_add[0] <= 16'd170; end h\_bottom  $\leq$  (delta > 0)?delta \* 8'd6:16'd6;

```
//delay the v and h_negative signals 18 times
                      for(i=1; i<19; i=i+1) begin
                              v_delay[i] <= v_delay[i-1];
                              h_negative[i] <= h_negative[i-1];
                              h\_add[i] \leq h\_add[i-1];end
                      v_delay[19] <= v_delay[18];
                      //Clock 22: compute the final value of h
                      //depending on the value of h_delay[18], we need to 
subtract 255 from it to make it come back around the circle
                      if(h_negative[18] & (h_quotient > h_add[18])) begin
                              h <= 8'd255 - h_quotient[7:0] + h_add[18];
                      end 
                      else if(h_negative[18]) begin
                              h \leq h add[18] - h_quotient[7:0];
                      end 
                      else begin
                              h \leq h quotient[7:0] + h_add[18];
                      end
                      //pass out s and v straight
                      s \leq s_quotient;
                      v \le v delay[19];
               end
```
endmodule

# **A.8 NTSC to ZBT Module**

```
//
// File: ntsc2zbt.v
// Date: 27-Nov-05
// Author: I. Chuang <ichuang@mit.edu>
//
// Example for MIT 6.111 labkit showing how to prepare NTSC data
// (from Javier's decoder) to be loaded into the ZBT RAM for video
// display.
//
// The ZBT memory is 36 bits wide; we only use 32 bits of this, to
// store 4 bytes of black-and-white intensity data from the NTSC
// video input.
//
// Bug fix: Jonathan P. Mailoa <jpmailoa@mit.edu>
// Date : 11-May-09 // gph mod 11/3/2011
//
//
```
// Bug due to memory management will be fixed. It happens because // the memory addressing protocol is off between ntsc2zbt.v and // vram\_display.v. There are 2 solutions:

// -. Fix the memory addressing in this module (neat addressing protocol) // and do memory forecast in vram\_display module.

 $\frac{1}{2}$ . Do nothing in this module and do memory forecast in vram display

// module (different forecast count) while cutting off reading from

 $\mathcal{U}$  address $(0,0,0)$ .

//

// Bug in this module causes 4 pixel on the rightmost side of the camera // to be stored in the address that belongs to the leftmost side of the // screen.

//

// In this example, the second method is used. NOTICE will be provided // on the crucial source of the bug.

//

/////////////////////////////////////////////////////////////////////////////

// Prepare data and address values to fill ZBT memory with NTSC data

module ntsc\_to\_zbt(clk, vclk, fvh, dv, din, ntsc\_addr, ntsc\_data, ntsc\_we, sw);

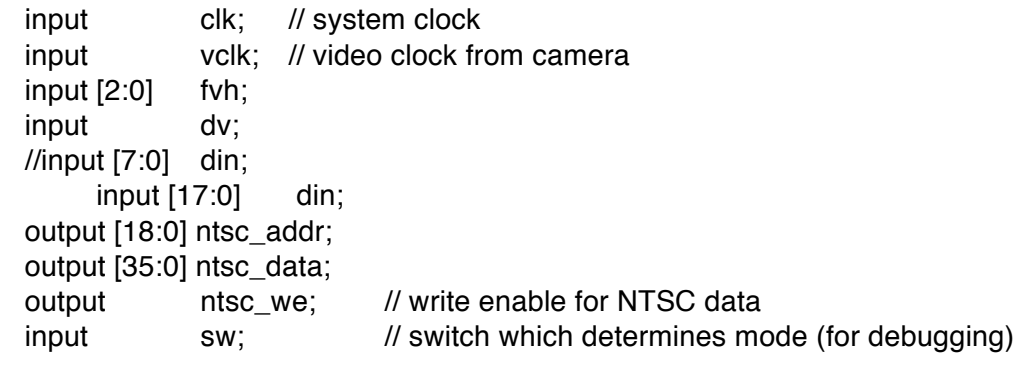

```
parameter COL START = 10'd300;
parameter ROW START = 10'd0;
```
 // here put the luminance data from the ntsc decoder into the ram // this is for 800 \* 600 XGA display

```
reg [9:0] col = 0;
reg [9:0] row = 0;
1//reg [7:0] vdata = 0;
    reg [17:0] vdata = 0;
reg vwe;
reg old dv;
 reg old_frame; // frames are even / odd interlaced
reg even_odd; // decode interlaced frame to this wire
```

```
wire frame = fvh[2];
```

```
wire frame edge = frame & \simold frame;
 always @ (posedge vclk) //LLC1 is reference
  begin
     old dv \leq dv;
     vwe \leq dv && !fvh[2] & \simold dv; // if data valid, write it
      old frame \le frame;
      even_odd = frame_edge ? ~even_odd : even_odd;
      if (!fvh[2])
        begin
         col \leq fvh[0] ? COL\_START :
                 (!fvh[2] && !fvh[1] && dv && (col < 1024)) ? col + 1 : col;
         row \le fvh[1] ? ROW_START :
                 (!fvh[2] && fvh[0] && (row < 768)) ? row + 1 : row;
          vdata <= (dv && !fvh[2]) ? din : vdata;
        end
  end
 // synchronize with system clock
 reg [9:0] x[1:0],y[1:0];
 //reg [7:0] data[1:0];
     reg [17:0] data[1:0];
 reg we[1:0];
 reg eo[1:0];
 always @(posedge clk)
  begin
     \{x[1],x[0]\} \leq \{x[0],col\};\{y[1], y[0]\} \leq \{y[0], row\};\{data[1], data[0]\} \leq \{data[0], vdata\};{we[1], we[0]} \leq {we[0], vwe};{eo[1], eo[0]} \leq {eo[0], even\_odd}; end
 // edge detection on write enable signal
reg old_we;
wire we_edge = we[1] < ~old_we;
always @(posedge clk) old we \le we[1];
 // shift each set of four bytes into a large register for the ZBT
 //reg [31:0] mydata;
     reg [35:0] mydata;
 always @(posedge clk)
```

```
 if (we_edge)
```

```
1/mydata \leq \{ mydata[23:0], data[1]\};mydata \leq { mydata[17:0], data[1] };
 // NOTICE : Here we have put 4 pixel delay on mydata. For example, when:
// (x[1], y[1]) = (60, 80) and eo[1] = 0, then:
\frac{1}{10} mydata[31:0] = ( pixel(56,160), pixel(57,160), pixel(58,160), pixel(59,160))
 // This is the root of the original addressing bug. 
 // NOTICE : Notice that we have decided to store mydata, which
 // contains pixel(56,160) to pixel(59,160) in address
/// (0, 160 (10 bits), 60 >> 2 = 15 (8 bits)).
 //
 // This protocol is dangerous, because it means
 // pixel(0,0) to pixel(3,0) is NOT stored in address
// (0, 0 (10 bits), 0 (8 bits)) but is rather stored
// in address (0, 0 (10 \text{ bits}), 4 \gg 2 = 1 (8 \text{ bits})). This
 // calculation ignores COL_START & ROW_START.
 // 
 // 4 pixels from the right side of the camera input will
// be stored in address corresponding to x = 0.
 // 
 // To fix, delay col & row by 4 clock cycles.
 // Delay other signals as well.
reg [39:0] \times delay;
 reg [39:0] y_delay;
 reg [3:0] we_delay;
 reg [3:0] eo_delay;
 always @ (posedge clk)
 begin
 x delay \leq {x delay[29:0], x[1]};
 y delay \leq {y delay[29:0], y[1]};
 we_delay \leq {we_delay[2:0], we[1]};
 eo delay \leq {eo delay[2:0], eo[1]};
 end
 // compute address to store data in
//wire [18:0] myaddr = \{1'b0, y \text{ delay}[38:30], e0 \text{ delay}[3], x \text{ delay}[39:32]\};wire [18:0] myaddr = \{y_delay[38:30], eo_delay[3], x_delay[39:31]\};
 // Now address (0,0,0) contains pixel data(0,0) etc.
 // alternate (256x192) image data and address
```

```
 //wire [31:0] mydata2 = {data[1],data[1],data[1],data[1]};
```

```
wire [35:0] mydata2 = \{data[1], data[1]\};
 //wire [18:0] myaddr2 = \{1'b0, y_delay[38:30], eo_delay[3], x_delay[37:30];
       wire [18:0] myaddr2 = \{y_delay[38:30], eo_delay[3], x_delay[37:29];
  // update the output address and data only when four bytes ready
  reg [18:0] ntsc_addr;
  reg [35:0] ntsc_data;
 //wire ntsc_we = sw ? we_edge : (we_edge & (x_delay[31:30]==2'b00));
       wire ntsc_w = sw ? we_edge : (we_edge & (x_d = 1'b0));
  always @(posedge clk)
   if ( ntsc_we )
     begin
        ntsc_addr <= sw ? myaddr2 : myaddr; // normal and expanded
modes
        1/ntsc_data <= sw ? \{4\}b0, mydata2} : \{4\}b0, mydata};
         ntsc_data <= sw ? {mydata2} : {mydata};
     end
endmodule // ntsc_to_zbt
```
### **A.9 Hex Display Driver Module**

```
///////////////////////////////////////////////////////////////////////////////
//
// 6.111 FPGA Labkit -- Hex display driver
//
//
// File: display_16hex.v
// Date: 24-Sep-05
//
// Created: April 27, 2004
// Author: Nathan Ickes
//
// This module drives the labkit hex displays and shows the value of 
// 8 bytes (16 hex digits) on the displays.
//
// 24-Sep-05 Ike: updated to use new reset-once state machine, remove clear
// 02-Nov-05 Ike: updated to make it completely synchronous
//
// Inputs:
//
// reset - active high
// clock_27mhz - the synchronous clock
// data -64 bits; each 4 bits gives a hex digit
```

```
// 
// Outputs:
//
\frac{1}{10} disp_* - display lines used in the 6.111 labkit (rev 003 & 004)
//
///////////////////////////////////////////////////////////////////////////////
module display_16hex (reset, clock_27mhz, data_in, 
                disp_blank, disp_clock, disp_rs, disp_ce_b,
                disp_reset_b, disp_data_out);
   input reset, clock_27mhz; // clock and reset (active high reset)
  input [63:0] data_in; \frac{1}{16} hex nibbles to display
   output disp_blank, disp_clock, disp_data_out, disp_rs, disp_ce_b, 
         disp_reset_b;
   reg disp_data_out, disp_rs, disp_ce_b, disp_reset_b;
   ////////////////////////////////////////////////////////////////////////////
   //
   // Display Clock
   //
   // Generate a 500kHz clock for driving the displays.
   //
   ////////////////////////////////////////////////////////////////////////////
   reg [5:0] count;
   reg [7:0] reset_count;
// reg old_clock;
  wire dreset;
  wire clock = (count<27) ? 0 : 1;
   always @(posedge clock_27mhz)
    begin
        count \le reset ? 0 : (count = = 53 ? 0 : count + 1);
        reset_count <= reset ? 100 : ((reset_count==0) ? 0 : reset_count-1);
//\qquad old\_clock \leq clock; end
  assign dreset = (reset count != 0);
  assign disp_clock = \simclock;
  wire clock\_tick = ((count==27) ? 1 : 0);// wire clock tick = clock & ~old clock;
   ////////////////////////////////////////////////////////////////////////////
   //
   // Display State Machine
```
 // ////////////////////////////////////////////////////////////////////////////

```
reg [7:0] state; // FSM state
reg [9:0] dot_index; // index to current dot being clocked out
 reg [31:0] control; // control register
reg [3:0] char_index; // index of current character
 reg [39:0] dots; // dots for a single digit 
reg [3:0] nibble; // hex nibble of current character
 reg [63:0] data;
assign disp_blank = 1'b0; // low \le not blanked
 always @(posedge clock_27mhz)
  if (clock_tick) 
   begin
       if (dreset)
         begin
          state \leq 0;
          dot\_index \leq 0;
          control <= 32'h7F7F7F7F;
         end
        else
         casex (state)
          8'h00:
             begin
               // Reset displays
               disp_data_out \leq 1'b0;
               disp rs \leq 1'b0; // dot register
               disp_ce_b \leq 1'b1;
               disp_reset_b \leq 1'b0;
               dot\_index \leq 0;
               state \leq state+1;
             end
          8'h01:
             begin
               // End reset
               disp_reset_b \leq 1'b1;
               state \le state+1;
             end
          8'h02:
             begin
                // Initialize dot register (set all dots to zero)
               disp ce b \le 1'b0;
               disp_data_out <= 1'b0; // dot_index[0];
               if (dot_index == 639)
```

```
state \le state+1;
      else
       dot\_index \leq dot\_index + 1;end
 8'h03:
   begin
      // Latch dot data
     disp_ce_b \leq 1'b1;
     dot\_index \leq 31; // re-purpose to init ctrl reg
     state \le state+1;
   end
 8'h04:
   begin
      // Setup the control register
      disp_rs <= 1'b1; // Select the control register
     disp_c e_b \leq 1' b0;disp_data_out \leq control[31];
     control \leq {control[30:0], 1'b0}; // shift left
     if (dot index == 0)
       state \le state+1;
      else
       dot\_index \leq dot\_index-1;end
 8'h05:
   begin
      // Latch the control register data / dot data
     disp_ce_b \le 1'b1;
     dot index \leq 39; // init for single char
     char_index \leq 15; // start with MS char
     data \leq data_in;state \le state+1;
   end
 8'h06:
   begin
      // Load the user's dot data into the dot reg, char by char
     disp_r s \leq 1' b0; // Select the dot register
     disp ce b \leq 1'b0;
      disp_data_out <= dots[dot_index]; // dot data from msb
     if (dot_index == 0)if (char index == 0)
     state \leq 5; \frac{1}{2} all done, latch data
        else
         begin
            char_index \le char_index - 1; // goto next char
```

```
data \leq data_in;dot index \leq 39;
               end
             else
             dot\_index \leq dot\_index-1; // else loop thru all dots
           end
       endcase // casex(state)
   end
 always @ (data or char_index)
  case (char_index)
   4'h0: nibble <= data[3:0];
  4'h1: nibble \leq data[7:4];
  4'h2: nibble \leq data[11:8];
   4'h3: nibble <= data[15:12];
  4'h4: nibble \leq data[19:16];
   4'h5: nibble <= data[23:20];
  4'h6: nibble \leq data[27:24];
   4'h7: nibble <= data[31:28];
   4'h8: nibble <= data[35:32];
   4'h9: nibble <= data[39:36];
  4'hA: nibble \leq data[43:40];
  4'hB: nibble \leq data[47:44];
  4'hC: nibble \leq data[51:48];
  4'hD: nibble \leq data[55:52];
  4'hE: nibble \leq data[59:56];
  4'hF: nibble \leq data[63:60];
  endcase
 always @(nibble)
  case (nibble)
   4'h0: dots <= 40'b00111110_01010001_01001001_01000101_00111110;
   4'h1: dots <= 40'b00000000_01000010_01111111_01000000_00000000;
   4'h2: dots <= 40'b01100010_01010001_01001001_01001001_01000110;
   4'h3: dots <= 40'b00100010_01000001_01001001_01001001_00110110;
   4'h4: dots <= 40'b00011000_00010100_00010010_01111111_00010000;
   4'h5: dots <= 40'b00100111_01000101_01000101_01000101_00111001;
   4'h6: dots <= 40'b00111100_01001010_01001001_01001001_00110000;
   4'h7: dots <= 40'b00000001_01110001_00001001_00000101_00000011;
   4'h8: dots <= 40'b00110110_01001001_01001001_01001001_00110110;
   4'h9: dots <= 40'b00000110_01001001_01001001_00101001_00011110;
   4'hA: dots <= 40'b01111110_00001001_00001001_00001001_01111110;
   4'hB: dots <= 40'b01111111_01001001_01001001_01001001_00110110;
   4'hC: dots <= 40'b00111110_01000001_01000001_01000001_00100010;
   4'hD: dots <= 40'b01111111_01000001_01000001_01000001_00111110;
   4'hE: dots <= 40'b01111111_01001001_01001001_01001001_01000001;
   4'hF: dots <= 40'b01111111_00001001_00001001_00001001_00000001;
```
endcase

endmodule

## **A.10 Selective Delay Module**

```
`timescale 1ns / 1ps
//////////////////////////////////////////////////////////////////////////////////
// Company: 
// Engineer: 
// 
// Create Date: 22:24:33 11/15/2011 
// Design Name: 
// Module Name: delayN 
// Project Name: 
// Target Devices: 
// Tool versions: 
// Description: 
//
// Dependencies: 
//
// Revision: 
// Revision 0.01 - File Created
// Additional Comments: 
//
//////////////////////////////////////////////////////////////////////////////////
module delayV #(parameter NDELAY = 3, parameter SIZE = 10)(clk,in,out);
input clk;
input [SIZE-1:0] in;
output [SIZE-1:0] out;
reg [SIZE-1:0] shift_regs [NDELAY:0];
reg [4:0] i;
always @ (posedge clk) begin
shift\_regs[0] \leq in;for (i = 1; i < NDELAY+1; i=i+1) begin
shift_regs[i] <= shift_regs[i-1];
end
end
assign out = shift_regs[NDELAY];
endmodule // delayN
```
## **A.11 Debounce Module**

/////////////////////////////////////////////////////////////////////////////// // // Pushbutton Debounce Module // ///////////////////////////////////////////////////////////////////////////////

module debounce (reset, clk, noisy, clean); input reset, clk, noisy; output clean;

 parameter NDELAY = 650000; parameter NBITS = 20;

```
 reg [NBITS-1:0] count;
 reg xnew, clean;
```

```
 always @(posedge clk)
 if (reset) begin xnew \leq noisy; clean \leq noisy; count \leq 0; end
 else if (noisy != xnew) begin xnew <= noisy; count <= 0; end
 else if (count == NDELAY) clean <= xnew;
  else count <= count+1;
```
endmodule

## **A.12 NTSC Decoder Module**

```
//
// File: video decoder.v
// Date: 31-Oct-05
// Author: J. Castro (MIT 6.111, fall 2005)
//
// This file contains the ntsc_decode and adv7185init modules
//
// These modules are used to grab input NTSC video data from the RCA
// phono jack on the right hand side of the 6.111 labkit (connect
// the camera to the LOWER jack).
//
```
///////////////////////////////////////////////////////////////////////////// //

// NTSC decode - 16-bit CCIR656 decoder // By Javier Castro // This module takes a stream of LLC data from the adv7185 // NTSC/PAL video decoder and generates the corresponding pixels, // that are encoded within the stream, in YCrCb format.

// Make sure that the adv7185 is set to run in 16-bit LLC2 mode.

module ntsc\_decode(clk, reset, tv\_in\_ycrcb, ycrcb, f, v, h, data\_valid);

 // clk - line-locked clock (in this case, LLC1 which runs at 27Mhz) // reset - system reset // tv\_in\_ycrcb - 10-bit input from chip. should map to pins [19:10] // ycrcb - 24 bit luminance and chrominance (8 bits each) // f - field: 1 indicates an even field, 0 an odd field // v - vertical sync: 1 means vertical sync // h - horizontal sync: 1 means horizontal sync

 input clk; input reset; input [9:0] tv\_in\_ycrcb; // modified for 10 bit input - should be P[19:10] output [29:0] ycrcb; output f; output v; output h; output data\_valid; // output [4:0] state;

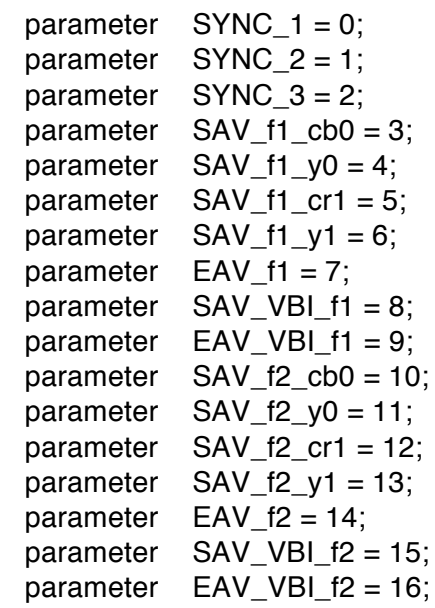

 // In the start state, the module doesn't know where // in the sequence of pixels, it is looking.

 // Once we determine where to start, the FSM goes through a normal // sequence of SAV process YCrCb EAV... repeat

// The data stream looks as follows

 // SAV\_FF | SAV\_00 | SAV\_00 | SAV\_XY | Cb0 | Y0 | Cr1 | Y1 | Cb2 | Y2 | ... | EAV sequence

// There are two things we need to do:

// 1. Find the two SAV blocks (stands for Start Active Video perhaps?)

// 2. Decode the subsequent data

reg  $[4:0]$  current\_state = 5'h00; reg [9:0] y = 10'h000; // luminance reg [9:0] cr = 10'h000; // chrominance reg  $[9:0]$  cb = 10'h000; // more chrominance

 $\text{assign}$  state = current state;

 always @ (posedge clk) begin if (reset)

begin

 end else

begin

 // these states don't do much except allow us to know where we are in the stream.

 // whenever the synchronization code is seen, go back to the sync\_state before

> // transitioning to the new state case (current\_state)  $SYNC_1$ : current\_state <=  $(tv_in_ycrcb == 10'h000)$  ?  $SYNC_2$  :

SYNC 1;

 $SYNC_2$ : current\_state <=  $(tv_in_ycrcb == 10'h000)$  ?  $SYNC_3$  :

SYNC 1;

 SYNC\_3: current\_state <= (tv\_in\_ycrcb == 10'h200) ? SAV\_f1\_cb0 : (tv\_in\_ycrcb == 10'h274) ? EAV\_f1 : (tv\_in\_ycrcb == 10'h2ac) ? SAV\_VBI\_f1 : (tv\_in\_ycrcb == 10'h2d8) ? EAV\_VBI\_f1 : (tv\_in\_ycrcb == 10'h31c) ? SAV\_f2\_cb0 : (tv\_in\_ycrcb == 10'h368) ? EAV\_f2 : (tv\_in\_ycrcb == 10'h3b0) ? SAV\_VBI\_f2 : (tv\_in\_ycrcb == 10'h3c4) ? EAV\_VBI\_f2 :

SYNC\_1;

 $SAV_f1_cbb$ : current\_state  $\leq$  (tv\_in\_ycrcb == 10'h3ff) ? SYNC\_1 : SAV\_f1\_y0;

SAV f1\_y0: current\_state  $\leq$  (tv\_in\_ycrcb == 10'h3ff) ? SYNC\_1 : SAV f1\_cr1;

 SAV\_f1\_cr1: current\_state <= (tv\_in\_ycrcb == 10'h3ff) ? SYNC\_1 : SAV\_f1\_y1;

 $SAV_f1_y1$ : current\_state <=  $(tv_in_ycrcb == 10'h3ff)$  ?  $SYNC_f1$  : SAV f1 cb0;

 SAV\_f2\_cb0: current\_state <= (tv\_in\_ycrcb == 10'h3ff) ? SYNC\_1 : SAV\_f2\_y0;

 $SAV_f2_y0$ : current\_state <=  $(tv_in_ycrcb == 10'h3ff)$  ?  $SYNC_f1$  : SAV f2 cr1;

 SAV\_f2\_cr1: current\_state <= (tv\_in\_ycrcb == 10'h3ff) ? SYNC\_1 : SAV\_f2\_y1;

 $SAV_f2_y1$ : current\_state <= (tv\_in\_ycrcb == 10'h3ff) ? SYNC\_1 : SAV f2 cb0;

 // These states are here in the event that we want to cover these signals

 // in the future. For now, they just send the state machine back to SYNC 1

 EAV\_f1: current\_state <= SYNC\_1; SAV\_VBI\_f1: current\_state <= SYNC\_1; EAV\_VBI\_f1: current\_state <= SYNC\_1; EAV  $f2$ : current state  $\leq$  SYNC 1; SAV\_VBI\_f2: current\_state <= SYNC\_1; EAV\_VBI\_f2: current\_state  $\leq$  SYNC\_1;

 endcase end end // always @ (posedge clk)

// implement our decoding mechanism

wire y\_enable; wire cr\_enable; wire cb\_enable;

```
 // if y is coming in, enable the register
 // likewise for cr and cb
assign y_enable = (current_state == SAV_f1_y0) ||
              (current state == SAV f1_y1) ||
              (current_state == SAV_f2_y0) \parallel(current\_state == SAV_f2_y1);assign cr_enable = (current_state == SAV_f1_cr1) ||
              (current\_state == SAV_f2\_cr1);assign cb_enable = (current_state == SAV_f1_cb0) ||
              (current\_state == SAV_f2\_cbo);
```

```
 // f, v, and h only go high when active
assign \{v,h\} = (current_state == SYNC_3) ? tv_in_ycrcb[7:6] : 2'b00;
 // data is valid when we have all three values: y, cr, cb
assign data_valid = y_enable;
assign ycrcb = \{y, cr, cb\};
reg f = 0;
 always @ (posedge clk)
  begin
     y \le y_enable ? tv_in_ycrcb : y;
     cr <= cr_enable ? tv_in_ycrcb : cr;
     cb \le cb enable ? tv_in_ycrcb : cb;
     f \leq (current\_state == SYNC_3) ? tv_in_ycrcb[8] : f;
  end
```
endmodule

```
///////////////////////////////////////////////////////////////////////////////
//
// 6.111 FPGA Labkit -- ADV7185 Video Decoder Configuration Init
//
// Created:
// Author: Nathan Ickes
//
///////////////////////////////////////////////////////////////////////////////
///////////////////////////////////////////////////////////////////////////////
// Register 0
///////////////////////////////////////////////////////////////////////////////
`define INPUT_SELECT 4'h0
  // 0: CVBS on AIN1 (composite video in)
  // 7: Y on AIN2, C on AIN5 (s-video in)
  // (These are the only configurations supported by the 6.111 labkit hardware)
`define INPUT_MODE 4'h0
  // 0: Autodetect: NTSC or PAL (BGHID), w/o pedestal
  // 1: Autodetect: NTSC or PAL (BGHID), w/pedestal
  // 2: Autodetect: NTSC or PAL (N), w/o pedestal
  // 3: Autodetect: NTSC or PAL (N), w/pedestal
  // 4: NTSC w/o pedestal
  // 5: NTSC w/pedestal
  // 6: NTSC 4.43 w/o pedestal
  // 7: NTSC 4.43 w/pedestal
  // 8: PAL BGHID w/o pedestal
```
// 9: PAL N w/pedestal // A: PAL M w/o pedestal // B: PAL M w/pedestal // C: PAL combination N // D: PAL combination N w/pedestal // E-F: [Not valid]

#### `define ADV7185\_REGISTER\_0 {`INPUT\_MODE, `INPUT\_SELECT}

/////////////////////////////////////////////////////////////////////////////// // Register 1 ///////////////////////////////////////////////////////////////////////////////

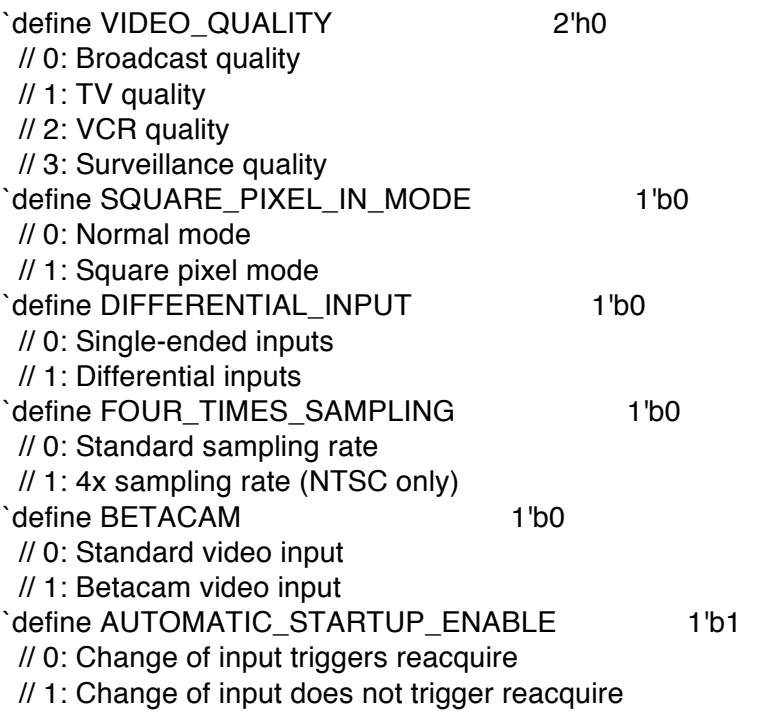

`define ADV7185\_REGISTER\_1 {`AUTOMATIC\_STARTUP\_ENABLE, 1'b0, `BETACAM, `FOUR\_TIMES\_SAMPLING, `DIFFERENTIAL\_INPUT, `SQUARE\_PIXEL\_IN\_MODE, `VIDEO\_QUALITY}

/////////////////////////////////////////////////////////////////////////////// // Register 2 ///////////////////////////////////////////////////////////////////////////////

`define Y\_PEAKING\_FILTER 3'h4  $\textit{11}$  0: Composite = 4.5dB, s-video = 9.25dB  $// 1: Composite = 4.5dB, s-video = 9.25dB$  $\textit{11}$  2: Composite = 4.5dB, s-video = 5.75dB  $\textit{11}$  3: Composite = 1.25dB, s-video = 3.3dB  $\textit{11}$  4: Composite = 0.0dB, s-video = 0.0dB

 $\frac{\textit{1}}{\textit{2}}$  5: Composite = -1.25dB, s-video = -3.0dB  $\frac{\textit{1}}{\textit{6}}$ : Composite = -1.75dB, s-video = -8.0dB  $// 7:$  Composite =  $-3.0$ dB, s-video =  $-8.0$ dB define CORING 2'h0 // 0: No coring  $// 1: Truncate if Y < black+8$  // 2: Truncate if Y < black+16 // 3: Truncate if Y < black+32 `define ADV7185\_REGISTER\_2 {3'b000, `CORING, `Y\_PEAKING\_FILTER} /////////////////////////////////////////////////////////////////////////////// // Register 3 /////////////////////////////////////////////////////////////////////////////// `define INTERFACE\_SELECT 2'h0 // 0: Philips-compatible // 1: Broktree API A-compatible // 2: Broktree API B-compatible // 3: [Not valid] `define OUTPUT\_FORMAT 4'h0 // 0: 10-bit @ LLC, 4:2:2 CCIR656 // 1: 20-bit @ LLC, 4:2:2 CCIR656 // 2: 16-bit @ LLC, 4:2:2 CCIR656 // 3: 8-bit @ LLC, 4:2:2 CCIR656 // 4: 12-bit @ LLC, 4:1:1 // 5-F: [Not valid] // (Note that the 6.111 labkit hardware provides only a 10-bit interface to // the ADV7185.) `define TRISTATE\_OUTPUT\_DRIVERS 1'b0 // 0: Drivers tristated when ~OE is high // 1: Drivers always tristated `define VBI\_ENABLE 1'b0 // 0: Decode lines during vertical blanking interval // 1: Decode only active video regions `define ADV7185\_REGISTER\_3 {`VBI\_ENABLE, `TRISTATE\_OUTPUT\_DRIVERS, `OUTPUT\_FORMAT, `INTERFACE\_SELECT} /////////////////////////////////////////////////////////////////////////////// // Register 4 /////////////////////////////////////////////////////////////////////////////// `define OUTPUT\_DATA\_RANGE 1'b0 // 0: Output values restricted to CCIR-compliant range // 1: Use full output range

`define BT656\_TYPE 1'b0 // 0: BT656-3-compatible

#### // 1: BT656-4-compatible

`define ADV7185\_REGISTER\_4 {`BT656\_TYPE, 3'b000, 3'b110, `OUTPUT\_DATA\_RANGE}

/////////////////////////////////////////////////////////////////////////////// // Register 5 ///////////////////////////////////////////////////////////////////////////////

`define GENERAL\_PURPOSE\_OUTPUTS 4'b0000 `define GPO\_0\_1\_ENABLE 1'b0 // 0: General purpose outputs 0 and 1 tristated // 1: General purpose outputs 0 and 1 enabled `define GPO\_2\_3\_ENABLE 1'b0 // 0: General purpose outputs 2 and 3 tristated // 1: General purpose outputs 2 and 3 enabled `define BLANK\_CHROMA\_IN\_VBI 1'b1 // 0: Chroma decoded and output during vertical blanking // 1: Chroma blanked during vertical blanking `define HLOCK\_ENABLE 1'b0 // 0: GPO 0 is a general purpose output // 1: GPO 0 shows HLOCK status

`define ADV7185\_REGISTER\_5 {`HLOCK\_ENABLE, `BLANK\_CHROMA\_IN\_VBI, `GPO\_2\_3\_ENABLE, `GPO\_0\_1\_ENABLE, `GENERAL\_PURPOSE\_OUTPUTS}

/////////////////////////////////////////////////////////////////////////////// // Register 7 ///////////////////////////////////////////////////////////////////////////////

`define FIFO\_FLAG\_MARGIN 5'h10 // Sets the locations where FIFO almost-full and almost-empty flags are set `define FIFO\_RESET 1'b0 // 0: Normal operation // 1: Reset FIFO. This bit is automatically cleared `define AUTOMATIC\_FIFO\_RESET 1'b0 // 0: No automatic reset // 1: FIFO is autmatically reset at the end of each video field `define FIFO\_FLAG\_SELF\_TIME 1'b1 // 0: FIFO flags are synchronized to CLKIN // 1: FIFO flags are synchronized to internal 27MHz clock

`define ADV7185\_REGISTER\_7 {`FIFO\_FLAG\_SELF\_TIME, `AUTOMATIC\_FIFO\_RESET, `FIFO\_RESET, `FIFO\_FLAG\_MARGIN}

///////////////////////////////////////////////////////////////////////////////

// Register 8 ///////////////////////////////////////////////////////////////////////////////

`define INPUT\_CONTRAST\_ADJUST 8'h80

## `define ADV7185\_REGISTER\_8 {`INPUT\_CONTRAST\_ADJUST}

/////////////////////////////////////////////////////////////////////////////// // Register 9 ///////////////////////////////////////////////////////////////////////////////

`define INPUT\_SATURATION\_ADJUST 8'h8C

`define ADV7185\_REGISTER\_9 {`INPUT\_SATURATION\_ADJUST}

/////////////////////////////////////////////////////////////////////////////// // Register A ///////////////////////////////////////////////////////////////////////////////

`define INPUT\_BRIGHTNESS\_ADJUST 8'h00

`define ADV7185\_REGISTER\_A {`INPUT\_BRIGHTNESS\_ADJUST}

/////////////////////////////////////////////////////////////////////////////// // Register B ///////////////////////////////////////////////////////////////////////////////

`define INPUT\_HUE\_ADJUST 8'h00

`define ADV7185\_REGISTER\_B {`INPUT\_HUE\_ADJUST}

/////////////////////////////////////////////////////////////////////////////// // Register C ///////////////////////////////////////////////////////////////////////////////

`define DEFAULT\_VALUE\_ENABLE 1'b0 // 0: Use programmed Y, Cr, and Cb values // 1: Use default values `define DEFAULT\_VALUE\_AUTOMATIC\_ENABLE 1'b0 // 0: Use programmed Y, Cr, and Cb values // 1: Use default values if lock is lost `define DEFAULT\_Y\_VALUE 6'h0C // Default Y value

`define ADV7185\_REGISTER\_C {`DEFAULT\_Y\_VALUE, `DEFAULT\_VALUE\_AUTOMATIC\_ENABLE, `DEFAULT\_VALUE\_ENABLE}

///////////////////////////////////////////////////////////////////////////////

// Register D ///////////////////////////////////////////////////////////////////////////////

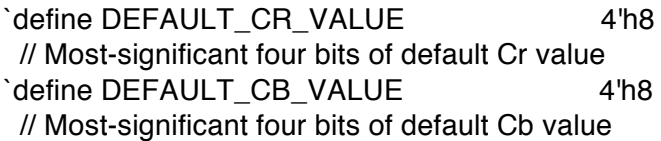

`define ADV7185\_REGISTER\_D {`DEFAULT\_CB\_VALUE, `DEFAULT\_CR\_VALUE}

/////////////////////////////////////////////////////////////////////////////// // Register E ///////////////////////////////////////////////////////////////////////////////

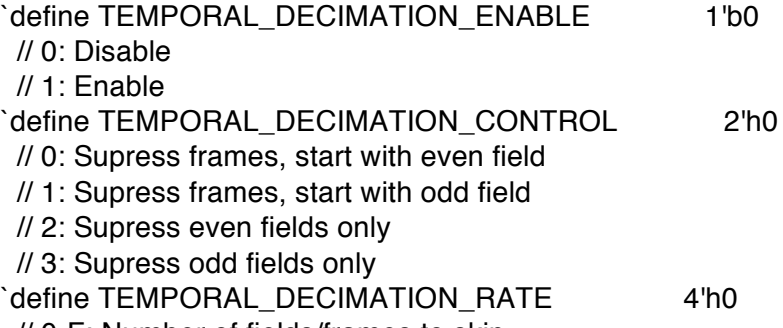

// 0-F: Number of fields/frames to skip

`define ADV7185\_REGISTER\_E {1'b0, `TEMPORAL\_DECIMATION\_RATE, `TEMPORAL\_DECIMATION\_CONTROL, `TEMPORAL\_DECIMATION\_ENABLE}

/////////////////////////////////////////////////////////////////////////////// // Register F ///////////////////////////////////////////////////////////////////////////////

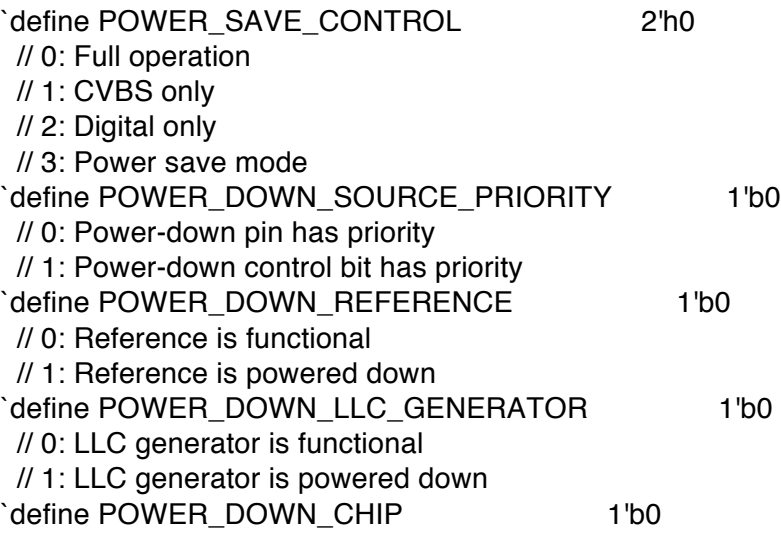

 // 0: Chip is functional // 1: Input pads disabled and clocks stopped `define TIMING\_REACQUIRE 1'b0 // 0: Normal operation // 1: Reacquire video signal (bit will automatically reset) `define RESET\_CHIP 1'b0 // 0: Normal operation // 1: Reset digital core and I2C interface (bit will automatically reset) `define ADV7185\_REGISTER\_F {`RESET\_CHIP, `TIMING\_REACQUIRE, `POWER\_DOWN\_CHIP, `POWER\_DOWN\_LLC\_GENERATOR, `POWER\_DOWN\_REFERENCE, `POWER\_DOWN\_SOURCE\_PRIORITY, `POWER\_SAVE\_CONTROL} /////////////////////////////////////////////////////////////////////////////// // Register 33 /////////////////////////////////////////////////////////////////////////////// `define PEAK\_WHITE\_UPDATE 1'b1 // 0: Update gain once per line // 1: Update gain once per field `define AVERAGE\_BIRIGHTNESS\_LINES 1'b1 // 0: Use lines 33 to 310 // 1: Use lines 33 to 270 `define MAXIMUM\_IRE 3'h0

`define ADV7185\_REGISTER\_33 {1'b1, `COLOR\_KILL, 1'b1, `MAXIMUM\_IRE, `AVERAGE\_BIRIGHTNESS\_LINES, `PEAK\_WHITE\_UPDATE}

`define ADV7185\_REGISTER\_10 8'h00 `define ADV7185\_REGISTER\_11 8'h00 `define ADV7185\_REGISTER\_12 8'h00 `define ADV7185\_REGISTER\_13 8'h45 `define ADV7185\_REGISTER\_14 8'h18 `define ADV7185\_REGISTER\_15 8'h60 `define ADV7185\_REGISTER\_16 8'h00 `define ADV7185\_REGISTER\_17 8'h01 `define ADV7185\_REGISTER\_18 8'h00

`define COLOR KILL 1'b1

 // 0: PAL: 133, NTSC: 122 // 1: PAL: 125, NTSC: 115 // 2: PAL: 120, NTSC: 110 // 3: PAL: 115, NTSC: 105 // 4: PAL: 110, NTSC: 100 // 5: PAL: 105, NTSC: 100 // 6-7: PAL: 100, NTSC: 100

 // 0: Disable color kill // 1: Enable color kill

`define ADV7185\_REGISTER\_19 8'h10 `define ADV7185\_REGISTER\_1A 8'h10 `define ADV7185\_REGISTER\_1B 8'hF0 `define ADV7185\_REGISTER\_1C 8'h16 `define ADV7185\_REGISTER\_1D 8'h01 `define ADV7185\_REGISTER\_1E 8'h00 `define ADV7185\_REGISTER\_1F 8'h3D `define ADV7185\_REGISTER\_20 8'hD0 `define ADV7185\_REGISTER\_21 8'h09 `define ADV7185\_REGISTER\_22 8'h8C `define ADV7185\_REGISTER\_23 8'hE2 `define ADV7185\_REGISTER\_24 8'h1F `define ADV7185\_REGISTER\_25 8'h07 `define ADV7185\_REGISTER\_26 8'hC2 `define ADV7185\_REGISTER\_27 8'h58 `define ADV7185\_REGISTER\_28 8'h3C `define ADV7185\_REGISTER\_29 8'h00 `define ADV7185\_REGISTER\_2A 8'h00 `define ADV7185\_REGISTER\_2B 8'hA0 `define ADV7185\_REGISTER\_2C 8'hCE `define ADV7185\_REGISTER\_2D 8'hF0 `define ADV7185\_REGISTER\_2E 8'h00 `define ADV7185\_REGISTER\_2F 8'hF0 `define ADV7185\_REGISTER\_30 8'h00 `define ADV7185\_REGISTER\_31 8'h70 `define ADV7185\_REGISTER\_32 8'h00 `define ADV7185\_REGISTER\_34 8'h0F `define ADV7185\_REGISTER\_35 8'h01 `define ADV7185\_REGISTER\_36 8'h00 `define ADV7185\_REGISTER\_37 8'h00 `define ADV7185\_REGISTER\_38 8'h00 `define ADV7185\_REGISTER\_39 8'h00 `define ADV7185\_REGISTER\_3A 8'h00 `define ADV7185\_REGISTER\_3B 8'h00

`define ADV7185\_REGISTER\_44 8'h41 `define ADV7185\_REGISTER\_45 8'hBB

`define ADV7185\_REGISTER\_F1 8'hEF `define ADV7185\_REGISTER\_F2 8'h80

module adv7185init (reset, clock\_27mhz, source, tv\_in\_reset\_b, tv in i2c clock, tv in i2c data);

 input reset; input clock\_27mhz; output tv\_in\_reset\_b; // Reset signal to ADV7185

```
output tv_in_i2c_clock; // I2C clock output to ADV7185
 output tv_in_i2c_data; // I2C data line to ADV7185
 input source; // 0: composite, 1: s-video
```
initial begin

```
 $display("ADV7185 Initialization values:");
  $display(" Register 0: 0x%X", `ADV7185_REGISTER_0);
  $display(" Register 1: 0x%X", `ADV7185_REGISTER_1);
  $display(" Register 2: 0x%X", `ADV7185_REGISTER_2);
  $display(" Register 3: 0x%X", `ADV7185_REGISTER_3);
  $display(" Register 4: 0x%X", `ADV7185_REGISTER_4);
  $display(" Register 5: 0x%X", `ADV7185_REGISTER_5);
  $display(" Register 7: 0x%X", `ADV7185_REGISTER_7);
  $display(" Register 8: 0x%X", `ADV7185_REGISTER_8);
  $display(" Register 9: 0x%X", `ADV7185_REGISTER_9);
 $display(" Register A: 0x%X", `ADV7185 REGISTER A);
  $display(" Register B: 0x%X", `ADV7185_REGISTER_B);
  $display(" Register C: 0x%X", `ADV7185_REGISTER_C);
  $display(" Register D: 0x%X", `ADV7185_REGISTER_D);
  $display(" Register E: 0x%X", `ADV7185_REGISTER_E);
 $display(" Register F: 0x%X", `ADV7185 REGISTER F);
  $display(" Register 33: 0x%X", `ADV7185_REGISTER_33);
 end
```

```
 //
```
 // Generate a 1MHz for the I2C driver (resulting I2C clock rate is 250kHz) //

```
 reg [7:0] clk_div_count, reset_count;
 reg clock_slow;
wire reset_slow;
```
## initial

```
 begin
    clk_div_count \leq 8'h00;// synthesis attribute init of clk_div_count is "00";
    clock\_slow \leq 1'b0;
    // synthesis attribute init of clock_slow is "0";
 end
```

```
 always @(posedge clock_27mhz)
 if (clk_div_count == 26)
   begin
      clock slow \leq ~clock slow;
      clk_div_count \leq 0; end
  else
   clk_div_count <= clk_div_count+1;
```

```
 always @(posedge clock_27mhz)
  if (reset)
   reset_count <= 100;
  else
   reset_count <= (reset_count==0) ? 0 : reset_count-1;
assign reset_slow = reset_count != 0;
 //
 // I2C driver
 //
 reg load;
 reg [7:0] data;
 wire ack, idle;
 i2c i2c(.reset(reset_slow), .clock4x(clock_slow), .data(data), .load(load),
         .ack(ack), .idle(idle), .scl(tv_in_i2c_clock),
         .sda(tv_in_i2c_data));
 //
 // State machine
 //
 reg [7:0] state;
 reg tv_in_reset_b;
 reg old_source;
 always @(posedge clock_slow)
   if (reset_slow)
      begin
        state \leq 0;
        load \leq 0;
        tv_in\_reset_b \leq 0;old source <= 0;end
   else
      case (state)
        8'h00:
         begin
           // Assert reset
          load \leq 1'b0;
          tv_in\_reset_b \leq 1'b0; if (!ack)
              state \le state+1;
         end
        8'h01:
```

```
state \le state+1;
 8'h02:
  begin
    // Release reset
   tv_in\_reset_b \leq 1'b1;state \le state+1;
          end
 8'h03:
  begin
    // Send ADV7185 address
   data\leq= 8'h8A;
   load \leq 1'b1;
    if (ack)
       state \le state+1;
  end
 8'h04:
  begin
    // Send subaddress of first register
   data\leq= 8'h00;
    if (ack)
       state \le state+1;
  end
 8'h05:
  begin
    // Write to register 0
    data <= `ADV7185_REGISTER_0 | {5'h00, {3{source}}};
    if (ack)
       state \leq state+1;
  end
 8'h06:
  begin
    // Write to register 1
    data <= `ADV7185_REGISTER_1;
    if (ack)
       state \leq state+1;
  end
 8'h07:
  begin
    // Write to register 2
    data <= `ADV7185_REGISTER_2;
    if (ack)
       state \leq state+1;
  end
 8'h08:
  begin
    // Write to register 3
    data <= `ADV7185_REGISTER_3;
    if (ack)
```

```
state \le state+1;
  end
 8'h09:
  begin
    // Write to register 4
    data <= `ADV7185_REGISTER_4;
    if (ack)
       state \le state+1;
  end
 8'h0A:
  begin
    // Write to register 5
    data <= `ADV7185_REGISTER_5;
    if (ack)
       state \le state+1;
  end
 8'h0B:
  begin
    // Write to register 6
    data <= 8'h00; // Reserved register, write all zeros
    if (ack)
       state \le state+1;
  end
 8'h0C:
  begin
    // Write to register 7
    data <= `ADV7185_REGISTER_7;
    if (ack)
       state \le state+1;
  end
 8'h0D:
  begin
    // Write to register 8
    data <= `ADV7185_REGISTER_8;
    if (ack)
       state \le state+1;
  end
 8'h0E:
  begin
    // Write to register 9
    data <= `ADV7185_REGISTER_9;
    if (ack)
       state \le state+1;
  end
 8'h0F: begin
  // Write to register A
  data <= `ADV7185_REGISTER_A;
 if (ack)
```

```
state \le state+1;
 end
 8'h10:
  begin
    // Write to register B
   data <= `ADV7185_REGISTER_B;
    if (ack)
       state \le state+1;
  end
 8'h11:
  begin
    // Write to register C
    data <= `ADV7185_REGISTER_C;
    if (ack)
       state \le state+1;
  end
 8'h12:
  begin
    // Write to register D
    data <= `ADV7185_REGISTER_D;
    if (ack)
       state \le state+1;
  end
 8'h13:
  begin
    // Write to register E
    data <= `ADV7185_REGISTER_E;
    if (ack)
       state \le state+1;
  end
 8'h14:
  begin
    // Write to register F
    data <= `ADV7185_REGISTER_F;
    if (ack)
       state \le state+1;
  end
 8'h15:
  begin
    // Wait for I2C transmitter to finish
   load \leq 1'b0;
    if (idle)
       state \le state+1;
  end
 8'h16:
  begin
    // Write address
   data\leq= 8'h8A;
```

```
load \leq 1'b1;
    if (ack)
       state \le state+1;
  end
 8'h17:
  begin
   data\leq= 8'h33;
    if (ack)
       state \le state+1;
  end
 8'h18:
  begin
    data <= `ADV7185_REGISTER_33;
    if (ack)
       state \leq state+1;
  end
 8'h19:
  begin
   load \leq 1'b0;
    if (idle)
       state \le state+1;
  end
 8'h1A: begin
  data\leq= 8'h8A;
  load \leq 1'b1;
   if (ack)
   state \le state+1;
 end
 8'h1B:
  begin
   data\leq 8'h33;
    if (ack)
       state \le state+1;
  end
 8'h1C:
  begin
   load \leq 1'b0;
    if (idle)
       state \le state+1;
  end
 8'h1D:
  begin
   load \leq 1'b1;
   data \leq 8'h8B;
    if (ack)
       state \le state+1;
  end
```

```
 8'h1E:
       begin
       data \leq 8'hFF;
        if (ack)
            state \le state+1;
       end
     8'h1F:
       begin
       load \leq 1'b0;
        if (idle)
            state \le state+1;
       end
     8'h20:
       begin
        // Idle
       if (old_source != source) state <= state+1;
        old_source <= source;
       end
     8'h21: begin
       // Send ADV7185 address
      data\leq= 8'h8A;
      load \leq 1'b1;if (ack) state \le = state+1;
     end
     8'h22: begin
       // Send subaddress of register 0
      data\leq 8'h00;
      if (ack) state \le = state+1;
     end
     8'h23: begin
       // Write to register 0
       data <= `ADV7185_REGISTER_0 | {5'h00, {3{source}}};
      if (ack) state \leq state+1;
     end
     8'h24: begin
       // Wait for I2C transmitter to finish
      load \leq 1'b0;
      if (idle) state \leq 8'h20;
     end
 endcase
```
endmodule

// i2c module for use with the ADV7185

module i2c (reset, clock4x, data, load, idle, ack, scl, sda);

input reset;

```
 input clock4x;
 input [7:0] data;
 input load;
 output ack;
 output idle;
 output scl;
 output sda;
 reg [7:0] ldata;
 reg ack, idle;
 reg scl;
 reg sdai;
 reg [7:0] state;
assign sda = sdai ? 1'bZ : 1'b0; always @(posedge clock4x)
  if (reset)
    begin
        state \leq 0;
        ack \leftarrow 0;
    end
  else
    case (state)
       8'h00: // idle
          begin
           \vert scl \vert = 1\vertb1;
           sdai \leq 1'b1;
           ack \leftarrow 1'b0;
           idle \leq 1'b1; if (load)
               begin
                  ldata \leq data;
                  ack \leftarrow 1 \text{ b1};state \leq state+1;
                end
          end
       8'h01: // Start
          begin
           ack \leftarrow 1'b0;
           idle \leq 1'b0;
           sdai \leq 1'b0;
           state \le state+1;
          end
       8'h02:
          begin
           \vert scl \vert = 1\vertb0;
```

```
state \leq state+1;
  end
8'h03: // Send bit 7
  begin
   ack \leftarrow 1'b0;
   sdai \leq 1data[7];
   state \leq state+1;
  end
8'h04:
  begin
   \vert scl \vert = 1\vertb1;
   state \leq state+1;
  end
8'h05:
  begin
   state \le state+1;
  end
8'h06:
  begin
   \text{sol} \leq 1^{\text{th}}state \leq state+1;
  end
8'h07:
  begin
   sdai \leq Idata[6];state \le state+1;
  end
8'h08:
  begin
   \vert scl \vert = 1\vertb1;
   state \le state+1;
  end
8'h09:
  begin
   state \le state+1;
  end
8'h0A:
  begin
   \vert scl \vert = 1\vertb0;
   state \le state+1;
  end
8'h0B:
  begin
   sdai \leq 1data[5];
   state \le state+1;
  end
8'h0C:
  begin
```

```
\text{sol} \leq 1^\circ \text{bl};
    state \leq state+1;
  end
8'h0D:
  begin
    state \leq state+1;
  end
8'h0E:
  begin
    \vert scl \vert = 1\vertb0;
   state \le state+1;
  end
8'h0F:
  begin
    sdai \leq Idata[4];state \le state+1;
  end
8'h10:
  begin
   \vert scl \vert = 1\vertb1;
   state \le state+1;
  end
8'h11:
  begin
    state \le state+1;
  end
8'h12:
  begin
   \text{sol} \leq 1^{\text{th}}state \le state+1;
  end
8'h13:
  begin
    sdai \leq 1data[3];
   state \le state+1;
  end
8'h14:
  begin
   \vert scl \vert = 1\vertb1;
   state \le state+1;
  end
8'h15:
  begin
   state \le state+1;
  end
8'h16:
  begin
   \text{sol} \leq 1^{\text{th}}
```

```
state \leq state+1;
  end
8'h17:
  begin
   sdai \leq 1data[2];
   state \le state+1;
  end
8'h18:
  begin
    \vert scl \vert = 1\vertb1;
   state \le state+1;
  end
8'h19:
  begin
   state \le state+1;
  end
8'h1A:
  begin
   \vert scl \vert = 1\vertb0;
   state \le state+1;
  end
8'h1B:
  begin
   sdai \leq 1data[1];
    state \le state+1;
  end
8'h1C:
  begin
   \vert scl \vert = 1\vertb1;
   state \le state+1;
  end
8'h1D:
  begin
    state \leq state+1;
  end
8'h1E:
  begin
    \text{sol} \leq 1^{\text{th}}state \le state+1;
  end
8'h1F:
  begin
    sdai \leq 1data[0];
   state \le state+1;
  end
8'h20:
  begin
   \vert scl \vert = 1\vertb1;
```

```
state \leq state+1;
  end
8'h21:
  begin
    state \le state+1;
  end
8'h22:
  begin
   \text{sol} \leq 1^{\text{th}}state \le state+1;
  end
8'h23: // Acknowledge bit
  begin
    state \le state+1;
  end
8'h24:
  begin
    \vert scl \vert = 1\vertb1;
   state \le state+1;
  end
8'h25:
  begin
    state \leq state+1;
  end
8'h26:
  begin
    \vert scl \vert = 1\vertb0;
     if (load)
        begin
          ldata \leq data;ack \leftarrow 1'b1;state \leq 3;
        end
    else
        state \le state+1;
  end
8'h27:
  begin
   sdai \leq 1'b0;
   state \le state+1;
  end
8'h28:
  begin
   \vert scl \vert = 1\vertb1;
   state \le state+1;
  end
8'h29:
  begin
```
 $sdai \leq 1'b1$ ; state  $\leq 0$ ; end endcase

endmodule

## **A.13 Threshold Filter Module**

`timescale 1ns / 1ps ////////////////////////////////////////////////////////////////////////////////// // Company: // Engineer: // // Create Date: 14:04:13 11/20/2011 // Design Name: // Module Name: new\_treshold\_filter // Project Name: // Target Devices: // Tool versions: // Description: // // Dependencies: // // Revision: // Revision 0.01 - File Created // Additional Comments: // ////////////////////////////////////////////////////////////////////////////////// module threshold\_filter(clk,reset, x, y, factor, match, x0,x1,y0,y1,x2,y2, x3,y3, x4,y4, x5,y5, x\_accumulated\_op, counted\_value\_op, x\_com\_op); input clk; input [10:0] x; input [9:0] y; input [3:0] factor; input match; input reset; output wire [24:0] x accumulated op; output wire [24:0] counted\_value\_op;

output wire [24:0] x\_com\_op;

//markers x and y coordinates, lower 10 bits are for y, and upper 11 are for x

```
output wire [10:0] x0,x1,x2,x3,x4,x5;
       output wire [9:0] y0,y1,y2,y3,y4,y5;
       reg [24:0] x_com [31:0]; 
      reg [24:0] y_com [31:0];
       reg [24:0] count [31:0];
      wire [24:0] x_com_wire, y_com_wire, counted_value_wire;
      reg [3:0] i = 0;
       wire [5:0] hindex, vindex, hnew_index;
       assign hindex = x [10:5]; //top 5 bits of count assigned to a wire
       assign vindex = y [9:5];
       wire [10:0] pixel_count_minimum;
       reg [10:0] xx [15:0];
      reg [9:0] yy [15:0]; //reg to store 
variables
       //reg [10:0] xx;
      //reg [9:0] yy; //reg to store variables
       wire reset;
       wire[11:0] k;
       reg [11:0] td [7:0];
       assign x0 = xx[0];
       assign y0 = yy[0];
       assign x1 = xx[1];
       assign y1 = yy[1];
       assign x2 = xx[2];
       assign y2 = yy[2];
       assign x3 = xx[3];
       assign y3 = yy[3];
       assign x4 = xx[4];
       assign y4 = yy[4];
       assign x5 = xx[5];
       assign y5 = yy[5];
       assign counted value wire = count[hindex];
       assign x accumulated op = x com wire;
       assign counted value op = counted value wire;
       assign x_{com} op = y_{com} wire;
       assign k = hindex + 41*vindex;
```
assign pixel count minimum =  $(50 * factor)$ ;

always @(posedge clk) begin if(reset II ((x == 0) && (y[4:0]==5'b00000))) begin count $[0] \leq 0$ ; //initialize count completely for the entire row

> $x_{com}[0] \le 0;$ //initialize x accumulator completely for the entire row

> $y_{\text{com}}[0] \leq 0$ ; //initialize y accumulator completely for the entire row

 $count[1] \le 0;$ //initialize count completely for the entire row

 $x_{com}[1] \le 0;$ //initialize x accumulator completely for the entire row

 $y_{\text{com}}[1] \leq 0$ ; //initialize y accumulator completely for the entire row

count $[2] \leq 0$ ; //initialize count completely for the entire row

 $x \text{ com}[2] \leq 0;$ //initialize x accumulator completely for the entire row

 $y_{\text{com}}[2] \leq 0$ ; //initialize y accumulator completely for the entire row

 $count[3] \le 0;$ //initialize count completely for the entire row

 $x_{com}[3] \le 0;$ //initialize x accumulator completely for the entire row

 $y_{\text{com}}[3] \leq 0$ ; //initialize y accumulator completely for the entire row

count $[4] \leq 0$ ; //initialize count completely for the entire row

 $x_{com}[4] \le 0;$ //initialize x accumulator completely for the entire row

 $y_{\text{com}}[4] \leq 0$ ; //initialize y accumulator completely for the entire row

count $[5] \leq 0$ ; //initialize count completely for the entire row

 $x_{com}[5] \le 0;$ //initialize x accumulator completely for the entire row

 $y_{\text{com}}[5] \leq 0$ ; //initialize y accumulator completely for the entire row

count $[6] \leq 0$ ; //initialize count completely for the entire row

 $x_{\text{com}}[6] \leq 0$ ; //initialize x accumulator completely for the entire row

 $y_{\text{com}}[6] \leq 0$ ; //initialize y accumulator completely for the entire row

count $[7] \leq 0$ ; //initialize count completely for the entire row

 $x_{com}[7] \le 0;$ //initialize x accumulator completely for the entire row

 $y_{\text{com}}[7] \leq 0$ ; //initialize y accumulator completely for the entire row

count $[8] \leq 0$ ; //initialize count completely for the entire row

 $x_{com}[8] \le 0$ ; //initialize x accumulator completely for the entire row

 $y_{\text{com}}[8] \leq 0$ ; //initialize y accumulator completely for the entire row

count $[9] \leq 0$ ; //initialize count completely for the entire row

 $x \text{ com}[9] \leq 0;$ //initialize x accumulator completely for the entire row

 $y_{\text{com}}[9] \leq 0$ ; //initialize y accumulator completely for the entire row

 $count[10] \le 0;$ //initialize count completely for the entire row

 $x_{\text{com}}[10] \leq 0$ ; //initialize x accumulator completely for the entire row

 $y_{\text{com}}[10] \leq 0$ ; //initialize y accumulator completely for the entire row

 $count[11] \le 0;$ //initialize count completely for the entire row

 $x \text{ com}[11] \leq 0;$ //initialize x accumulator completely for the entire row

 $y_{\text{com}}[11] \leq 0$ ; //initialize y accumulator completely for the entire row

 $count[12] \le 0;$ //initialize count completely for the entire row

 $x_{com}[12] \le 0;$ //initialize x accumulator completely for the entire row

 $y_{\text{com}}[12] \leq 0$ ; //initialize y accumulator completely for the entire row

 $count[13] \le 0;$ //initialize count completely for the entire row

 $x \text{ com}[13] \leq 0;$ //initialize x accumulator completely for the entire row

 $y_{\text{com}}[13] \leq 0$ ; //initialize y accumulator completely for the entire row

 $count[14] \le 0;$ //initialize count completely for the entire row

 $x_{\text{com}}[14] \leq 0$ ; //initialize x accumulator completely for the entire row

y  $com[14] \le 0$ ; //initialize y accumulator completely for the entire row

 $count[15] \le 0;$ //initialize count completely for the entire row

 $x_{\text{com}}[15] \leq 0$ ; //initialize x accumulator completely for the entire row

 $y_{\text{com}}[15] \leq 0$ ; //initialize y accumulator completely for the entire row

 $count[16] \le 0;$ //initialize count completely for the entire row

 $x_{\text{com}}[16] \leq 0;$ //initialize x accumulator completely for the entire row

 $y_{\text{com}}[16] \leq 0$ ; //initialize y accumulator completely for the entire row

 $count[17] \le 0;$ //initialize count completely for the entire row

 $x_{\text{com}}[17] \leq 0$ ; //initialize x accumulator completely for the entire row

 $y_{\text{com}}[17] \leq 0$ ; //initialize y accumulator completely for the entire row

 $count[18] \le 0;$ //initialize count completely for the entire row

 $x \text{ com}[18] \leq 0;$ //initialize x accumulator completely for the entire row

 $y_{\text{com}}[18] \leq 0$ ; //initialize y accumulator completely for the entire row

 $count[19] \le 0;$ //initialize count completely for the entire row

 $x_{\text{com}}[19] \leq 0$ ; //initialize x accumulator completely for the entire row

 $y_{\text{com}}[19] \leq 0$ ; //initialize y accumulator completely for the entire row

 $count[20] \le 0;$ //initialize count completely for the entire row

 $x \text{ com}[20] \leq 0;$ //initialize x accumulator completely for the entire row

 $y_{\text{com}}[20] \leq 0$ ; //initialize y accumulator completely for the entire row

 $count[21] \le 0;$ //initialize count completely for the entire row

 $x_{com}[21] \le 0;$ //initialize x accumulator completely for the entire row

 $y_{\text{com}}[21] \leq 0$ ; //initialize y accumulator completely for the entire row

 $count[22] \le 0;$ //initialize count completely for the entire row

 $x_{\text{com}}[22] \leq 0$ ; //initialize x accumulator completely for the entire row

 $y_{\text{com}}[22] \leq 0$ ; //initialize y accumulator completely for the entire row

 $count[23] \le 0;$ //initialize count completely for the entire row

 $x_{\text{com}}[23] \leq 0$ ; //initialize x accumulator completely for the entire row

 $y_{\text{com}}[23] \leq 0$ ; //initialize y accumulator completely for the entire row

 $count[24] \leq 0$ ; //initialize count completely for the entire row

 $x_{\text{com}}[24] \leq 0$ ; //initialize x accumulator completely for the entire row

 $y_{\text{com}}[24] \leq 0$ ; //initialize y accumulator completely for the entire row

 $count[25] \le 0;$ //initialize count completely for the entire row

x  $com[25] \le 0$ ; //initialize x accumulator completely for the entire row

 $y_{\text{com}}[25] \leq 0$ ; //initialize y accumulator completely for the entire row

 $count[26] \le 0;$ //initialize count completely for the entire row

 $x_{\text{com}}[26] \leq 0$ ; //initialize x accumulator completely for the entire row

 $y_{\text{com}}[26] \leq 0$ ; //initialize y accumulator completely for the entire row

 $count[27] \le 0;$ //initialize count completely for the entire row

 $x \text{ com}[27] \leq 0;$ //initialize x accumulator completely for the entire row

 $y_{\text{com}}[27] \leq 0$ ; //initialize y accumulator completely for the entire row

 $count[28] \le 0;$ //initialize count completely for the entire row

 $x_{com}[28] \le 0;$ //initialize x accumulator completely for the entire row

 $y_{\text{com}}[28] \leq 0$ ; //initialize y accumulator completely for the entire row

 $count[29] \le 0;$ //initialize count completely for the entire row

 $x \text{ com}[29] \leq 0;$ //initialize x accumulator completely for the entire row

 $y_{\text{com}}[29] \leq 0$ ; //initialize y accumulator completely for the entire row

 $count[30] \le 0;$ //initialize count completely for the entire row

 $x_{\text{com}}[30] \leq 0$ ; //initialize x accumulator completely for the entire row

 $y_{\text{com}}[30] \leq 0$ ; //initialize y accumulator completely for the entire row

 $count[31] \le 0;$ //initialize count completely for the entire row

 $x_{\text{com}}[31] \leq 0$ ; //initialize x accumulator completely for the entire row

 $y_{\text{com}}[31] \leq 0$ ; //initialize y accumulator completely for the entire row

end else begin if(match) begin  $count[hindex] \leq count[hindex] + 1;$ end if ((k-84) >= 0) begin if ((count[hindex] >= pixel\_count\_minimum)  $88$  (td[6] != (k - 1))  $88$  (td[6] != (k - 42))  $88$  (td[6] != (k - 41)) && (td[6] != (k - 40)) && (td[6] != (k - 2)) && (td[6] != (k - 43)) && (td[6] != (k - 84)) && (td[6] != (k - 83)) && (td[6] != (k - 82)) && (td[6] != (k - 81)) && (td[1] != (k - 1)) && (td[1] != (k - 42)) && (td[1] !=  $(k - 41)$ ) && (td[1] !=  $(k - 40)$ ) && (td[1] !=  $(k - 2)$ ) && (td[1] !=  $(k - 43)$ ) && (td[1] !=  $(k - 84)$ ) && (td[1] != (k - 83)) && (td[1] != (k - 82)) && (td[1] != (k - 81)) && (td[2] != (k - 1)) && (td[2] != (k - 42)) && (td[2] != (k - 41)) && (td[2] != (k - 40)) && (td[2] != (k - 2)) && (td[2] != (k - 43)) && (td[2] != (k - 84)) && (td[2] != (k - 83)) && (td[2] != (k - 82)) && (td[2] != (k - 81)) && (td[3] !=  $(k - 1)$ ) && (td[3] !=  $(k - 42)$ ) && (td[3] != (k - 41)) && (td[3] != (k - 40)) && (td[3] != (k - 2)) && (td[3] != (k - 43)) && (td[3] != (k - 84)) && (td[3] != (k - 83)) && (td[3] != (k - 82)) && (td[3] != (k - 81)) && (td[4] !=  $(k - 1)$ ) && (td[4] !=  $(k - 42)$ ) && (td[4] != (k - 41)) && (td[4] != (k - 40)) && (td[4] != (k - 2)) && (td[4] != (k - 43)) && (td[4] != (k - 84)) && (td[4] != (k - 83)) && (td[4] != (k - 82)) && (td[4] != (k - 81)) && (td[5] != (k - 1)) && (td[5] != (k - 42)) && (td[5] != (k - 41)) && (td[5] != (k - 40)) && (td[5] != (k - 2)) && (td[5] != (k - 43)) && (td[5] != (k - 84)) && (td[5] != (k - 83)) && (td[5] != (k - 82)) && (td[5] != (k - 81)) && (td[7] !=  $(k - 1)$ ) && (td[7] !=  $(k - 42)$ ) && (td[7] !=  $(k - 41)$ ) && (td[7] !=  $(k - 40)$ ) && (td[7] !=  $(k - 2)$ ) && (td[7] !=  $(k - 43)$ ) && (td[7] !=  $(k - 84)$ ) && (td[7] != (k - 83)) && (td[7] != (k - 82)) && (td[7] != (k - 81))) begin  $x_{\text{com}}$ [hindex]  $\leq x - 15$ ; y\_com[hindex]  $\leq y$  - 15; end else begin x com[hindex]  $\leq x$  com[hindex]; y\_com[hindex] <= y\_com[hindex]; end else if  $((k-44) \ge 0)$  begin//from here if ((x[4:0] == 5'b11101)  $&8($  (y[4:0] == 5<sup>'b</sup>11111) && (count[hindex] >= pixel\_count\_minimum) && (td[6] != (k - 1)) && (td[6] != (k - 42)) && (td[6] != (k - 41)) && (td[6] != (k - 44)) && (td[6] != (k - 2)) && (td[6] != (k - 43)) //&& //(td[6] != (k - 84)) && (td[6] != (k - 83)) && (td[6] != (k - 82)) && (td[6] != (k - 85))

```
88 (td[1] != (k - 1)) 88 (td[1] != (k - 42)) 88 (td[1] != (k - 41)) 88 (td[1] !=
(k - 44)) && (td[1] != (k - 2)) && (td[1] != (k - 43)) //&& //(td[1] != (k - 84)) && (td[1] != (k - 84)83)) && (td[1] != (k - 82)) && (td[1] != (k - 85))
                 && (td[2] != (k - 1)) && (td[2] != (k - 42)) && (td[2] != (k - 41)) && (td[2] !=
(k - 44)) && (td[2] != (k - 2)) && (td[2] != (k - 43)) //&& //(td[2] != (k - 84)) && (td[2] != (k -
83)) && (td[2] != (k - 82)) && (td[2] != (k - 85))
                 && (td[3] != (k - 1)) && (td[3] != (k - 42)) && (td[3] != (k - 41)) && (td[3] !=
(k - 44)) && (td[3] != (k - 2)) && (td[3] != (k - 43)) //&& //(td[3] != (k - 84)) && (td[3] != (k -
83)) && (td[3] != (k - 82)) && (td[3] != (k - 85))
                 && (td[4] != (k - 1)) && (td[4] != (k - 42)) && (td[4] != (k - 41)) && (td[4] !=
(k - 44)) && (td[4] != (k - 2)) && (td[4] != (k - 43)) ///&& //(td[4] != (k - 84)) && (td[4] != (k -
83)) && (td[4] != (k - 82)) && (td[4] != (k - 85))
                  && (td[5] != (k - 1)) && (td[5] != (k - 42)) && (td[5] != (k - 41)) && (td[5] != 
(k - 44)) && (td[5] != (k - 2)) && (td[5] != (k - 43)) //&& //(td[5] != (k - 84)) && (td[5] != (k -
83)) && (td[5] != (k - 82)) && (td[5] != (k - 85))
                 &8( (td[7] != (k - 1)) &8( (td[7] != (k - 42)) &8( (td[7] != (k - 41)) &8( (td[7] !=
(k - 44)) && (td[7] != (k - 2)) && (td[7] != (k - 43))) begin// && (td[7] != (k - 84)) && (td[7] != 
(k - 83)) && (td[7] != (k - 82)) && (td[7] != (k - 85))) begin 
              x_{\text{com}}[hindex] \leq x - 15;
              y_{\text{com}}[hindex] \leq y - 15;
              i \le i+1;
            end
            else begin
              x com[hindex] \leq x com[hindex];
              y_{\text{com}}[hindex] \leq y_{\text{com}}[hindex]; end
         end
         else begin
            if ((x[4:0] == 5'b11101) 
                 &8(19 \cdot 10) == 5 \cdot 11111) && (count[hindex] >= pixel_count_minimum))begin
              x_{\text{com}}[hindex] \leq x - 15;
              y_{\text{com}}[hindex] \leq y - 15;
              i \le i+1:
            end
            else begin
              x_{\text{com}}[hindex] \leq x_{\text{com}}[hindex];y_{\text{com}}[hindex] \leq y_{\text{com}}[hindex]; end
                          if((i \le 5) && (x_com[hindex] > 0) && (y_com[hindex] > 0)) begin
                                  xx[i] \le x_{\text{com}}[hindex];yy[i] \leq y_{\text{com}}[hindex];td[i] \leq k;
                                  i \le i+1;
```
end

```
if((x == 0) & 8 & 0 = 0) begin
               i \le 0;
       end
end
```
### **A.14 Double Buffer Module**

end end end endmodule

```
`timescale 1ns / 1ps
//////////////////////////////////////////////////////////////////////////////////
// Company: 
// Engineer: 
// 
// Create Date: 20:39:49 11/29/2011 
// Design Name: 
// Module Name: double_buffer 
// Project Name: 
// Target Devices: 
// Tool versions: 
// Description: 
//
// Dependencies: 
//
// Revision: 
// Revision 0.01 - File Created
// Additional Comments: 
//
//////////////////////////////////////////////////////////////////////////////////
module double_buffer(input vclock,
input reset,
input [10:0] hcount, 
input [9:0] vcount,
input hsync,
input vsync,
input antialiased,
input blank,
input [10:0] write_x,
input [9:0] write_y,
input [1:0] colour_denote,
input write_enable,
//input write_buf_switch,
output vhsync,
```
output vvsync, output vbalnk, output reg [23:0] pixel); parameter  $DELAY = 2$ ; reg [18:0] addr0; reg [18:0] addr1; reg [1:0] write\_data0; reg [1:0] write\_data1; reg we\_0; reg we\_1; reg erase\_cycle; reg write\_buf\_select; wire [1:0] douta1,douta2; reg [DELAY:0] hsync\_delay, vsync\_delay, blank\_delay; wire [18:0] sync\_addr; wire [18:0] drawing\_addr; assign sync\_addr =  $(720 * vcount) + hcount;$ assign drawing\_addr =  $(720 * write_y) + write_x;$ assign vhsync = hsync\_delay $[0]$ ; assign vvsync = vsync\_delay $[0]$ ; assign vblank =  $blank_delay[0]$ ;

bram store0(.clka(vclock),

.dina(write\_data0), .addra(addr0),  $wea(we_0)$ , .douta(douta1));

bram store1(.clka(vclock),

.dina(write\_data1), .addra(addr1),  $wea(we 1)$ , .douta(douta2));

always @(posedge vclock) begin // delay the video sync and blank signals to account for latency in reading and writing ZBT memory hsync\_delay <= (reset? 0 : {hsync,hsync\_delay[DELAY:1]}); vsync\_delay <= (reset?  $0$  : {vsync,vsync\_delay[DELAY:1]}); blank\_delay <= (reset? 0 : {blank,blank\_delay[DELAY:1]});

```
if(hcount<721 && vcount<526) begin
       if (antialiased == 1) begin
                    if(douta1 == 3) pixel <= 24b1111 1111 1111 1111 111111111;
                    else if (douta2 == 3) pixel \leq=
24'b1111_1111_1111_1111_1111_1111;
```

```
else if (douta1 == 2) pixel \le=
24'b0111_1111_0111_1111_0111_1111;
                      else if (douta2 == 2) pixel \le=
24'b0111_1111_0111_1111_0111_1111;
                      else if (douta1 == 1) pixel \le=
24'b0011_1111_0011_1111_0011_1111;
                      else if (douta2 == 1) pixel \leq24'b0011_1111_0011_1111_0011_1111;
                      else pixel \leq 0;
              end
              else if (antialiased == 0) begin
                      if(douta1 == 3) pixel <= 24'b1111_1111_1111_1111_1111_1111;
                      else if (douta2 == 3) pixel \le=
24'b1111_1111_1111_1111_1111_1111;
                      else pixel \leq=0;
              end
end
else pixel <= 0;if (reset) begin
       erase_cycle <= 1;
       write_buf_select <= 0;
       we 0 \le 0;
       we_1 \leq 0;
       addr0 \leq 0;
       addr1\leq= 0;
       write_data0 <= 0;write data1 \leq 0;
end
       else begin
              if (vsync_delay[DELAY] && !vsync) begin // on a negative edge transition 
in vsync, either:
                      if (erase_cycle) begin // enter the draw cycle
                             erase cycle \leq 0;
                      end
                      else begin // or swap buffers and enter the erase cycle
                                     erase cycle \leq 1;
                                     write_buf_select <= !write_buf_select;
                      end
              end
              if (write buf select == 0) begin
                      if (erase_cycle) begin
                             addro \leq svnc addr;
                             write_data0 \leq 2'b00;
                             we_0 <= (hcount < 721 && vcount < 526);
```

```
end
                     else begin
                             addr0 \leq drawing\_addr;write_data0 <= colour_denote;
                             we_0 \leq write_enable;
                     end
                            we_1 \leq 0;
                             addr1 <= (hcount < 721 && vcount < 526? sync_addr :0);
              end
              else begin
                     if (erase_cycle) begin
                            addr1 <= sync_addr;
                            write_data1 \leq 2'b00;
                             we_1 <= (hcount < 721 && vcount < 526);
                     end
                     else begin
                            addr1 \leq drawing\_addr;write_data1 <= colour_denote;
                            we_1 \leq write_enable;
                     end
                     we 0 \le 0;
                     addr0 <= (hcount < 721 && vcount < 526? sync_addr :0);
              end
       end
end
endmodule
```
## **A.15 Face Generator Module**

```
`timescale 1ns / 1ps
//////////////////////////////////////////////////////////////////////////////////
// Company: 
// Engineer: 
// 
// Create Date: 13:17:56 11/16/2011 
// Design Name: 
// Module Name: face_generator 
// Project Name: 
// Target Devices: 
// Tool versions: 
// Description: 
//
// Dependencies: 
//
// Revision: 
// Revision 0.01 - File Created
// Additional Comments:
```
//

```
//////////////////////////////////////////////////////////////////////////////////
module face_generator
   #(parameter RADIUS = 32, 
          COLOR = 24'b1111_1111_1111_1111_1111_1111) 
   (input [10:0] x,hcount,
   input [9:0] y,vcount,
        input vclockn,
        //input draw_face,
        output reg [23:0] pixel);
        reg [24:0] z; //variables for pipelining
        reg [21:0] za;
        reg [20:0] zb;
        reg [11:0] rd;
        reg [10:0] dummy_x;
   always @(posedge vclockn) begin
               if (hcount>(x+RADIUS)) za<=(hcount-(x+RADIUS))*(hcount-
(x+RADIUS));//checking the higher values and subtracting the lower from higher
               else if ((x+RADIUS)>hcount) za<=((x+RADIUS)-hcount)*((x+RADIUS)-
hcount);
               if (vcount>(y+RADIUS)) zb<=(vcount-(y+RADIUS))*(vcount-(y+RADIUS));
               else if ((y+RADIUS)>vcount) zb<=((y+RADIUS)-vcount)*((y+RADIUS)-
vcount);
               z<=za+zb;
               if (z<=(RADIUS*RADIUS))
    pixel <= COLOR;
   else pixel \leq 0;
  end
endmodule
```
# **A.16 Game Color Logic Module**

```
`timescale 1ns / 1ps
//////////////////////////////////////////////////////////////////////////////////
// Company: 
// Engineer: 
// 
// Create Date: 21:57:14 11/30/2011 
// Design Name: 
// Module Name: gamelogic 
// Project Name: 
// Target Devices: 
// Tool versions: 
// Description:
```
// // Dependencies: // // Revision: // Revision 0.01 - File Created // Additional Comments: // ////////////////////////////////////////////////////////////////////////////////// module gamelogic#(parameter RADIUS = 15, COLOR1 = 24'b1111\_1111\_1111\_1111\_1111\_1111,  $COLOR2 =$ 24'b1111\_1111\_0000\_0000\_0000\_0000) (input [10:0] lefthandx,hcount,righthandx,leftlegx,rightlegx,torsoupx,torsodownx, input [9:0] lefthandy,righthandy,leftlegy,rightlegy,torsoupy,torsodowny,vcount, input vclockn, input reset, output reg [23:0] pixel1,pixel2,pixel3,pixel4); reg [24:0] z1,z2,z3,z4; //variables for pipelining reg [21:0] za1,za2,za3,za4; reg [20:0] zb1,zb2,zb3,zb4; always @(posedge vclockn) begin if (reset) begin pixel $1 \leq 0$ ; pixel $2 \le 0$ ;  $pixels \le 0$ ; pixel $4 \leq 0$ ; end else begin //left hand if (hcount>(lefthandx+RADIUS)) za1<=(hcount- (lefthandx+RADIUS))\*(hcount-(lefthandx+RADIUS)); else if ((lefthandx+RADIUS)>hcount) za1<=((lefthandx+RADIUS) hcount)\*((lefthandx+RADIUS)-hcount); if (vcount>(lefthandy+RADIUS)) zb1<=(vcount- (lefthandy+RADIUS))\*(vcount-(lefthandy+RADIUS)); else if ((lefthandy+RADIUS)>vcount) zb1<=((lefthandy+RADIUS) vcount)\*((lefthandy+RADIUS)-vcount); //right hand if (hcount>(righthandx+RADIUS)) za2<=(hcount- (righthandx+RADIUS))\*(hcount-(righthandx+RADIUS)); else if ((righthandx+RADIUS)>hcount) za2<=((righthandx+RADIUS)-hcount)\*((righthandx+RADIUS)-hcount); if (vcount>(righthandy+RADIUS)) zb2<=(vcount- (righthandy+RADIUS))\*(vcount-(righthandy+RADIUS));

else if ((righthandy+RADIUS)>vcount) zb2<=((righthandy+RADIUS)-vcount)\*((righthandy+RADIUS)-vcount); //left leg if (hcount>(leftlegx+RADIUS)) za3<=(hcount- (leftlegx+RADIUS))\*(hcount-(leftlegx+RADIUS)); else if ((leftlegx+RADIUS)>hcount) za3<=((leftlegx+RADIUS) hcount)\*((leftlegx+RADIUS)-hcount); if (vcount>(leftlegy+RADIUS)) zb3<=(vcount- (leftlegy+RADIUS))\*(vcount-(leftlegy+RADIUS)); else if ((leftlegy+RADIUS)>vcount) zb3<=((leftlegy+RADIUS) vcount)\*((leftlegy+RADIUS)-vcount); //right leg if (hcount>(rightlegx+RADIUS)) za4<=(hcount- (rightlegx+RADIUS))\*(hcount-(rightlegx+RADIUS)); else if ((rightlegx+RADIUS)>hcount) za4<=((rightlegx+RADIUS) hcount)\*((rightlegx+RADIUS)-hcount); if (vcount>(rightlegy+RADIUS)) zb4<=(vcount- (rightlegy+RADIUS))\*(vcount-(rightlegy+RADIUS)); else if ((rightlegy+RADIUS)>vcount) zb4<=((rightlegy+RADIUS) vcount)\*((rightlegy+RADIUS)-vcount);  $z1 \leq za1 + zb1$ ; z2<=za2+zb2;  $z3 \leq za3 + zb3$ ; z4<=za4+zb4; if (z1<=(RADIUS\*RADIUS)) begin if(torsoupy <= lefthandy - RADIUS) pixel1 <= COLOR1; else pixel1 <= COLOR2; end else pixel $1 \le 0$ ; if (z2<=(RADIUS\*RADIUS)) begin if(torsoupy <= righthandy - RADIUS) pixel2 <= COLOR1; else pixel $2 \leq$  COLOR2; end else pixel $2 \le 0$ ; if (z3<=(RADIUS\*RADIUS)) begin if(torsodowny <= leftlegy - RADIUS) pixel3 <= COLOR1; else pixel3 <= COLOR2; end else pixel $3 \le 0$ ; if (z4<=(RADIUS\*RADIUS)) begin if(torsodowny <= rightlegy - RADIUS) pixel4 <= COLOR1;
```
else pixel4 <= COLOR2;
```
end

else pixel $4 \le 0$ ;

end//else end//posedge

endmodule

## **A.17 Line Drawer Module**

`timescale 1ns / 1ps ////////////////////////////////////////////////////////////////////////////////// // Company: MIT 6.111 // Engineer: Raghavendra Srinivasan // // Create Date: 12:50:25 11/09/2011 // Design Name: Line Drawing module // Module Name: line\_drawer (with anti aliasing) // Project Name: Motion Sensing and Graphic reproduction using artificaial intelligence // Target Devices: // Tool versions: // Description: This module takes two points as the input and draws a line between them.This // uses antialiasing too. :) // // Dependencies: Just the 2D points it receives. // // Revision: // Revision 0.01 - File Created // Additional Comments: // ////////////////////////////////////////////////////////////////////////////////// module line\_drawer ( input vclock,//clock of the diaplay input reset, input vsync, input start drawing,//can be a pulse or a complete high input [20:0] torsoup,torsodown,leftarm,rightarm,leftleg,rightleg, output reg line\_ready,//pulse output reg [10:0] final\_display\_x\_white,

final\_display\_x\_dark\_gray\_one,

final\_display\_x\_dark\_gray\_two,

final\_display\_x\_gray\_one,

final\_display\_x\_gray\_two,

write\_x,//imp

output reg [9:0] final\_display\_y\_white,final\_display\_y\_dark\_gray\_one,

final\_display\_y\_dark\_gray\_two,final\_display\_y\_gra y\_one,

final\_display\_y\_gray\_two,

write\_y,//imp

output reg display\_enable, output reg write\_enable, //imp output reg [1:0] colour\_denote, //imp output reg finished\_drawing, output reg [3:0] state);

reg slope; reg signed [11:0] delta\_x; reg signed [10:0] delta\_y; reg signed [11:0] error; reg signed [1:0] ystep; reg signed [11:0] x0,x1, x; reg signed [10:0] y0,y1,y; //reg [2:0] state;//change this back after analyzing reg signed [11:0] display\_x\_white,

display\_x\_dark\_gray\_one,

display\_x\_dark\_gray\_two,

display x gray one,

display x gray two; reg signed [10:0] display\_y\_white,display\_y\_dark\_gray\_one,

display\_y\_dark\_gray\_two,display\_y\_gray\_one,

display\_y\_gray\_two; reg [2:0] memory\_fill\_denote; //reg [20:0] addr; reg draw\_drawing; reg  $[2:0]$  connection denoter =0; //reg [1:0] colour\_denote; reg [19:0] address\_count;

//reg draw\_command; //since start\_drawing comes only once, i am using this register. //wire [1:0] douta; /\*bram store(.clka(vclock),

> .dina(colour\_denote), .addra(addr), .wea(write\_enable), .douta(douta));\*/

```
//connection 1 is torsoup and leftarem
parameter INITIAL =0;
parameter SLOPE_CHECK=1;
parameter SWAPS=2;
parameter ERROR_DEFINE =3;
parameter DRAW_LINE_CALCULATE =4;
parameter LOGICAL_ASSIGN =5;
parameter MEMORY =6;
parameter MEMORY_CLEAR_ONE =7;
parameter MEMORY_CLEAR_TWO =8;
```
always @(posedge vclock) begin  $/*$ if (antialiased  $== 1)$  begin pixel  $\leq$  ((douta1 == 3) II (douta2 == 3)) ? 24'b1111\_1111\_1111\_1111\_1111\_1111 : // gotta change colors  $((\text{douta1} == 2))$  $||$  (douta2 == 2)) ? 24'b0111\_1111\_0111\_1111\_0111\_1111 :  $((\text{douta1} == 1))$  $||$  (douta2 == 1)) ? 24'b0011\_1111\_0011\_1111\_0011\_1111 :  $0;$ end// for write  $enable = 0$  if else if (antialiased  $== 0$ ) begin  $pixel \leq ((douta1 == 3)$  || (douta2 == 3)) ? 24'b1111\_1111\_1111\_1111\_1111\_1111 :0;// gotta change colour end// for else if above\*/  $/*$ if (antialiased == 1) begin if(douta1 == 3) pixel  $\leq$ 24'b1111\_1111\_1111\_1111\_1111\_1111; else if (douta2 == 3) pixel  $\le$ = 24'b1111\_1111\_1111\_1111\_1111\_1111; else if (douta1 == 2) pixel  $\le$ = 24'b0111\_1111\_0111\_1111\_0111\_1111; else if (douta2 == 2) pixel  $\le$ = 24'b0111\_1111\_0111\_1111\_0111\_1111; else if (douta1 == 1) pixel  $\le$ = 24'b0011\_1111\_0011\_1111\_0011\_1111;

```
else if (douta2 == 1) pixel \leq24'b0011_1111_0011_1111_0011_1111;
                      else pixel <= 0;end
              else if (antialiased == 0) begin
                      if(douta1 == 3) pixel \leq24'b1111_1111_1111_1111_1111_1111;
                      else if (douta2 == 3) pixel \le=
24'b1111_1111_1111_1111_1111_1111;
                      else pixel \leq 0;
              end*/
              if(start_drawing) draw_drawing<=1;
              if (reset II !vsync) begin
                      memory fill denote \leq=0;
                      write_enable <= 0;finished_drawing \leq 0;
                      final_display_x_white \leq 0;
                      final_display_y_white \leq 0;
                      final display x dark gray one \leq=0;
                      final_display_y_dark_gray_one <=0;
                      final_display_x_gray_one<=0;
                      final display y gray one\leq=0;
                      final_display_x_dark_gray_two \leq=0;
                      final_display_y_dark_gray_two <=0;
                      final_display_x_gray_two<=0;
                      final_display_y_gray_two<=0;
                      delta x \le 0;
                      delta_y \le 0;
                      error \le 0;
                      ystep \leq 1;
                      display_enable \leq 0;
                      slope \leq 0;
                      state <= INITIAL;
                      line ready \leq 1;
              end
              else begin
                      case(state)
                             INITIAL:begin
       finished_drawing<=0;
       if(draw_drawing) begin
       line ready \leq 0;
       display_enable \leq 0;
```
state <= SLOPE\_CHECK;

if (connection\_denoter == 0) begin

 $x0 \leq t$  torsoup[20:10];

 $y0 \leq tot$  torsoup[9:0];

 $x1 \leq 1$  eftarm[20:10];

 $y1 \leq$ = leftarm[9:0];

end

else if (connection\_denoter == 1) begin

 $x0 \leq t$  torsoup[20:10];

 $y0 \leq tot$  torsoup[9:0];

 $x1 \leq r$ ightarm[20:10];

 $y1 \leq r$ ightarm[9:0];

end

else if (connection\_denoter == 2) begin

 $x0 \leq tot$  torsodown[20:10];

y0 <= torsodown[9:0];

 $x1 \leq$  rightleg[20:10];

 $y1 \leq$  rightleg[9:0];

end

else if (connection\_denoter == 3) begin

 $x0 \leq tot$  torsodown[20:10];

 $y0 \le$  torsodown[9:0];

 $x1 \leq |$ eftleg[20:10];

 $y1 \leq$  leftleg[9:0];

end

else if (connection\_denoter == 4) begin

 $x0 \leq t$ orsodown $[20:10]$ ;

 $y0 \leq$  torsodown[9:0];

 $x1 \leq t$ orsoup[20:10];

 $y1 \leq t$ orsoup[9:0];

end

else if (connection\_denoter == 5) begin

connection\_denoter <=0;

 $draw_drawing \leq 0$ ;

finished\_drawing  $\leq 1$ ;

state  $\leq$  INITIAL;

end

end

end SLOPE\_CHECK:begin //in this state we check if slope is greater than 1.

if  $(y1 > y0)$  begin

if  $(x1 > x0)$  begin

slope  $\leq = ((y1 - y0) > (x1 - x0));$ 

end

else begin

slope  $\leq$   $((y1 - y0)$   $> (x0 - x1))$ ;

end

### end

else begin

if  $(x1 > x0)$  begin

slope  $\leq ((y0 - y1) > (x1 - x0));$ 

end

else begin

slope  $\leq$   $((y0 - y1)$   $> (x0 - x1))$ ;

end

end

state <= SWAPS;

end//for SLOPE\_CHECK

SWAPS:begin // in

this state we swap if slope is not valid.

if

(slope) begin

if  $(y0 > y1)$  begin  $x0 \le y1$ ;  $x1 \le y0$ ;  $y0 \le x1$ ;  $y1 \le x0$ ; delta\_ $x \leq y0 - y1$ ; delta\_y <=  $(x1 > x0$ ?  $x1-x0$  :x0-x1); end else begin  $x0 \le y0$ ;

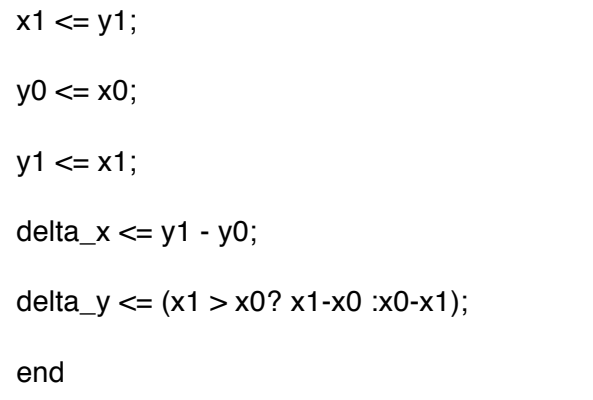

end else

# begin

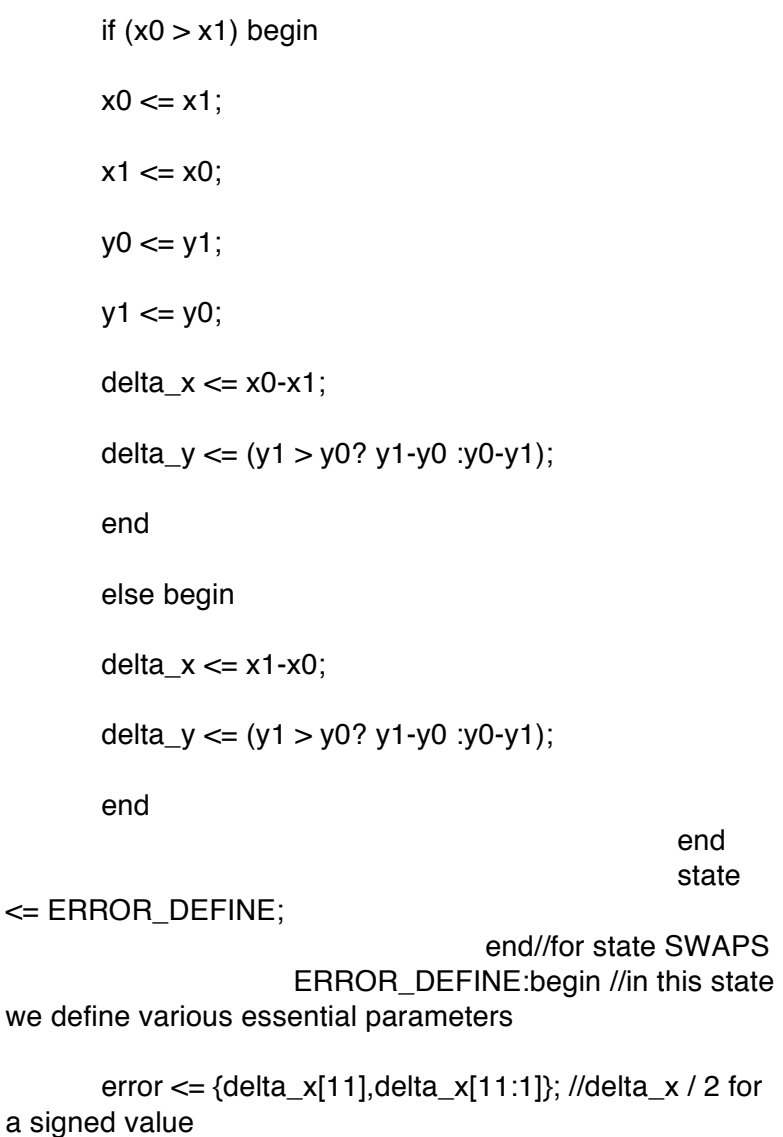

116

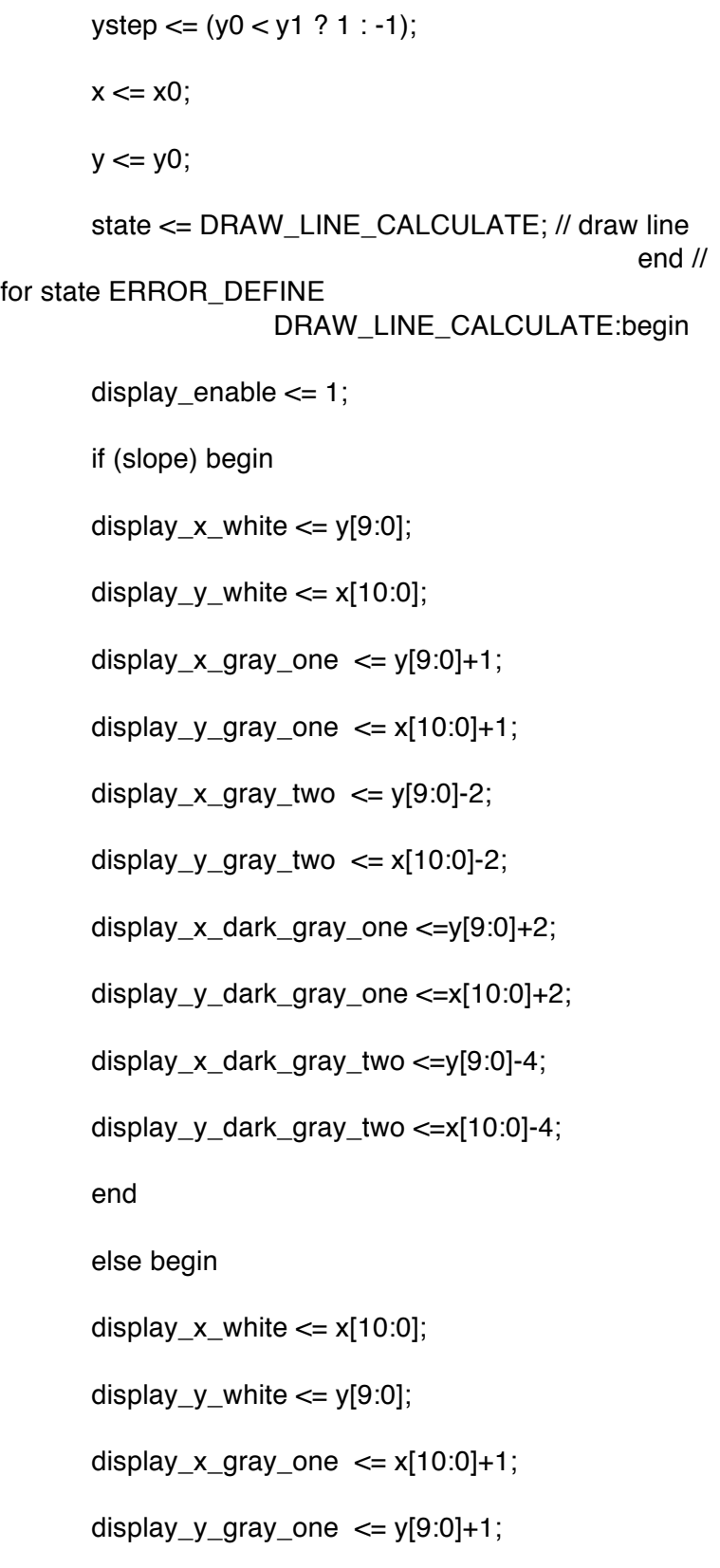

display\_x\_gray\_two  $\leq x$ [10:0]-2; display\_y\_gray\_two  $\leq$  y[9:0]-2; display\_x\_dark\_gray\_one <=x[10:0]+2; display\_y\_dark\_gray\_one <=y[9:0]+2; display\_x\_dark\_gray\_two <=x[10:0]-4; display\_y\_dark\_gray\_two <=y[9:0]-4; end  $x \le x + 1$ ; state <= LOGICAL\_ASSIGN; if (error - delta\_y < 0) begin error <= error - delta\_y + delta\_x;  $y \le y + y$ step; end else begin error <= error - delta\_y; end if  $(x == x1)$  begin state <= INITIAL; connection\_denoter <= connection\_denoter +1; if (connection\_denoter  $==$  4) begin line\_ready <=1; write\_enable <=0; end end

end//

#### for state DRAW\_LINE\_CALCULATE LOGICAL\_ASSIGN:begin

if ((display\_x\_white  $!=$  display\_x\_gray\_one) &&

 $(display_x_white != display_x_gray_tx_gray_two)$ 

final\_display\_x\_white  $\leq$  display\_x\_white;

if ((display y white  $!=$  display y gray one) &&

 $(display_y_white != display_y_gray_ty_drawo))$ 

 $final\_display_y_white \leq display$  display\_y\_white;

if ((display\_x\_gray\_one  $> 0$ ) &&

(display\_x\_gray\_one != display\_x\_dark\_gray\_one))

final display x gray one  $\leq$ display\_x\_gray\_one;

if ((display\_y\_gray\_one  $> 0$ ) &&

(display\_y\_gray\_one != display\_y\_dark\_gray\_one))

final\_display\_y\_gray\_one  $\leq$ display\_y\_gray\_one;

if ((display x gray two  $> 0$ ) &&

 $(display_x_gray_two != display_xday_x_dark_gray_two)$ 

final\_display\_x\_gray\_two <= display\_x\_gray\_two;

if ((display\_y\_gray\_two  $> 0$ ) &&

(display\_y\_gray\_two != display\_y\_dark\_gray\_two))

final\_display\_y\_gray\_two <= display\_y\_gray\_two;

if  $((display_x\_dark_gray\_one > 0))$ 

final\_display\_x\_dark\_gray\_one <= display\_x\_dark\_gray\_one;

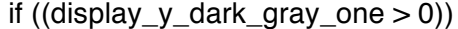

final\_display\_y\_dark\_gray\_one <= display\_y\_dark\_gray\_one;

if ((display\_x\_dark\_gray\_two  $> 0$ ))

final\_display\_x\_dark\_gray\_two <= display\_x\_dark\_gray\_two;

if ((display\_y\_dark\_gray\_two > 0))

final\_display\_y\_dark\_gray\_two <= display\_y\_dark\_gray\_two;

state  $\leq$  MEMORY;

end//for begin of LOGICAL ASSIGN MEMORY: begin

write\_enable <=1;

if ((write\_enable) && (memory\_fill\_denote==0))

# begin

write\_ $x \leq \text{final}_\text{display}_x$ \_white;

 $write_y \leq final_display_y_w$  white;

colour denote  $\leq$  2'b11;

memory\_fill\_denote <= 1;

#### end

else if ((write\_enable) && (memory\_fill\_denote==1))

#### begin

write\_x <= final\_display\_x\_gray\_one;

write\_y <= final\_display\_y\_gray\_one;

colour\_denote <= 2'b10;

memory\_fill\_denote <= 2;

end

else if ((write\_enable) && (memory\_fill\_denote==2)) begin

write\_ $x \leq \text{final\_display\_x\_gray\_two}$ ; write\_ $y \leq f$ inal\_display\_y\_gray\_two; colour\_denote <= 2'b10; memory fill denote  $\leq$  3; end else if ((write\_enable) && (memory\_fill\_denote==3)) begin write\_x <= final\_display\_x\_dark\_gray\_one; write\_y <= final\_display\_y\_dark\_gray\_one; colour\_denote <= 2'b01; memory fill denote  $\leq$  4; end else if ((write\_enable) && (memory\_fill\_denote==4)) begin write\_x <= final\_display\_x\_dark\_gray\_two; write\_y <= final\_display\_y\_dark\_gray\_two; colour\_denote <= 2'b01; memory\_fill\_denote <= 5; end if (memory\_fill\_denote ==5) begin state <= DRAW\_LINE\_CALCULATE; memory\_fill\_denote <=0; end

end// for

#### MEMORY begin

#### default :state <= INITIAL; endcase//for case state end// for else begin end//for always vclock endmodule

## **A.18 Points Decider Module**

`timescale 1ns / 1ps ////////////////////////////////////////////////////////////////////////////////// // Company: MIT 6.111 // Engineer: Raghavendra Srinivasan // // Create Date: 19:24:06 11/07/2011 // Design Name: Points Sorter or Points Decoder // Module Name: points\_decider // Project Name: Motion Sensing and Graphic reproduction using artificaial intelligence // Target Devices: // Tool versions: // Description: This Module takes six points from the video module, sorts them out into // hands,legs and torso points. The output of this module can be directly // used in coordination with the Line Drawing module, to get lines. // The cool thing about this module is that, it just has a latency of 8. // Dependencies: Video module. // // Revision: // Revision 0.01 - File Created // Additional Comments: // ////////////////////////////////////////////////////////////////////////////////// module points\_decider( input clk, input [10:0] x1,x2,x3,x4,x5,x6, input [9:0] y1,y2,y3,y4,y5,y6, input start\_decide, //these are the six points tracked by the camera output reg  $[10:0]$  torso up x,arm left x,arm right x,

> leg\_left\_x,leg\_right\_x,torso\_down\_x, output reg [9:0] torso\_up\_y,arm\_left\_y,arm\_right\_y,

leg\_left\_y,leg\_right\_y,torso\_down\_y, output reg calc\_done //the outputs are basically the figured out respective points ); parameter LEVELS\_ONE = 0; parameter LEVELS\_TWO = 1; parameter CENTER\_GET\_ONE=2; parameter CENTER\_GET\_TWO =3; parameter MIDDLE =4; parameter MAP\_MIDDLE\_ONE =5; parameter MAP\_MIDDLE\_TWO =6; parameter FINAL\_MAP = 7; reg [10:0] lowest x,highest x,lowest y,highest y,second lowest x,s econd\_lowest\_y,second\_highest\_x,second\_highest\_y, dummy\_store\_y,center\_dummy\_one\_x,center\_dum my\_one\_y,center\_dummy\_two\_x,center\_dummy\_two\_y; reg [2:0]state; //reg [2:0] next\_state; reg [2:0] x\_low\_denote,x\_high\_denote,y\_low\_denote,y\_high\_denote ,new\_y\_low\_denote; initial begin lowest\_ $x = 0$ ; highest  $x = 0$ ; lowest\_ $y = 0$ ; highest  $y = 0$ ; second\_lowest\_ $x = 0$ ; second\_lowest\_ $y = 0$ ; second highest  $x = 0$ ; second\_highest\_ $y = 0$ ; state  $= 0$ ;  $//next\_state = 0;$  $x_low_denote = 0$ ; x high denote  $= 0$ ;  $y_low_denote = 0$ ; y high denote  $= 0$ ; calc\_done  $= 0$ ; end always @(posedge clk) begin  $\mathsf{l}/\mathsf{state} \leq \mathsf{next}\_state;$ case (state) LEVELS\_ONE: begin //in this state the highest and the lowest points are detected

//checking for lowest x value calc\_done <=0; if(start\_decide) begin ///gave this newly if((x1<x2) && (x1<x3) && (x1<x4) && (x1<x5) && (x1<x6)) begin lowest\_ $x \le x1$ ;  $x_low_denote \leq 1$ ; end else if((x2<x1) && (x2<x3) && (x2<x4) && (x2<x5) && (x2<x6)) begin lowest\_ $x \le x^2$ ;  $x_low_denote \langle z \rangle$ end else if((x3<x1) && (x3<x2) && (x3<x4) && (x3<x5) && (x3<x6)) begin lowest  $x \le x3$ ;  $x_low_denote \leq 3;$ end else if((x4<x1) && (x4<x2) && (x4<x3) && (x4<x5) && (x4<x6)) begin lowest  $x \le x4$ ;  $x_low_denote \leq 4$ ; end else if $((x5 < x1))$ && (x5<x2) && (x5<x3) && (x5<x4) && (x5<x6)) begin lowest\_ $x \le x5$ ;  $x_low_denote \leq 5;$ end else begin lowest\_ $x \le x6$ ;  $x_low_denote \leq 6$ ;

end

```
//checking for 
highest x value
                                              if((x1>x2) && 
(x1>x3) && (x1>x4) && (x1>x5) && (x1>x6)) begin 
       highest_x \le x1;
       x_high_denote <= 1;
                                                      end
                                              else if((x2>x1) 
&& (x2>x3) && (x2>x4) && (x2>x5) && (x2>x6)) begin
       highest_x \le x^2;
       x_{\text{high\_denote}} \leq 2;
                                                      end
                                              else if((x3>x1) 
&& (x3>x2) && (x3>x4) && (x3>x5) && (x3>x6)) begin
       highest_x \le x3;
       x_high_denote \leq 3;
                                                      end
                                              else if((x4>x1) 
&& (x4>x2) && (x4>x3) && (x4>x5) && (x4>x6)) begin
       highest_x \le x4;
       x_{\text{high\_denote}} \leq 4;
                                                      end
                                              else if((x5>x1) 
&& (x5>x2) && (x5>x3) && (x5>x4) && (x5>x6)) begin
       highest_x \leq x/5;
       x_high_denote <= 5;
                                                      end
                                              else begin
       highest_x \leq x6;
       x_{\text{high\_denote}} \leq 6;
                                                      end
                                              //checking for 
lowest y value
                                              if((y1 < y2) &&
(y1<y3) && (y1<y4) && (y1<y5) && (y1<y6)) begin
```
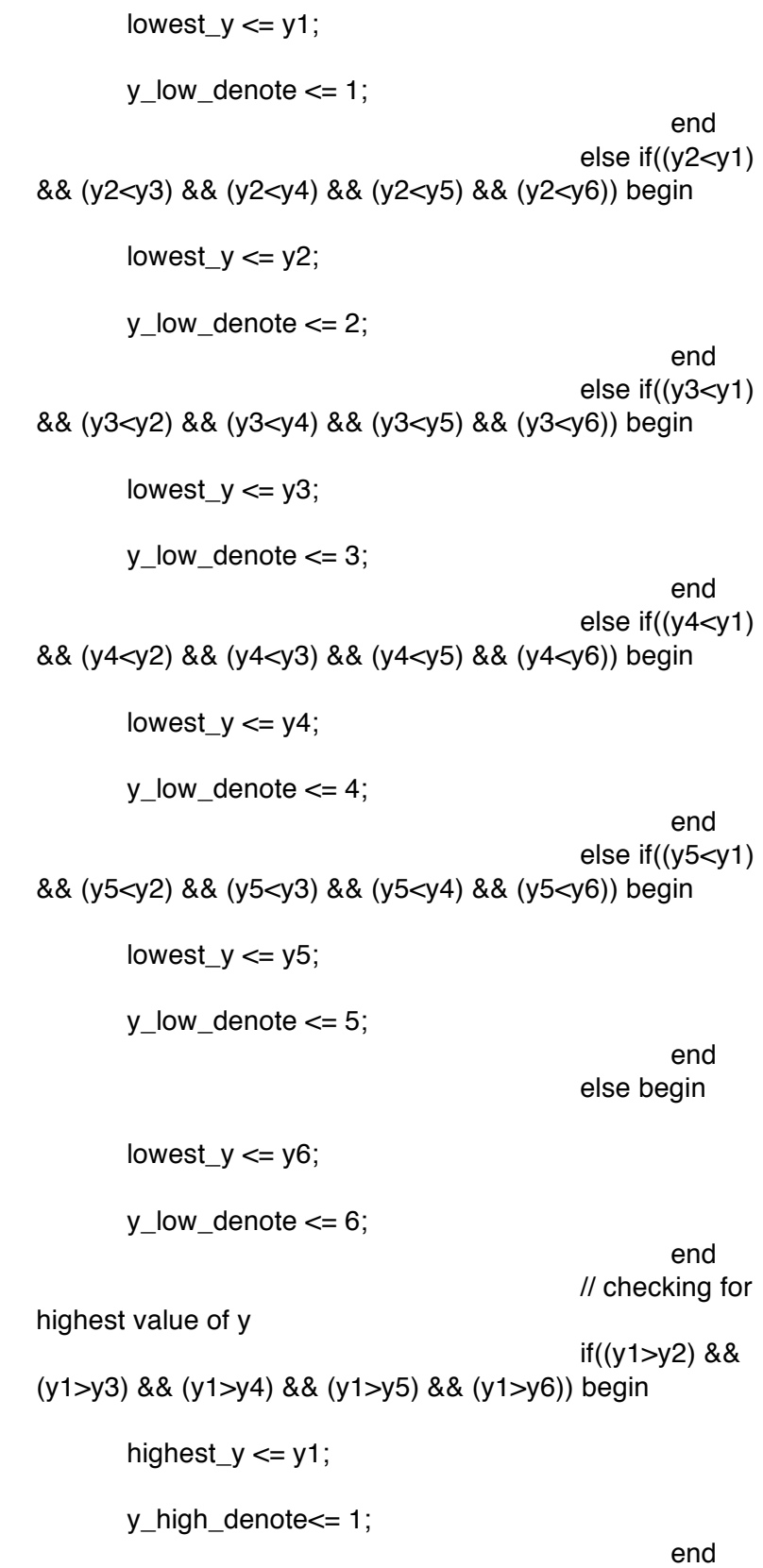

else if((y2>y1) && (y2>y3) && (y2>y4) && (y2>y5) && (y2>y6)) begin highest\_y  $\leq$  y2; y\_high\_denote <= 2; end else if((y3>y1) && (y3>y2) && (y3>y4) && (y3>y5) && (y3>y6)) begin highest\_ $y \leq y$ 3; y\_high\_denote <= 3; end else if((y4>y1) && (y4>y2) && (y4>y3) && (y4>y5) && (y4>y6)) begin highest\_y  $\leq$  y4;  $y_{\text{high\_denote}} \leq 4$ ; end else if((y5>y1) && (y5>y2) && (y5>y3) && (y5>y4) && (y5>y6)) begin highest\_y  $\le$  y5; y\_high\_denote <= 5; end else begin highest\_y  $\leq$  y6;  $y$ \_high\_denote  $\leq 6$ ; end state  $\leq$  LEVELS TWO;// go to level 2 end//for start\_decide end // for begin of LEVELS\_ONE LEVELS\_TWO: begin// in this state the second highest and second lowest points are detected //figure out second lowest x

case(x\_low\_denote)

((x2<x3) && (x2<x4) && (x2<x5) && (x2<x6))  $second_lowest_x \leq x2;$ else if ((x3<x2) && (x3<x4) && (x3<x5) && (x3<x6)) second lowest  $x \le x3$ ; else if ((x4<x2) && (x4<x3) && (x4<x5) && (x4<x6))  $second_lowest_x \leq x4$ ; else if ((x5<x2) && (x5<x3) && (x5<x4) && (x4<x6)) second\_lowest\_ $x \le x5$ ; else second\_lowest\_ $x \le x6$ ;  $2:$  if  $((x1 \lt x3)$  &&  $(x1 \lt x4)$  &&  $(x1 \lt x5)$  &&  $(x1 \lt x6))$ second\_lowest\_x <= x1; else if ((x3<x1) && (x3<x4) && (x3<x5) && (x3<x6))  $second_lowest_x \leq x3;$ else if ((x4<x1) && (x4<x3) && (x4<x5) && (x4<x6)) second\_lowest\_ $x \le x$ 4; else if ((x5<x1) && (x5<x3) && (x5<x4) && (x4<x6)) second lowest  $x \le x5$ ; else second\_lowest\_x <= x6; 3 : if ((x2<x1) && (x2<x4) && (x2<x5) && (x2<x6)) second lowest  $x \le x2$ ; else if ((x1<x2) && (x1<x4) && (x1<x5) && (x1<x6)) second lowest  $x \le x1$ ; else if ((x4<x2) && (x4<x1) && (x4<x5) && (x4<x6)) second\_lowest\_ $x \le x$ 4; else if ((x5<x2) && (x5<x1) && (x5<x4) && (x4<x6))  $second_lowest_x \leq x5$ ; else second\_lowest\_ $x \leq x6$ ;  $4:$  if  $((x2 < x3)$  &&  $(x2 < x1)$  &&  $(x2 < x5)$  &&  $(x2 < x6)$  $second_lowest_x \leq x2$ ; else if ((x3<x2) && (x3<x1) && (x3<x5) && (x3<x6)) second\_lowest\_ $x \le x3$ ;

1 : if

else if ((x1<x2) && (x1<x3) && (x1<x5) && (x1<x6))  $second_lowest_x \leq x1;$ else if ((x5<x2) && (x5<x3) && (x5<x1) && (x1<x6)) second lowest  $x \le x5$ ; else second\_lowest\_x <= x6; 5 : if ((x2<x3) && (x2<x4) && (x2<x1) && (x2<x6)) second lowest  $x \le x2$ ; else if ((x3<x2) && (x3<x4) && (x3<x1) && (x3<x6)) second\_lowest\_ $x \le x3$ ; else if ((x4<x2) && (x4<x3) && (x4<x1) && (x4<x6)) second\_lowest\_ $x \le x$ 4; else if ((x1<x2) && (x1<x3) && (x1<x4) && (x4<x6))  $second_lowest_x \leq x1;$ else second\_lowest\_x <= x6;  $6:$  if  $((x2 < x3)$  &&  $(x2 < x4)$  &&  $(x2 < x5)$  &&  $(x2 < x1)$  $second_lowest_x \leq x2$ ; else if ((x3<x2) && (x3<x4) && (x3<x5) && (x3<x1)) second\_lowest\_ $x \le x3$ ; else if ((x4<x2) && (x4<x3) && (x4<x5) && (x4<x1)) second lowest  $x \le x4$ ; else if ((x5<x2) && (x5<x3) && (x5<x4) && (x4<x1)) second lowest  $x \le x5$ ; else second lowest  $x \le x1$ ; endcase// for case of x\_low\_denote //figure out second lowest y case(y\_low\_denote)  $1$  : if ((y2<y3) && (y2<y4) && (y2<y5) && (y2<y6)) second\_lowest\_y <= y2; else if ((y3<y2) && (y3<y4) && (y3<y5) && (y3<y6)) second\_lowest\_y  $\leq$  y3;

else if ((y4<y2) && (y4<y3) && (y4<y5) && (y4<y6))  $second_lowest_y \leq y4$ ; else if ((y5<y2) && (y5<y3) && (y5<y4) && (y4<y6)) second lowest  $y \leq y5$ ; else second\_lowest\_y <= y6; 2 : if ((y1<y3) && (y1<y4) && (y1<y5) && (y1<y6)) second lowest  $y \le y1$ ; else if ((y3<y1) && (y3<y4) && (y3<y5) && (y3<y6)) second\_lowest\_ $y \leq y/3$ ; else if ((y4<y1) && (y4<y3) && (y4<y5) && (y4<y6)) second\_lowest\_y  $\leq$  y4; else if ((y5<y1) && (y5<y3) && (y5<y4) && (y4<y6)) second\_lowest\_y <= y5; else second\_lowest\_y <= y6; 3 : if ((y2<y1) && (y2<y4) && (y2<y5) && (y2<y6))  $second_lowest_y \leq y2$ ; else if ((y1<y2) && (y1<y4) && (y1<y5) && (y1<y6)) second\_lowest\_y <= y1; else if ((y4<y2) && (y4<y1) && (y4<y5) && (y4<y6)) second lowest  $y \le y 4$ ; else if ((y5<y2) && (y5<y1) && (y5<y4) && (y4<y6)) second lowest  $y \leq y5$ ; else second lowest  $y \leq y6$ ; 4 : if ((y2<y3) && (y2<y1) && (y2<y5) && (y2<y6)) second\_lowest\_y <= y2; else if ((y3<y2) && (y3<y1) && (y3<y5) && (y3<y6))  $second_lowest_y \leq y3$ ; else if ((y1<y2) && (y1<y3) && (y1<y5) && (y1<y6)) second\_lowest\_y <= y1; else if ((y5<y2) && (y5<y3) && (y5<y1) && (y1<y6)) second\_lowest\_y <= y5;

else second\_lowest\_y <= y6; 5 : if ((y2<y3) && (y2<y4) && (y2<y1) && (y2<y6))  $second_lowest_y \leq y2$ ; else if ((y3<y2) && (y3<y4) && (y3<y1) && (y3<y6)) second\_lowest\_y <= y3; else if ((y4<y2) && (y4<y3) && (y4<y1) && (y4<y6)) second\_lowest\_y <= y4; else if ((y1<y2) && (y1<y3) && (y1<y4) && (y4<y6)) second\_lowest\_y <= y1; else second lowest  $y \leq y6$ ;  $6:$  if ((y2<y3) && (y2<y4) && (y2<y5) && (y2<y1))  $second_lowest_y \leq y2$ ; else if ((y3<y2) && (y3<y4) && (y3<y5) && (y3<y1)) second\_lowest\_y  $\leq$  y3; else if ((y4<y2) && (y4<y3) && (y4<y5) && (y4<y1)) second\_lowest\_y <= y4; else if ((y5<y2) && (y5<y3) && (y5<y4) && (y4<y1)) second\_lowest\_y <= y5; else second\_lowest\_y <= y1; endcase// for case of y\_low\_denote //figure out second highest x case(x\_high\_denote) 1 : if ((x2>x3) && (x2>x4) && (x2>x5) && (x2>x6)) second\_highest\_x <= x2; else if ((x3>x2) && (x3>x4) && (x3>x5) && (x3>x6)) second\_highest\_ $x \le x$ 3; else if ((x4>x2) && (x4>x3) && (x4>x5) && (x4>x6)) second highest  $x \le x4$ ;

else if ((x5>x2) && (x5>x3) && (x5>x4) && (x4>x6)) second\_highest\_x <= x5; else second\_highest\_x <= x6; 2 : if ((x1>x3) && (x1>x4) && (x1>x5) && (x1>x6)) second\_highest\_x <= x1; else if ((x3>x1) && (x3>x4) && (x3>x5) && (x3>x6)) second highest  $x \le x3$ ; else if ((x4>x1) && (x4>x3) && (x4>x5) && (x4>x6)) second\_highest\_ $x \le x$ 4; else if ((x5>x1) && (x5>x3) && (x5>x4) && (x4>x6)) second\_highest\_x <= x5; else second\_highest\_ $x \le x6$ ; 3 : if ((x2>x1) && (x2>x4) && (x2>x5) && (x2>x6)) second\_highest\_ $x \le x^2$ ; else if ((x1>x2) && (x1>x4) && (x1>x5) && (x1>x6)) second\_highest\_x <= x1; else if ((x4>x2) && (x4>x1) && (x4>x5) && (x4>x6)) second\_highest\_x <= x4; else if ((x5>x2) && (x5>x1) && (x5>x4) && (x4>x6)) second highest  $x \le x5$ ; else second\_highest\_x <= x6;  $4:$  if ((x2>x3) && (x2>x1) && (x2>x5) && (x2>x6)) second highest  $x \le x2$ ; else if ((x3>x2) && (x3>x1) && (x3>x5) && (x3>x6)) second highest  $x \le x3$ ; else if ((x1>x2) && (x1>x3) && (x1>x5) && (x1>x6)) second\_highest\_x <= x1; else if ((x5>x2) && (x5>x3) && (x5>x1) && (x1>x6)) second\_highest\_x <= x5; else second\_highest\_x <= x6;

5 : if ((x2>x3) && (x2>x4) && (x2>x1) && (x2>x6)) second\_highest\_x <= x2; else if ((x3>x2) && (x3>x4) && (x3>x1) && (x3>x6)) second highest  $x \le x3$ ; else if ((x4>x2) && (x4>x3) && (x4>x1) && (x4>x6)) second\_highest\_ $x \le x$ 4; else if ((x1>x2) && (x1>x3) && (x1>x4) && (x4>x6)) second\_highest\_x <= x1; else second\_highest\_ $x \le x6$ ;  $6:$  if  $((x2>x3)$  &&  $(x2>x4)$  &&  $(x2>x5)$  &&  $(x2>x1))$ second\_highest\_ $x \le x^2$ ; else if ((x3>x2) && (x3>x4) && (x3>x5) && (x3>x1)) second\_highest\_x <= x3; else if ((x4>x2) && (x4>x3) && (x4>x5) && (x4>x1)) second\_highest\_x <= x4; else if ((x5>x2) && (x5>x3) && (x5>x4) && (x4>x1)) second highest  $x \le x5$ ; else second\_highest\_x <= x1; endcase// for case of x\_high\_denote //figure out second highest y case(y\_high\_denote) 1 : if ((y2>y3) && (y2>y4) && (y2>y5) && (y2>y6)) second\_highest\_y  $\leq y \leq$ ; else if ((y3>y2) && (y3>y4) && (y3>y5) && (y3>y6)) second\_highest\_y <= y3; else if ((y4>y2) && (y4>y3) && (y4>y5) && (y4>y6)) second highest  $y \leq y$  /4; else if ((y5>y2) && (y5>y3) && (y5>y4) && (y4>y6)) second\_highest\_y <= y5;

else second\_highest\_y <= y6; 2 : if ((y1>y3) && (y1>y4) && (y1>y5) && (y1>y6)) second\_highest\_y <= y1; else if ((y3>y1) && (y3>y4) && (y3>y5) && (y3>y6)) second\_highest\_y <= y3; else if ((y4>y1) && (y4>y3) && (y4>y5) && (y4>y6)) second highest  $y \leq y$ 4; else if ((y5>y1) && (y5>y3) && (y5>y4) && (y4>y6)) second\_highest\_y  $\leq$  y5; else second highest  $y \leq y6$ ; 3 : if ((y2>y1) && (y2>y4) && (y2>y5) && (y2>y6)) second\_highest\_y <= y2; else if ((y1>y2) && (y1>y4) && (y1>y5) && (y1>y6)) second\_highest\_y  $\leq$  y1; else if ((y4>y2) && (y4>y1) && (y4>y5) && (y4>y6)) second\_highest\_y <= y4; else if ((y5>y2) && (y5>y1) && (y5>y4) && (y4>y6)) second\_highest\_y <= y5; else second\_highest\_y <= y6; 4 : if ((y2>y3) && (y2>y1) && (y2>y5) && (y2>y6)) second\_highest\_y  $\leq$  y2; else if ((y3>y2) && (y3>y1) && (y3>y5) && (y3>y6)) second highest  $y \leq y/3$ ; else if ((y1>y2) && (y1>y3) && (y1>y5) && (y1>y6)) second highest  $y \le y1$ ; else if ((y5>y2) && (y5>y3) && (y5>y1) && (y1>y6)) second\_highest\_y <= y5; else second\_highest\_y <= y6; 5 : if ((y2>y3) && (y2>y4) && (y2>y1) && (y2>y6)) second\_highest\_y <= y2;

else if ((y3>y2) && (y3>y4) && (y3>y1) && (y3>y6)) second\_highest\_y <= y3; else if ((y4>y2) && (y4>y3) && (y4>y1) && (y4>y6)) second highest  $y \le y4$ ; else if ((y1>y2) && (y1>y3) && (y1>y4) && (y4>y6)) second\_highest\_y  $\le$  y1; else second highest  $y \leq y6$ ;  $6:$  if ((y2>y3) && (y2>y4) && (y2>y5) && (y2>y1)) second\_highest\_y  $\leq y \leq$ ; else if ((y3>y2) && (y3>y4) && (y3>y5) && (y3>y1)) second\_highest\_y  $\leq$  y3; else if ((y4>y2) && (y4>y3) && (y4>y5) && (y4>y1))  $second\_highest_y \leq y4;$ else if ((y5>y2) && (y5>y3) && (y5>y4) && (y4>y1)) second\_highest\_y <= y5; else second\_highest\_y <= y1; endcase// for case of y\_high\_denote state <= CENTER\_GET\_ONE; end// for begin of LEVELS\_TWO CENTER\_GET\_ONE:begin// in this state we store y of leftarm in a variable if(((x1== lowest\_x)  $|| (x1 == second_lowest_x))$  &&  $((y1 \leq highest \ y) \& (y1 \leq second \ highest \ y)))$ dummy\_store\_y<=y1; else if(( $(x2 == lower x)$  ||  $(x2 == second lower x)$ )  $& (y2 != higher y) & (y2 != second highest y))$ dummy\_store\_y<=y2; else if( $((x3 == lower)$  ||  $(x3 == second_{lower})$ ) &&  $((y3 != higher y)$  &&  $(y3 != second higher y))$ dummy\_store\_y<=y3;

else if(( $(x4 == lower x)$  ||  $(x4 == second_{lower x})$ )

 $&((y4 != higher y) \&((y4 != segment y)))$ dummy\_store\_y<=y4;

else if(( $(x5 == lower x)$  ||  $(x5 == second_{lower x})$ )  $& (y5 != higher y) & (y5 != second highest y))$ dummy\_store\_y<=y5;

else if(( $(x6 == lower)$  ||  $(x6 == second_{lower})$ ) &&  $((y6 != higher y)$  &&  $(y6 != second highest y))$ dummy\_store\_y<=y6;

state <= CENTER\_GET\_TWO;

end// for CENTER\_GET\_ONE CENTER\_GET\_TWO:begin//in this state we update lowest and second lowest y values

 $if(((x1 == higher x) || (x1 == second highest x))$ &&  $((y1 != higher_y)$  &&  $(y1 != second\_highest_y))$  begin

if  $(y1)$  dummy store y) begin

 $lowest_y \leq dummy_store_y;$ 

second\_lowest\_y <= y1;

end

else begin

second lowest  $y \leq z$ 

dummy\_store\_y;

```
lowest y \le y1;
```
end

end

else if( $((x2 == highest_x)$  ||  $(x2 ==$ second highest x)) && ((y2 != highest y) && (y2 != second\_highest\_y))) begin

if (y2> dummy\_store\_y) begin

lowest  $y \leq d$ ummy store y;

second\_lowest\_y  $\lt=$  y2;

end

else begin

second\_lowest\_y <=

dummy\_store\_y;

```
lowest_y \le y2;
```
end

end

```
else if(((x3 == highest_x) II (x3 ==second_highest_x)) && ((y3 != highest_y) && (y3 !=
second_highest_y))) begin
```

```
if (y3> dummy_store_y) begin
```
lowest\_y <= dummy\_store\_y;

second\_lowest\_y <= y3;

end

else begin

second\_lowest\_y <=

dummy\_store\_y;

lowest\_ $y \leq y3$ ;

end

end

else if $(((x4 == highest_x) || (x4 == highest_x))$ second\_highest\_x)) && ( $(y4$  != highest\_y) &&  $(y4$  != second\_highest\_y))) begin

if (y4> dummy\_store\_y) begin

lowest\_y <= dummy\_store\_y;

second\_lowest\_y <= y4;

end

else begin

second\_lowest\_y <=

dummy\_store\_y;

lowest\_ $y \leq y$ 4;

end

end

else if $(((x5 == highest_x) \parallel (x5 == highest_x))$ second\_highest\_x)) && ( $(y5$  != highest\_y) &&  $(y5$  != second\_highest\_y))) begin

if (y5> dummy\_store\_y) begin

lowest\_y <= dummy\_store\_y;

second\_lowest\_y <= y5;

end

else begin

second\_lowest\_y <=

dummy\_store\_y;

 $lowest_y \leq y5$ ;

end

end

else if( $((x6 == highest_x)$  ||  $(x6 ==$ second\_highest\_x)) && ((y6 != highest\_y) && (y6 != second\_highest\_y))) begin

if (y6> dummy\_store\_y) begin

lowest\_y <= dummy\_store\_y;

second\_lowest\_y <= y6;

end

else begin

```
second_lowest_y <=
```
dummy\_store\_y;

lowest\_ $y \leq y6$ ;

end

end

state <= MIDDLE;

#### end//for CENTER\_GET\_TWO

MIDDLE: begin // in this state the arms and legs are detected. // figuring out left leg //point 1 if (!((x1  $\langle$  highest\_x) && (x1  $\langle$  second\_highest\_x) && (x1  $>$ lowest\_x) && (x1 > second\_lowest\_x))) begin if ((highest\_y == y1) && (lowest\_x == x1)) begin  $leg\_left_x \leq x1;$  $leg\_left_y \leq y1;$ end else if ((second\_highest\_y == y1) &&  $(second_lowest_x == x1)$ ) begin  $leg\_left_x \leq x1;$  $leg\_left_y \leq y1;$ end else if ((second\_highest\_y == y1) && (lowest\_x == x1)) begin leg\_left\_x <=x1; leg\_left\_y <=y1;

end

else if ((highest\_y == y1) && (second\_lowest\_x == x1)) begin

 $leg\_left_x \leq x1;$ 

leg\_left\_y <=y1;

end

end //point

2

if  $($ mathmath/ $(x2)$  $\langle$  highest\_x) && (x2  $\langle$  second\_highest\_x) && (x2  $>$ lowest\_x) && (x2 > second\_lowest\_x))) begin

if ((highest\_y == y2) && (lowest\_x == x2)) begin

 $leg\_left_x \leq x2;$ 

 $leg\_left_y \leq y2;$ 

end

else if ((second\_highest\_y == y2) && (second\_lowest\_x ==  $x$ 2)) begin

leg\_left\_x <=x2;

leg\_left\_y <=y2;

end

else if ((second\_highest\_y == y2) && (lowest\_x == x2)) begin

```
leg\_left_x \leq x2;leg\_left_y \leq y2;
```
end

else if ((highest\_y == y2) && (second\_lowest\_x == x2)) begin

```
leg\_left_x \leq x2;
```
leg\_left\_y <=y2; end end //point 3 if  $($ ! $(x3)$  $\langle$  highest\_x) && (x3  $\langle$  second\_highest\_x) && (x3  $>$ lowest\_x) && (x3 > second\_lowest\_x))) begin if ((highest\_y == y3) && (lowest\_x == x3)) begin leg\_left\_x <=x3;  $leg\_left_y \leq y3;$ end else if ((second\_highest\_y == y3) && (second lowest  $x == x3$ ) begin  $leg\_left_x \leq x3;$ leg\_left\_y <=y3; end else if ((second\_highest\_y == y3) && (lowest\_x == x3)) begin leg\_left\_x <=x3;  $leg\_left_y \leq y3;$ end else if ((highest\_y == y3) && (second\_lowest\_x == x3)) begin  $leg\_left_x \leq x3;$  $leg\_left_y \leq y3;$ end end //point

4

if (!((x4

 $\langle$  highest\_x) && (x4  $\langle$  second\_highest\_x) && (x4  $>$ lowest\_x) && (x4 > second\_lowest\_x))) begin if ((highest\_y == y4) && (lowest\_x == x4)) begin  $leg\_left_x \leq x4;$ leg\_left\_y <=y4; end else if ((second\_highest\_y == y4) &&  $(second_lowest_x == x4)$ ) begin leg\_left\_x  $\lt = x4$ ; leg\_left\_y <=y4; end else if ((second\_highest\_y == y4) && (lowest\_x == x4)) begin leg\_left\_x <=x4; leg\_left\_y <=y4; end else if ((highest\_y == y4) && (second\_lowest\_x == x4)) begin leg\_left\_x <=x4;  $leg\_left_y \leq y4;$ end end //point 5 if (!((x5  $\langle$  highest\_x) && (x5  $\langle$  second\_highest\_x) && (x5  $>$ lowest\_x) && (x5 > second\_lowest\_x))) begin if ((highest\_y == y5) && (lowest\_x == x5)) begin  $leg\_left_x \leq x5$ ;

leg\_left\_y <=y5;

end

else if ((second\_highest\_y == y5) && (second\_lowest\_ $x == x5$ ) begin

leg\_left\_x <=x5;

leg\_left\_y <=y5;

end

else if ((second\_highest\_y == y5) && (lowest\_x == x5)) begin

 $leg\_left_x \leq x5$ ;

 $leg\_left_y \leq y5;$ 

end

else if ((highest\_y == y5) && (second\_lowest\_x == x5)) begin

> $leg\_left_x \leq x5$ ; leg\_left\_y <=y5;

end

end //point

6

if (!((x6

 $\langle$  highest\_x) && (x6  $\langle$  second\_highest\_x) && (x6  $>$ lowest\_x) && (x6 > second\_lowest\_x))) begin

if ((highest\_y == y6) && (lowest\_x == x6)) begin

 $leg\_left_x \leq x6$ ;

 $leg\_left_y \leq y6$ ;

end

else if ((second\_highest\_y == y6) && (second\_lowest\_ $x == x6$ )) begin

```
leg\_left_x \leq x6;
       leg_left_y <=y6;
        end
       else if ((second_highest_y == y6) && (lowest_x ==
x6)) begin
       leg\_left_x \leq x6;
       leg_left_y <=y6;
       end
```
else if ((highest\_y == y6) && (second\_lowest\_x == x6)) begin

> $leg\_left_x \leq x6$ ;  $leg\_left_y \leq y6$ ;

end

1

end

//figuring out right leg

//point

if (!((x1  $\langle$  highest\_x) && (x1  $\langle$  second\_highest\_x) && (x1  $>$ lowest\_x) && (x1 > second\_lowest\_x))) begin

if ((highest\_y == y1) && (highest\_x == x1)) begin

 $leg\_right_x \leq x1$ ;

 $leg\_right\_y \leq y1$ ;

end

else if ((second\_highest\_y == y1) &&  $(second_{signal}x == x1)$ ) begin

 $leg\_right_x \leq x1$ ;

 $leg\_right_y \leq y1$ ;
else if ((highest\_y == y1) && (second\_highest\_x == x1)) begin

```
leg\_right_x \leq x1;
```

```
leg\_right\_y \leq y1;
```
end

else if ((second\_highest\_y == y1) && (highest\_x == x1)) begin

 $leg\_right_x \leq x1$ ;

 $leg\_right_y \leq y1$ ;

end

end //point

2

if  $(|((x2$ 

 $\langle$  highest\_x) && (x2  $\langle$  second\_highest\_x) && (x2  $>$ lowest\_x) && (x2 > second\_lowest\_x))) begin

if ((highest\_y == y2) && (highest\_x == x2)) begin

 $leg\_right_x \leq x2$ ;

 $leg\_right\_y \leq y2$ ;

end

else if ((second\_highest\_y == y2) &&  $(second_{pi} = x = x2)$ ) begin

> $leg\_right_x \leq x2$ ;  $leg\_right_y \leq y2$ ;

end

else if ((highest\_y == y2) && (second\_highest\_x == x2)) begin

$$
leg\_right_x \leq x2
$$

```
leg\_right_y \leq y2;
```
else if ((second\_highest\_y == y2) && (highest\_x == x2)) begin

 $leg\_right\_y \leq y2$ ;

 $leg\_right_x \leq x2$ ;

end

3

end //point

if (!((x3  $\langle$  highest\_x) && (x3  $\langle$  second\_highest\_x) && (x3  $>$ 

if ((highest\_y == y3) && (highest\_x == x3)) begin

 $leg\_right_x \leq x3$ ;

 $leg\_right\_y \leq y3;$ 

end

else if ((second\_highest\_y == y3) &&  $(second_{pi}$ est\_x == x3)) begin

lowest\_x) && (x3 > second\_lowest\_x))) begin

 $leg\_right_x \leq x3$ ;  $leg\_right\_y \leq y3$ ;

end

else if ((highest\_y == y3) && (second\_highest\_x == x3)) begin

 $leg\_right_x \leq x3$ ;

 $leg\_right_y \leq -y3$ ;

end

else if ((second\_highest\_y == y3) && (highest\_x == x3)) begin

 $leg\_right_x \leq x3$ ;  $leg\_right\_y \leq y3$ ; end end //point 4 if (!((x4  $\langle$  highest\_x) && (x4  $\langle$  second\_highest\_x) && (x4  $>$ lowest\_x) && (x4 > second\_lowest\_x))) begin if ((highest\_y == y4) && (highest\_x == x4)) begin  $leg\_right_x \leq x4$ ;  $leg\_right\_y \leq y4$ ; end else if ((second\_highest\_y == y4) && (second\_highest\_ $x == x4$ ) begin  $leg\_right_x \leq x4$ ;  $leg\_right\_y \leq y4;$ end else if ((highest\_y == y4) && (second\_highest\_x == x4)) begin  $leg\_right_x \leq x4$ ;  $leg\_right\_y \leq y4$ ; end else if ((second\_highest\_y == y4) && (highest\_x == x4)) begin  $leg\_right_x \leq x4$ ;  $leg\_right\_y \leq y4;$ end

end

//point

5 if (!((x5  $\langle$  highest\_x) && (x5  $\langle$  second\_highest\_x) && (x5  $>$ lowest\_x) && (x5 > second\_lowest\_x))) begin if ((highest\_y == y5) && (highest\_x == x5)) begin  $leg\_right\_x \leq x5$ ;  $leg\_right\_y \leq y5$ ; end else if ((second\_highest\_y == y5) && (second highest  $x == x5$ )) begin  $leg\_right_x \leq x5$ ;  $leg\_right\_y \leq y5$ ; end else if ((highest\_y == y5) && (second\_highest\_x == x5)) begin  $leg\_right\_x \leq x5$ ;  $leg\_right_y \leq y5$ ; end else if ((second\_highest\_y == y5) && (highest\_x == x5)) begin  $leg\_right_x \leq x5$ ;  $leg\_right_y \leq -y5$ ; end end //point 6 if (!((x6  $\langle$  highest\_x) && (x6  $\langle$  second\_highest\_x) && (x6  $>$ lowest\_x) && (x6 > second\_lowest\_x))) begin if ((highest\_y == y6) && (highest\_x ==  $x6$ )) begin

 $leg\_right_x \leq x6$ ;  $leg\_right\_y \leq y6$ ; end else if ((second\_highest\_y == y6) && (second\_highest\_x == x6)) begin  $leg\_right_x \leq x6$ ;  $leg\_right\_y \leq y6$ ; end else if ((highest\_y == y6) && (second\_highest\_x == x6)) begin  $leg\_right_x \leq x6$ ;  $leg\_right_y \leq y6$ ; end else if ((second\_highest\_y == y6) && (highest\_x == x6)) begin  $leg\_right_x \leq x6$ ;  $leg\_right\_y \leq y6$ ; end end //figuring out left hand //point 1 if (!((x1  $\langle$  highest\_x) && (x1  $\langle$  second\_highest\_x) && (x1  $>$ lowest\_x) && (x1 > second\_lowest\_x))) begin if((lowest\_x == x1) && (lowest\_y == y1)) begin arm\_left\_x  $\lt = x1$ ;  $arm$  left\_y  $\leq y1$ ;

else if((second\_lowest\_x == x1) && (lowest\_y == y1)) begin

 $arm$  left\_ $x \leq x1$ ;

```
armlet\_y \leq y1;
```
end

else if((second\_lowest\_x ==  $x1)$  & & (second\_lowest\_y == y1)) begin

 $arm$  $let_x \leq x1$ ;

 $arm$  $let_y \leq y1$ ;

end

else if((lowest\_x == x1) && (second\_lowest\_y == y1)) begin

 $arm$  $let_x \leq x1$ ;

 $arm$  $let_y \leq y1$ ;

end

end //point

2

if (!((x2

 $\langle$  highest\_x) && (x2  $\langle$  second\_highest\_x) && (x2  $>$ lowest\_x) && (x2 > second\_lowest\_x))) begin

if((lowest\_x == x2) && (lowest\_y == y2)) begin

 $arm$  $let_x \le x2$ ;

 $arm$  $let_y \leq y2$ ;

end

else if((second\_lowest\_x == x2) && (lowest\_y == y2)) begin

$$
arm\_left\_x \rightleftharpoons x2;
$$

```
arm left_y \leq y2;
```
else if((second\_lowest\_x == x2) &&  $(second_lowest_y == y2)$ ) begin

 $arm$  $let_x \le x2$ ;

 $arm$  $let_y \leq y2$ ;

end

else if((lowest\_x ==  $x2$ ) && (second\_lowest\_y == y2)) begin

> $arm$  $let_x \le x2$ ;  $arm$  $let_y \leq y2$ ;

end

end //point

3

if (!((x3  $\langle$  highest\_x) && (x3  $\langle$  second\_highest\_x) && (x3  $>$ lowest\_x) && (x3 > second\_lowest\_x))) begin

if((lowest\_x == x3) && (lowest\_y == y3)) begin

 $arm$  $let_x \leq x3$ ;

 $arm$  $let_y \leq y3$ ;

end

else if((second\_lowest\_x ==  $x3$ ) && (lowest\_y == y3)) begin

arm\_left\_x  $\lt = x3$ ;

 $arm$  left\_y  $\leq y$ 3;

end

else if((second\_lowest\_ $x == x3$ ) & &  $(second_lowest_y == y3)$ ) begin

```
arm left_x \leq x3;
       armlet\_y \leq y3;
       end
       else if((lowest_x == x3) && (second_lowest_y ==
y3)) begin
       arm left x \leq x3;
       armlet_y \leq y3;
       end
                                                    end
                                                    //point 
4
                                                    if (!((x4 
\langle highest_x) && (x4 \langle second_highest_x) && (x4 >lowest x) && (x4 > second lowest x))) begin
       if((lowest_x == x4) && (lowest_y == y4)) begin
       arm left_x \leq x4;
       arm\_left_y \leq y4;
       end
       else if((second_lowest_x == x4) && (lowest_y ==
y4)) begin
       armlet_x \leq x4;
       armlet_y \leq y4;
       end
       else if((second_lowest_x == x4) &&
(second_lowest_y == y4)) begin
       arm left_x \le x4;
       arm_left_y <= y4;
       end
```
else if((lowest\_x == x4) && (second\_lowest\_y == y4)) begin  $arm$  left\_ $x \leq x$ 4;  $arm$  left\_y  $\leq y$ 4; end end //point 5 if (!((x5  $\langle$  highest\_x) && (x5  $\langle$  second\_highest\_x) && (x5  $>$ lowest\_x) && (x5 > second\_lowest\_x))) begin if((lowest\_x == x5) && (lowest\_y == y5)) begin  $arm$  left\_ $x \leq x$ 5;  $arm$  $let_y \leq y5$ ; end else if((second\_lowest\_x ==  $x5$ ) && (lowest\_y == y5)) begin  $arm$  left\_ $x \leq x5$ ;  $arm$ \_left\_y <=  $y5$ ; end else if((second\_lowest\_x == x5) && (second\_lowest\_y == y5)) begin  $arm$  $let_x \leq x5$ ;  $arm$  $let_y \leq y5$ ; end else if((lowest\_x ==  $x5$ ) && (second\_lowest\_y == y5)) begin arm\_left\_x  $\lt = x5$ ;  $arm$  left\_y  $\leq y 5$ ;

//point 6 if (!((x6  $\langle$  highest\_x) && (x6  $\langle$  second\_highest\_x) && (x6  $>$ lowest\_x) && (x6 > second\_lowest\_x))) begin if((lowest\_x == x6) && (lowest\_y == y6)) begin  $arm$  left\_ $x \leq x6$ ;  $arm$  $let\_y \leq y6$ ; end else if((second\_lowest\_x ==  $x6$ ) && (lowest\_y == y6)) begin  $arm$  $let_x \leq x6$ ;  $arm$  left\_y  $\leq y6$ ; end else if((second\_lowest\_x ==  $x6$ ) &&  $(second_lowest_y == y6)$ ) begin  $arm$  $let_x \leq x6$ ;  $arm$  $let_y \leq y6$ ; end else if((lowest\_x ==  $x6$ ) && (second\_lowest\_y == y6)) begin  $arm$  $let_x \leq x6$ ;  $arm$  $let_y \leq y6$ ; end end //figuring out right hand

end

end

//point

1 if (!((x1  $\langle$  highest\_x) && (x1  $\langle$  second\_highest\_x) && (x1  $>$ lowest\_x) && (x1 > second\_lowest\_x))) begin if((highest\_x == x1) && (lowest\_y == y1)) begin  $arm\_right_x \leq x1$ ;  $arm\_right_y \leq y1$ ; end else if((second\_highest\_x ==  $x1)$  && (lowest\_y == y1)) begin  $arm\_right_x \leq x1$ ;  $arm\_right_y \leq y1$ ; end else if((second\_highest\_x == x1) &&  $(second_lowest_y == y1)$  begin  $arm\_right_x \leq x1$ ;  $arm\_right_y \leq y1$ ; end else if((highest\_x == x1) && (second\_lowest\_y == y1)) begin arm\_right\_x  $\lt$  = x1;  $arm\_right_y \leq y1$ ; end end //point

if (!((x2

< highest\_x) && (x2 < second\_highest\_x) && (x2 > lowest\_x) && (x2 > second\_lowest\_x))) begin

if((highest\_x == x2) && (lowest\_y == y2)) begin

2

```
arm\_right_x \leq x2;
```
 $arm\_right_y \leq y2$ ;

end

else if((second\_highest\_x ==  $x$ 2) && (lowest\_y == y2)) begin

 $arm\_right_x \leq x2$ ;

 $arm\_right_y \leq y2$ ;

end

else if((second\_highest\_x == x2) &&  $(second_lowest_y == y2)$ ) begin

 $arm\_right_x \leq x2$ ;

 $arm\_right_y \leq y2$ ;

end

else if((highest\_x ==  $x2$ ) && (second\_lowest\_y == y2)) begin

> $arm\_right_x \leq x2$ ;  $arm\_right_y \leq y2$ ;

end

end //point

3

if (!((x3

 $\langle$  highest\_x) && (x3  $\langle$  second\_highest\_x) && (x3  $>$ lowest\_x) && (x3 > second\_lowest\_x))) begin

if((highest\_x == x3) && (lowest\_y == y3)) begin

 $arm\_right_x \leq x3$ ;

 $arm\_right_y \leq y3$ ;

end

else if((second\_highest\_x ==  $x3$ ) && (lowest\_y == y3)) begin

 $arm\_right_x \leq x3$ ;

 $arm\_right_y \leq y3$ ;

end

else if((second\_highest\_x == x3) &&  $(second_lowest_y == y3)$ ) begin

 $arm\_right_x \leq x3$ ;

 $arm\_right_y \leq y3$ ;

end

else if((highest\_x == x3) && (second\_lowest\_y == y3)) begin

> $arm\_right_x \leq x3$ ;  $arm\_right_y \leq y3$ ; end

end //point

4

if (!((x4

 $\langle$  highest\_x) && (x4  $\langle$  second\_highest\_x) && (x4  $>$ lowest\_x) && (x4 > second\_lowest\_x))) begin

if((highest\_x == x4) && (lowest\_y == y4)) begin

 $arm\_right_x \leq x4$ ;

 $arm\_right_y \leq y4$ ;

end

else if((second\_highest\_x == x4) && (lowest\_y == y4)) begin

 $arm\_right_x \leq x4$ ;

 $arm\_right_y \leq y4$ ;

else if((second\_highest\_x == x4) &&  $(second_lowest_y == y4)$ ) begin  $arm\_right_x \leq x4$ ;  $arm\_right_y \leq y4$ ; end else if((highest\_x ==  $x4$ ) && (second\_lowest\_y == y4)) begin  $arm\_right_x \leq x4$ ;  $arm\_right_y \leq y4$ ; end end //point 5 if  $\frac{1}{2}$  ( $\frac{1}{2}$  ( $\times$ 5  $\langle$  highest\_x) && (x5  $\langle$  second\_highest\_x) && (x5  $>$ lowest\_x) && (x5 > second\_lowest\_x))) begin if((highest\_x == x5) && (lowest\_y == y5)) begin  $arm\_right_x \leq x5$ ;  $arm\_right_y \leq y5$ ; end else if((second\_highest\_x ==  $x5$ ) && (lowest\_y == y5)) begin  $arm\_right_x \leq x5$ ;  $arm\_right_y \leq y5$ ; end else if((second\_highest\_ $x == x5$ ) &&  $(second_lowest_y == y5)$ ) begin

 $arm\_right_x \leq x5$ ;

 $arm\_right_y \leq y5$ ; end else if((highest\_x ==  $x5$ ) && (second\_lowest\_y == y5)) begin  $arm\_right_x \leq x5$ ;  $arm\_right_y \leq y5$ ; end end //point 6 if (!((x6  $\langle$  highest\_x) && (x6  $\langle$  second\_highest\_x) && (x6  $>$ lowest\_x) && (x6 > second\_lowest\_x))) begin if((highest\_x ==  $x6$ ) && (lowest\_y ==  $y6$ )) begin  $arm\_right_x \leq x6$ ;  $arm\_right_y \leq y6$ ; end else if((second\_highest\_x ==  $x6$ ) && (lowest\_y == y6)) begin  $arm\_right_x \leq x6$ ;  $arm\_right_y \leq y6$ ; end else if((second\_highest\_x == x6) && (second\_lowest\_y == y6)) begin  $arm\_right_x \leq x6$ ;  $arm\_right_y \leq y6$ ; end else if((highest\_x ==  $x6$ ) && (second\_lowest\_y == y6)) begin

 $arm\_right_x \leq x6$ ;

 $arm\_right_y \leq y6$ ;

end

end

state

### <=MAP\_MIDDLE\_ONE;

end//for begin

of MIDDLE

MAP\_MIDDLE\_ONE:begin

if  $((x1 != highest_x) & (x1 != second highest_x))$  $& (x1 != lowest_x) \& (x1 != second_lowest_x))$  begin

center\_dummy\_one\_x <= x1;

center\_dummy\_one\_y <= y1;

state <= MAP\_MIDDLE\_TWO;

end

else if  $((x2 != higher x) & 8 & (x2 !=$ second\_highest\_x) && ( $x2$  != lowest\_x) && ( $x2$  != second\_lowest\_x)) begin

center\_dummy\_one\_x <= x2;

center\_dummy\_one\_y <= y2;

state <=MAP\_MIDDLE\_TWO;

end

else if  $((x3 != higher x) & 8 & (x3 !=$ second\_highest\_x) &&  $(x3 != lower)$  &&  $(x3 !=$ second\_lowest\_x)) begin

center dummy one  $x \le x3$ ;

center\_dummy\_one\_y <= y3;

state <=MAP\_MIDDLE\_TWO;

end

else if  $((x4 \text{ } != \text{ highest\_x}) \& (x4 \text{ } != \text{ }$ second\_highest\_x) &&  $(x4 != lowest_x)$  &&  $(x4 !=$ second\_lowest\_x)) begin

center dummy one  $x \le x4$ ;

center\_dummy\_one\_y <= y4;

state <=MAP\_MIDDLE\_TWO;

end

else if  $((x5 != higher x) & 8 & (x5 !=$ second\_highest\_x) && ( $x5$  != lowest\_x) && ( $x5$  != second lowest x)) begin

center\_dummy\_one\_x <= x5;

center\_dummy\_one\_y <= y5;

state <=MAP\_MIDDLE\_TWO;

end

else if  $((x6 != higher x) & 8 & (x6 !=$ second\_highest\_x) && ( $x6$  != lowest\_x) && ( $x6$  != second\_lowest\_x)) begin

center\_dummy\_one\_x <= x6;

center\_dummy\_one\_y <= y6;

state <=MAP\_MIDDLE\_TWO;

end

end //for MAP\_MIDDLE\_ONE MAP\_MIDDLE\_TWO:begin

if  $((x1 != higher_x) & 8 & 41 != second highest_x)$ && (x1 != lowest\_x) && (x1 != second\_lowest\_x) && (x1 != center\_dummy\_one\_x)) begin

center\_dummy\_two\_ $x \le x1$ ;

center\_dummy\_two\_y <= y1;

else if  $((x2 \text{ } != \text{ highest\_x}) \& (x2 \text{ } != \text{ }$ second\_highest\_x) && ( $x2$  != lowest\_x) && ( $x2$  != second lowest x) && (x2  $!=$  center dummy one x)) begin

center\_dummy\_two\_ $x \le x2$ ;

center\_dummy\_two\_y <= y2;

end

else if  $((x3 != higher x) & 8 & (x3 !=$ second\_highest\_x) && ( $x3$  != lowest\_x) && ( $x3$  != second lowest x) && (x3  $!=$  center dummy one x)) begin

center\_dummy\_two\_ $x \le x3$ ;

center\_dummy\_two\_y <= y3;

end

else if  $((x4 != highest x) & 8 & (x4 !=$ second\_highest\_x) && ( $x4$  != lowest\_x) && ( $x4$  != second lowest x) && (x4  $!=$  center dummy one x)) begin

center\_dummy\_two\_ $x \le x$ 4;

center\_dummy\_two\_y <= y4;

end

else if  $((x5 != higher x) & 8 & 125 !=$ second\_highest\_x) && ( $x5$  != lowest\_x) && ( $x5$  != second lowest x) && (x5  $!=$  center dummy one x)) begin

center\_dummy\_two\_ $x \le x5$ ;

center\_dummy\_two\_y <= y5;

end

else if  $((x6 != higher x)$  &&  $(x6 !=$ second\_highest\_x) && ( $x6$  != lowest\_x) && ( $x6$  != second\_lowest\_x) && (x6 != center\_dummy\_one\_x)) begin

center\_dummy\_two\_ $x \le x6$ ;

center\_dummy\_two\_y <= y6;

end

state  $\leq$  FINAL MAP;

## end//for MAP\_MIDDLE\_TWO FINAL\_MAP:begin

if

(center\_dummy\_two\_y > center\_dummy\_one\_y) begin

torso\_up\_x <= center\_dummy\_one\_x;

torso\_up\_y <= center\_dummy\_one\_y;

torso\_down\_x <= center\_dummy\_two\_x;

torso\_down\_y <= center\_dummy\_two\_y;

end else

### begin

torso\_up\_x <= center\_dummy\_two\_x;

torso\_up\_y <= center\_dummy\_two\_y;

torso\_down\_x <= center\_dummy\_one\_x;

torso\_down\_y <= center\_dummy\_one\_y;

end

calc\_done  $\leq$  1;

<= LEVELS\_ONE;

state

end//for

FINAL\_MAP

endcase// for case of state end// for clock begin

endmodule

### **A.19 Integeration Module**

`timescale 1ns / 1ps ////////////////////////////////////////////////////////////////////////////////// // Company: // Engineer: //

// Create Date: 11:11:42 12/12/2011 // Design Name: // Module Name: pupuma // Project Name: // Target Devices: // Tool versions: // Description: // // Dependencies: // // Revision: // Revision 0.01 - File Created // Additional Comments: // ////////////////////////////////////////////////////////////////////////////////// module pupuma(clk,reset,x1, y1, x2, y2, x3, y3, x4, y4, x5, y5, x6, y6, xx1, yy1, xx2, yy2, xx3, yy3, xx4, yy4, xx5, yy5, xx6, yy6); input clk; //system clock input reset; //markers x and y coordinates, lower 10 bits are for y, and upper 11 are for x input [10:0] x1,x2,x3,x4,x5,x6; input [9:0] y1,y2,y3,y4,y5,y6; output reg [10:0] xx1,xx2,xx3,xx4,xx5,xx6; output reg [9:0] yy1,yy2,yy3,yy4,yy5,yy6; reg [10:0] x01,x02,x03,x04,x05,x06; reg [9:0] y01,y02,y03,y04,y05,y06; reg [7:0] pipe1; reg [1:0] state; reg [4:0] counter; reg [10:0] x001,x002,x003,x004,x005,x006; reg [9:0] y001,y002,y003,y004,y005,y006; parameter  $INITAL = 0$ ; parameter  $ONE = 1$ ; parameter TWO = 2; parameter DUMMY =3;

always @(posedge clk) begin

pipe1[0] <= ((x001 != x002) && (x001 != x003) && (x001 != x004) && (x001 != x005) &&  $(x001 != x006)$ ) ? 1 : 0; pipe1[1] <= ((y001 != y002) && (y001 != y003) && (y001 != y004) && (y001 != y005) &&  $(y001 != y006)$ ) ? 1 : 0; pipe1[2] <= ((x002 != x003) && (x002 != x004) && (x002 != x005) && (x002 != x006)) ? 1 : 0; pipe1[3] <= ((y002 != y003) && (y002 != y004) && (y002 != y005) && (y002 != y006)) ? 1 : 0; pipe1[4] <= ((x003 != x004) && (x003 != x005) && (x003 != x006)) ? 1 : 0; pipe1[5] <= ((y003 != y004) && (y003 != y005) && (y003 != y006)) ? 1 : 0; pipe1[6] <= ((x004 != x005) && (x004 != x006) && (y004 != y005) && (y004 != y006)) ? 1 : 0; pipe1[7] <=  $((x005 \le x006)$  &&  $(y005 \le y006))$  ? 1 : 0; counter  $\le$  (state == DUMMY) ? counter + 1 : counter;

if (reset) begin

 $x01 \le 0$ ;  $x02 \le 0$ ;  $x03 == 0$ ;  $x04 \le 0$ ;  $x05 \le 0$ ;  $x06 \le 0$ ;  $y01 \le 0$ ;  $y02 \le 0$ ;  $y03 \le 0$ ;  $y04 \le 0$ ;  $y05 \le 0$ ;  $y06 \le 0$ ;  $x001 \le 0$ ;  $x002 \le 0$ ;  $x003 \le 0$ ;  $x004 \le 0$ ;  $x005 \le 0$ ;  $x006 \le 0$ ;  $y001 \le 0$ ;  $y002 \le 0$ ;  $y003 \le 0$ ;  $y004 \le 0$ ;  $y005 \le 0$ ;  $y006 \le 0$ ; state  $\leq$  INITIAL; counter  $\leq 0$ ;

end

else begin

case(state)

INITIAL : begin counter  $<= 0$ ;  $x01 \le x1$ ;  $x02 \le x2$ ;  $x03 \le x3$ ;  $x04 \le x4$ ;  $x05 \le x5$ ;  $x06 \le x6$ ;  $y01 \le y1$ ;  $y02 \le y2$ ;  $y03 \le y3$ ;  $y04 \le y4$ ;  $y05 \le y5$ ;  $y06 \le y6$ ; state  $\leq$  ONE; end ONE: begin

if  $((x01 > 20)$  && $(x02 > 20)$  && $(x03 > 20)$  && $(x04 > 20)$  && $(x05 >$ 

20) &&(x06 > 20) &&

 $(y01 > 20)$  && $(y02 > 20)$  && $(y03 > 20)$  && $(y04 > 20)$ 

 $&(y05 > 20) \&(y06 > 20))$  begin

 $x001 \le x01$ ;  $x002 \le x02$ ;  $x003 \le x03$ ;  $x004 \le x04$ ;  $x005 \le x05$ ;  $x006 \le x06$ ;  $y001 \le y01$ ;  $y002 \le y02$ ;  $y003 \le y03$ ;  $y004 \le y04$ ;  $y005 \le y05$ ;  $y006 \le y06$ ; end else begin  $x001 \le x001$ ;  $x002 \le x002$ ;  $x003 \le x003$ ;  $x004 \le x004$ ;  $x005 \le x005$ ;  $x006 \le x006$ ;  $y001 \le y001$ ;  $y002 \le y002$ ;  $y003 \le y003$ ;  $y004 \le y004$ ;  $y005 \le y005$ ;

 $y006 \le y006$ ; end state  $\leq$  TWO; end TWO : begin if (pipe == 8'b11111111) begin  $xx1 \le x001$ ;  $xx2 \le x002$ ;  $xx3 \le x003$ ;  $xx4 \le x004$ ;  $xx5 \le x005$ ;  $xx6 \le x006$ ;  $yy1 \le y001$ ;  $yy2 \le y002$ ;  $yy3 \le y003$ ;  $yy4 \le y004$ ;  $yy5 \le y005$ ;  $yy6 \le y006$ ; end else begin  $xx1 \leq xx1$ ;  $xx2 \leq xx2$ ;  $xx3 \leq xx3$ ;  $xx4 \leq x \leq 4$ ;  $xx5 \leq x \leq 5$ ;  $xx6 \leq x \leq 6$ ;  $yy1 \leq yy1$ ;  $yy2 == yy2;$  $yy3 \leq yy3$ ;  $yy4 \leq yy4$ ;  $yy5 \leq yy5$ ;  $yy6 \leq yy6$ ; end state <= (counter > 12) ? INITIAL : DUMMY; end DUMMY: state <= TWO;

endcase end//for else begin end //for always endmodule

# **A.20 Pulse Generator Module**

module pulse(input go,

input clk, output wire pulse);

reg [1:0] k =3; reg [1:0] z =0; always@(posedge clk) begin if(go)  $z \leq (z \leq 3)$  ?  $z+1:(z=3)$  ? 3: z; end assign pulse =  $(lgo)$  ? 0:  $(k-z > 0)$ ; endmodule /////////////////////////////////////////////////////////////////////////////////////////////////////////////////////////////////////////////

# **PICTURES**

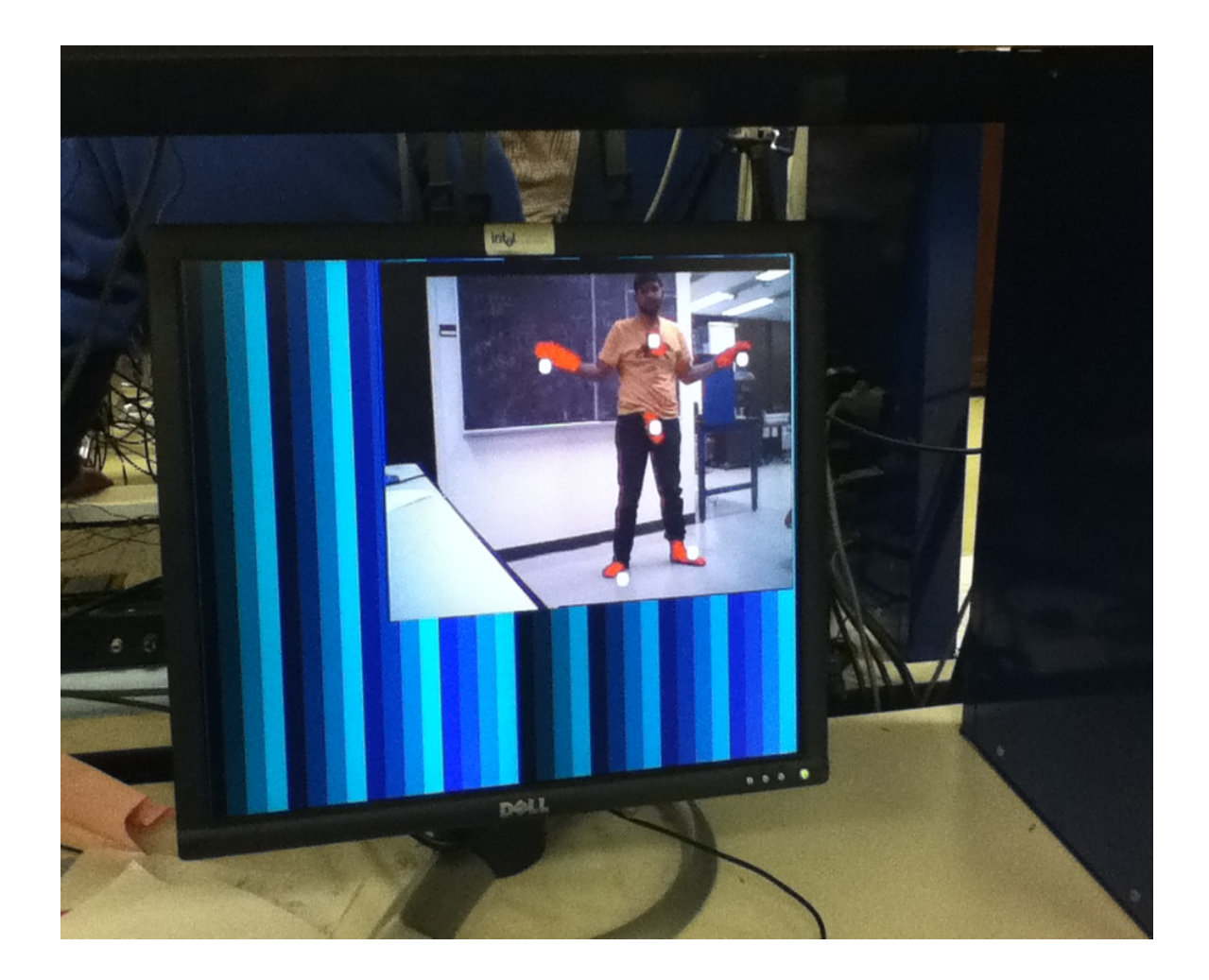

**Figure 4: live action detected (detected red markers appear with** white dot on them white)

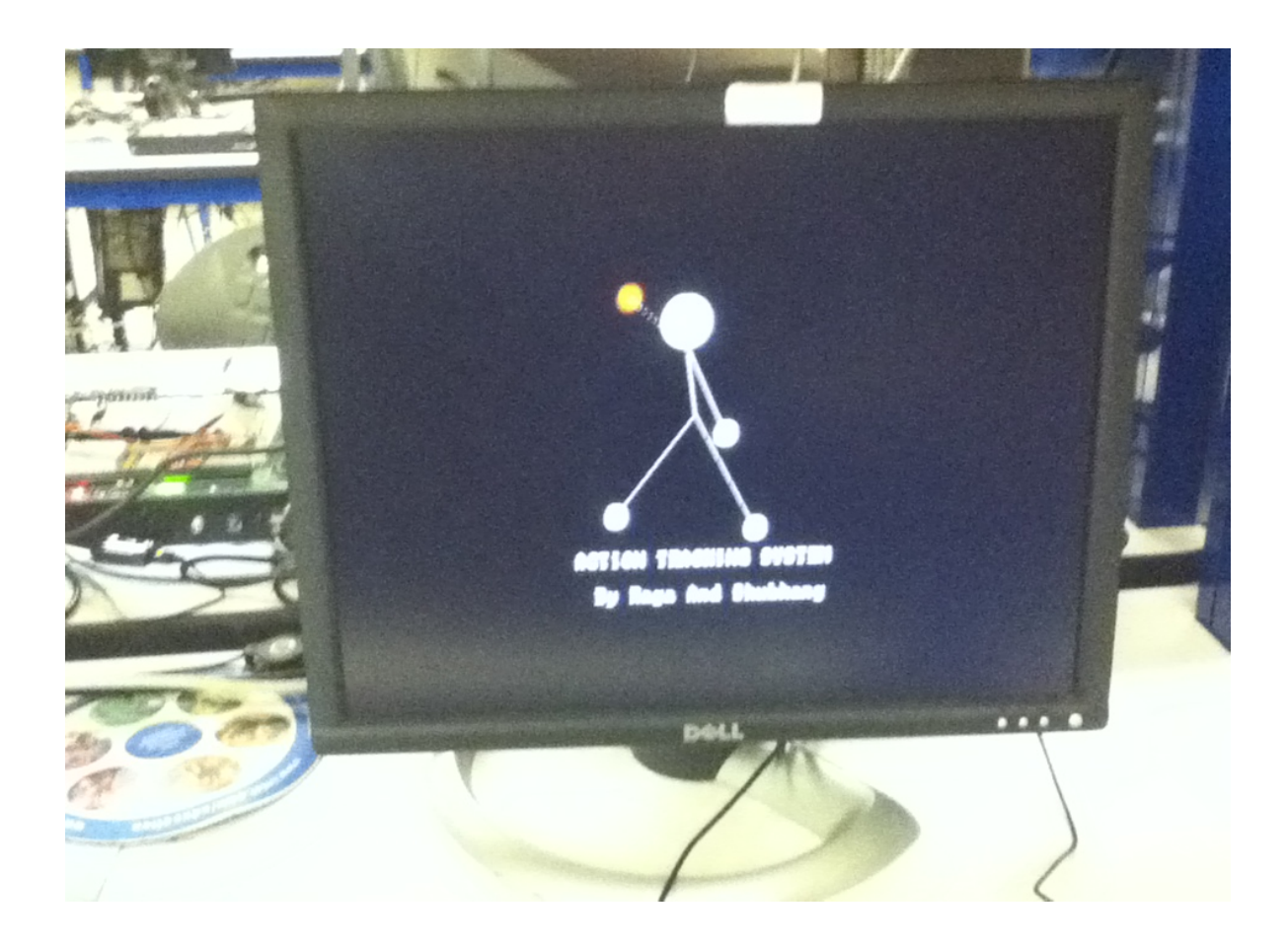

# Figure 5: Stick figure generated on the **screen.**

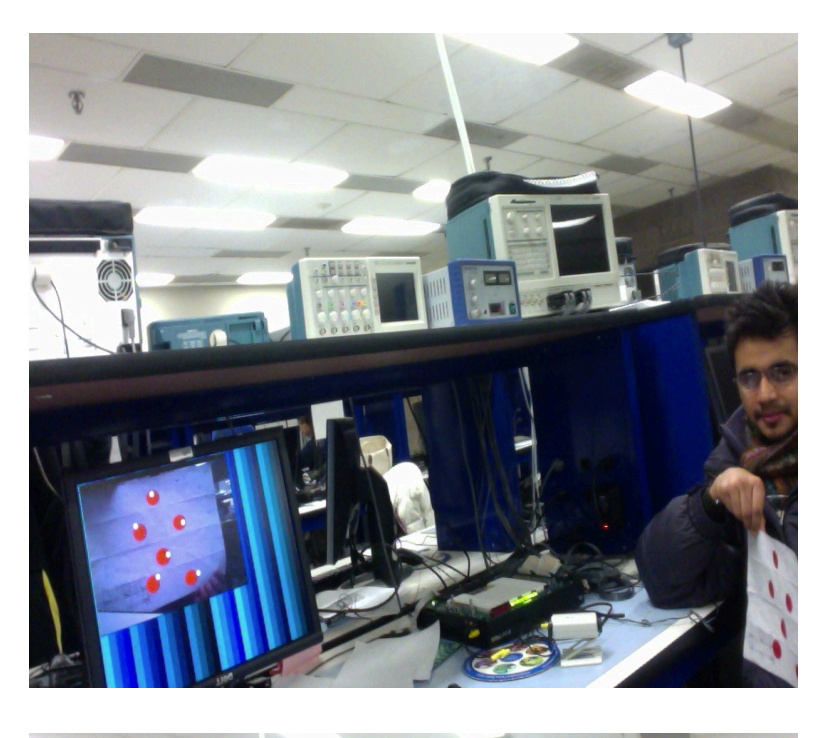

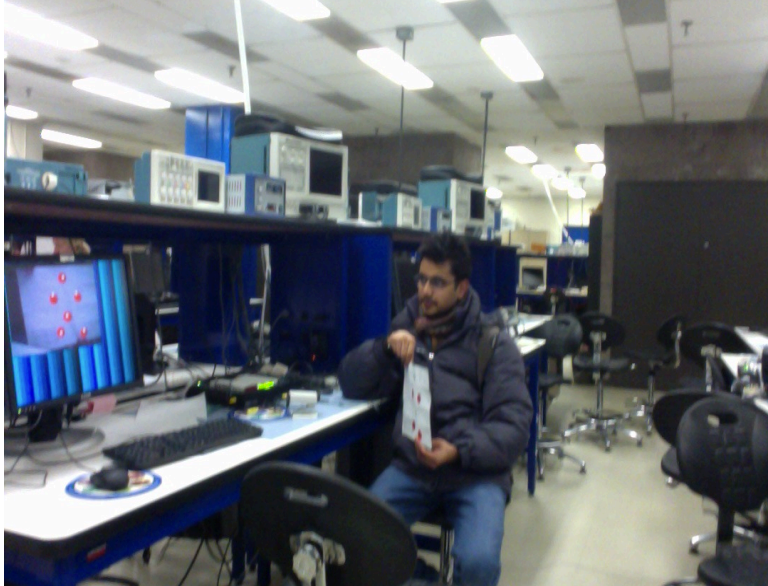

# Figure 6: example for live point detection (detected points appear white)